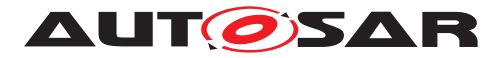

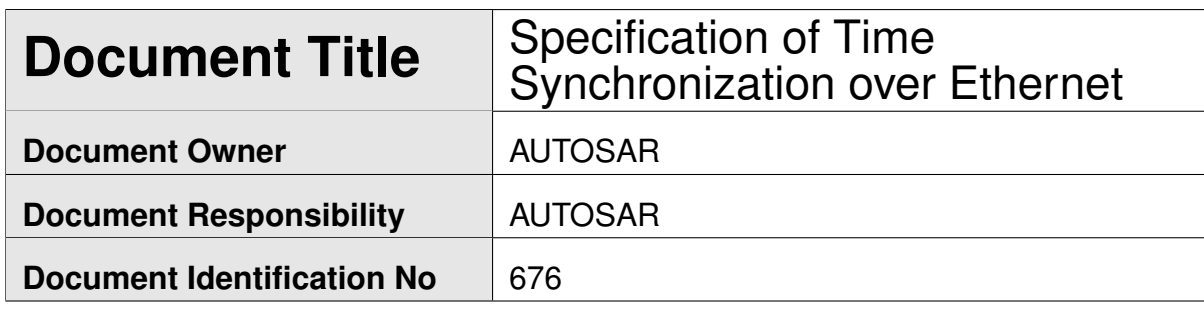

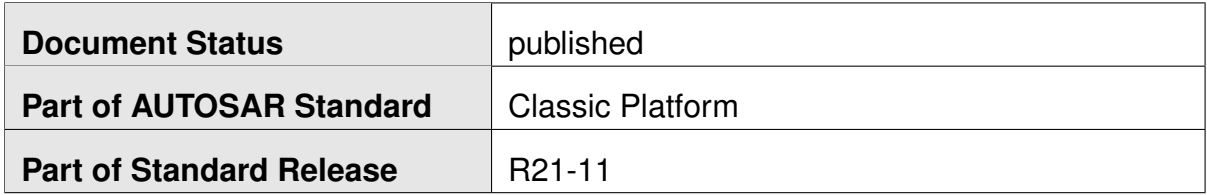

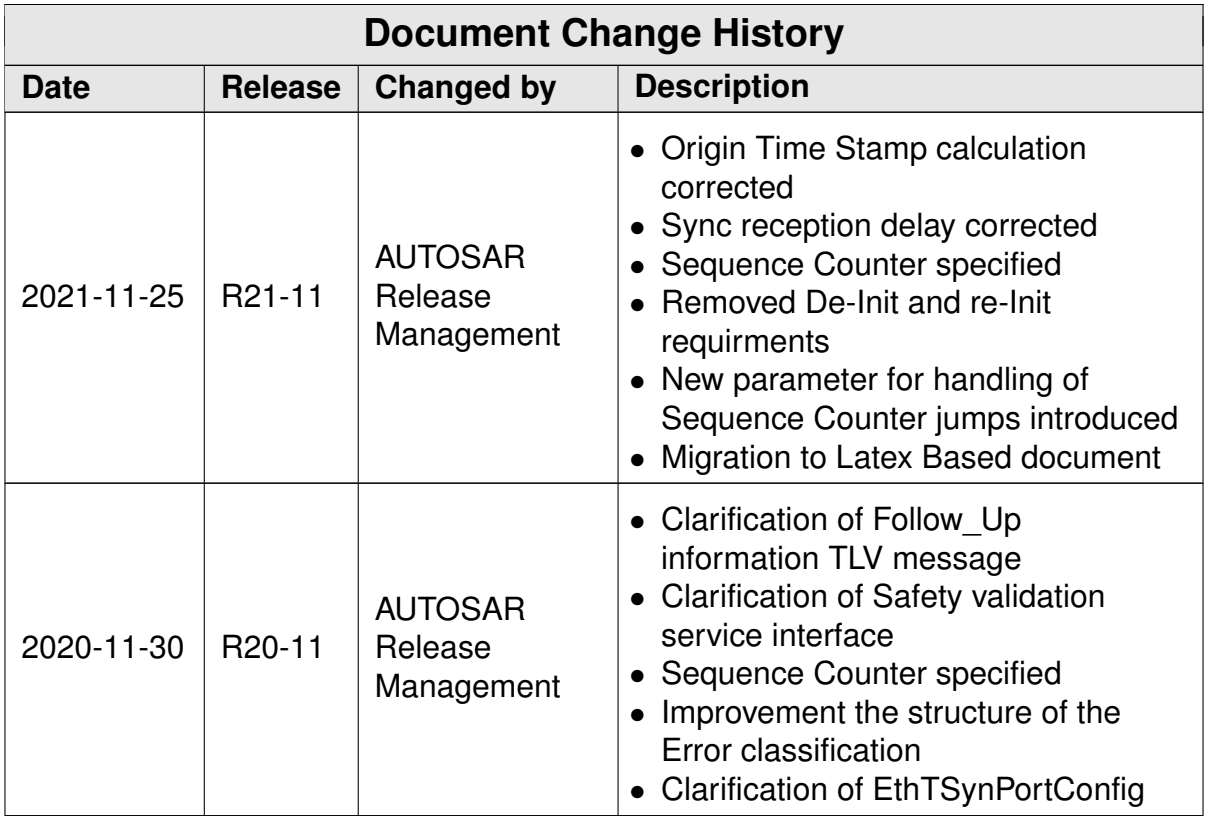

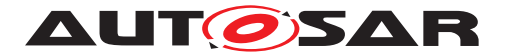

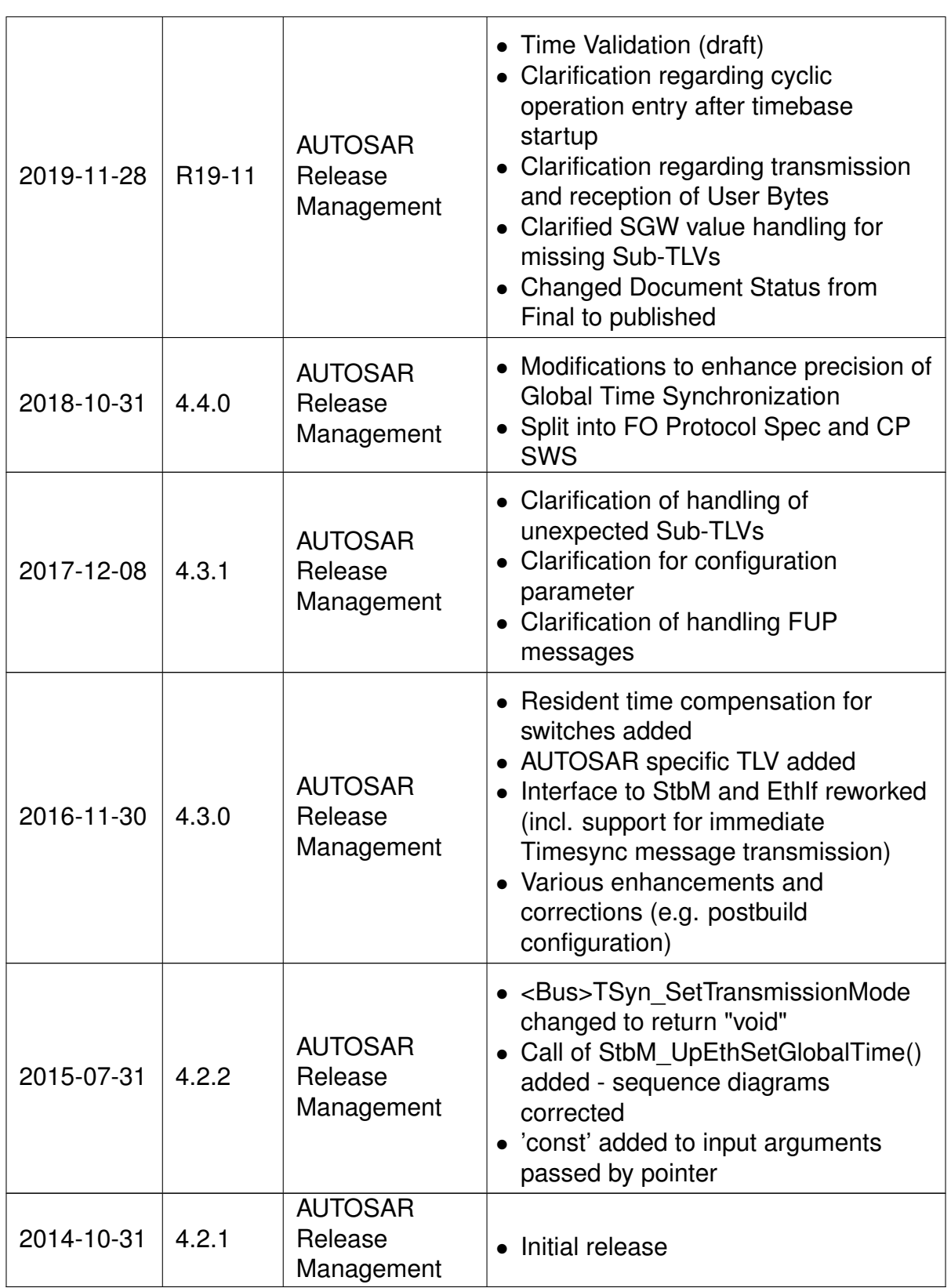

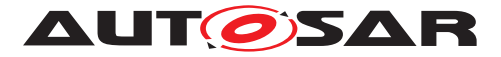

#### **Disclaimer**

This work (specification and/or software implementation) and the material contained in it, as released by AUTOSAR, is for the purpose of information only. AUTOSAR and the companies that have contributed to it shall not be liable for any use of the work.

The material contained in this work is protected by copyright and other types of intellectual property rights. The commercial exploitation of the material contained in this work requires a license to such intellectual property rights.

This work may be utilized or reproduced without any modification, in any form or by any means, for informational purposes only. For any other purpose, no part of the work may be utilized or reproduced, in any form or by any means, without permission in writing from the publisher.

The work has been developed for automotive applications only. It has neither been developed, nor tested for non-automotive applications.

The word AUTOSAR and the AUTOSAR logo are registered trademarks.

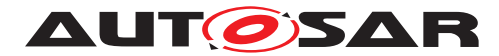

# **Table of Contents**

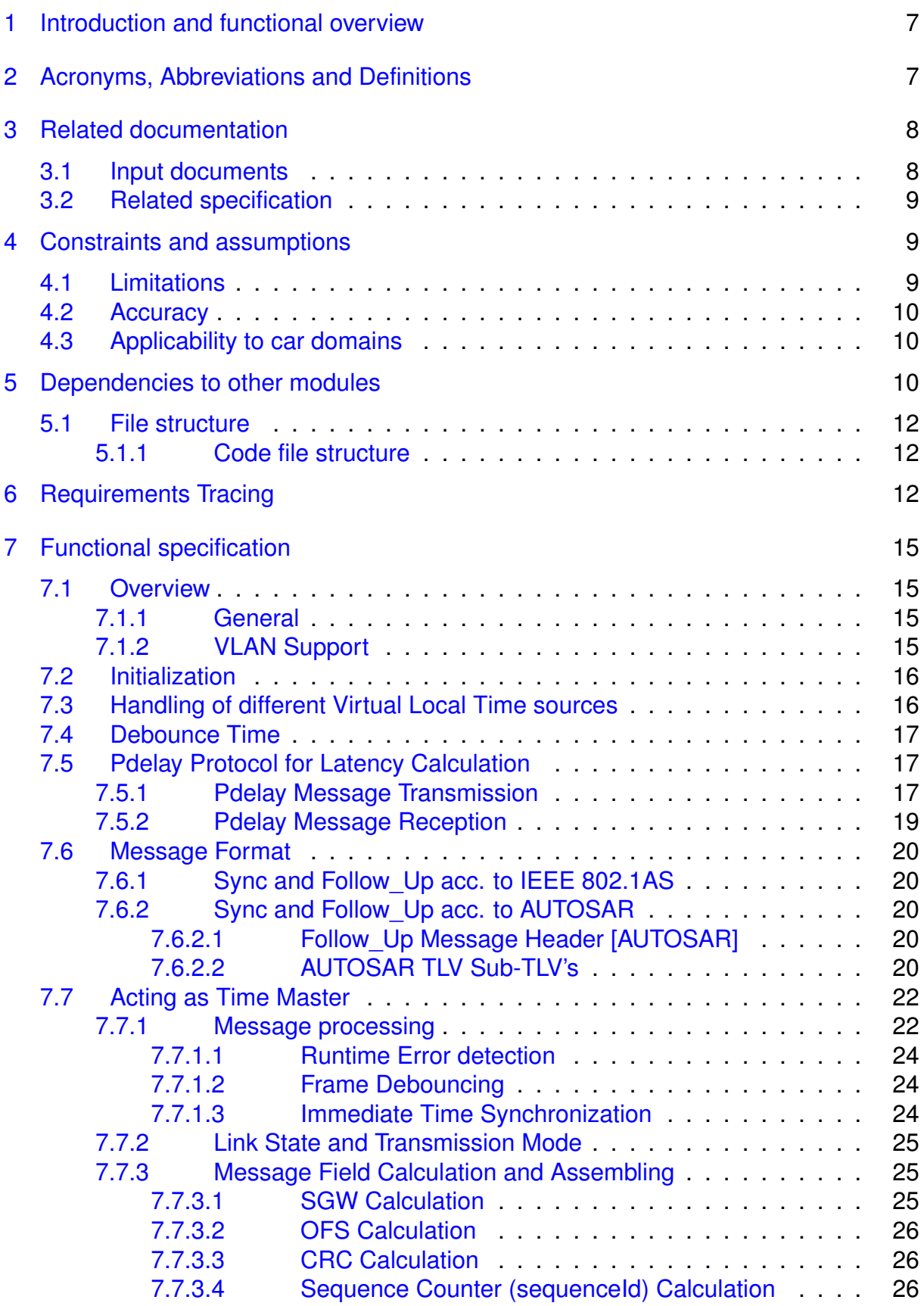

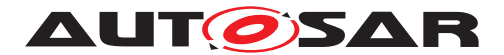

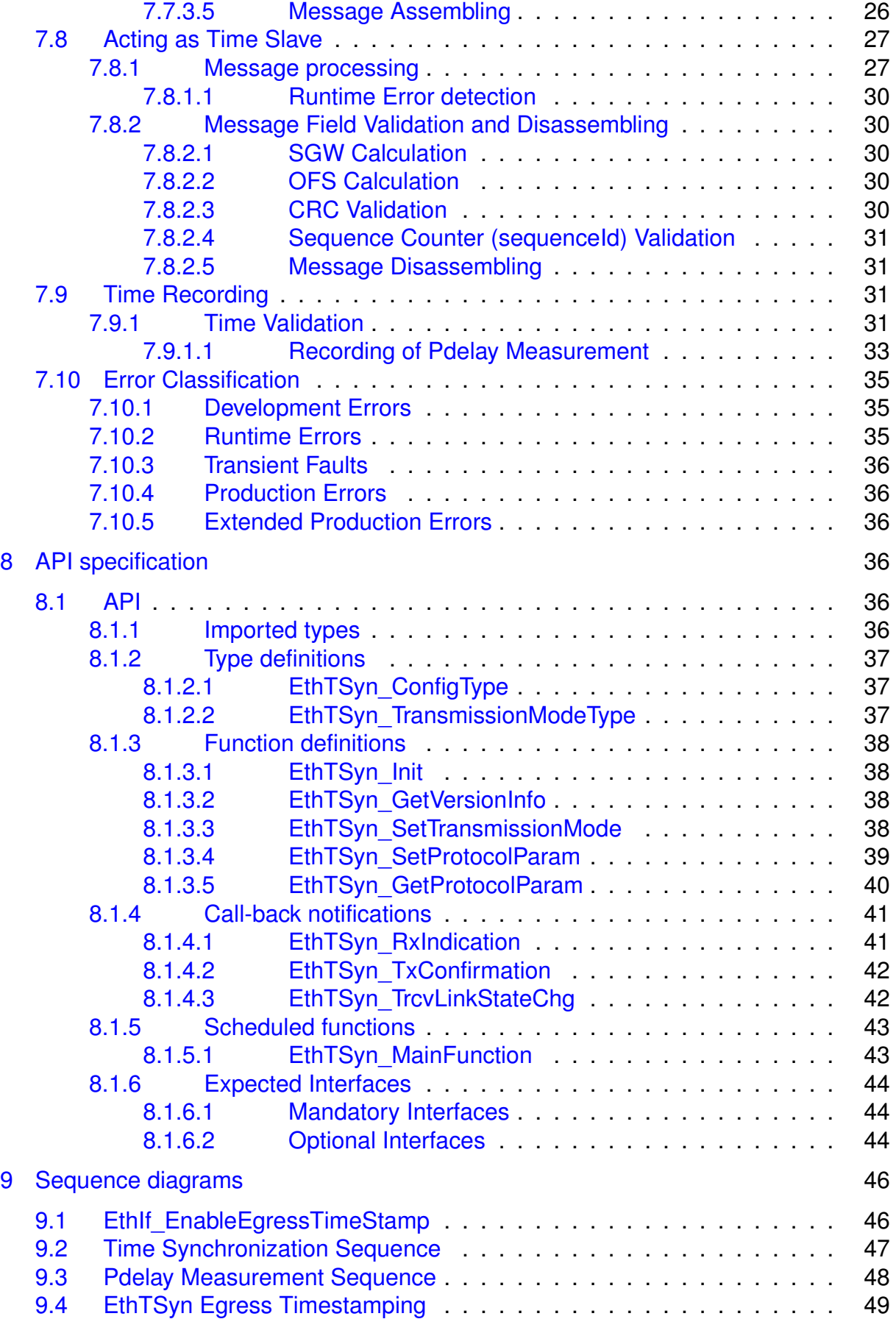

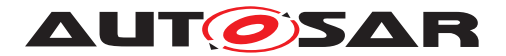

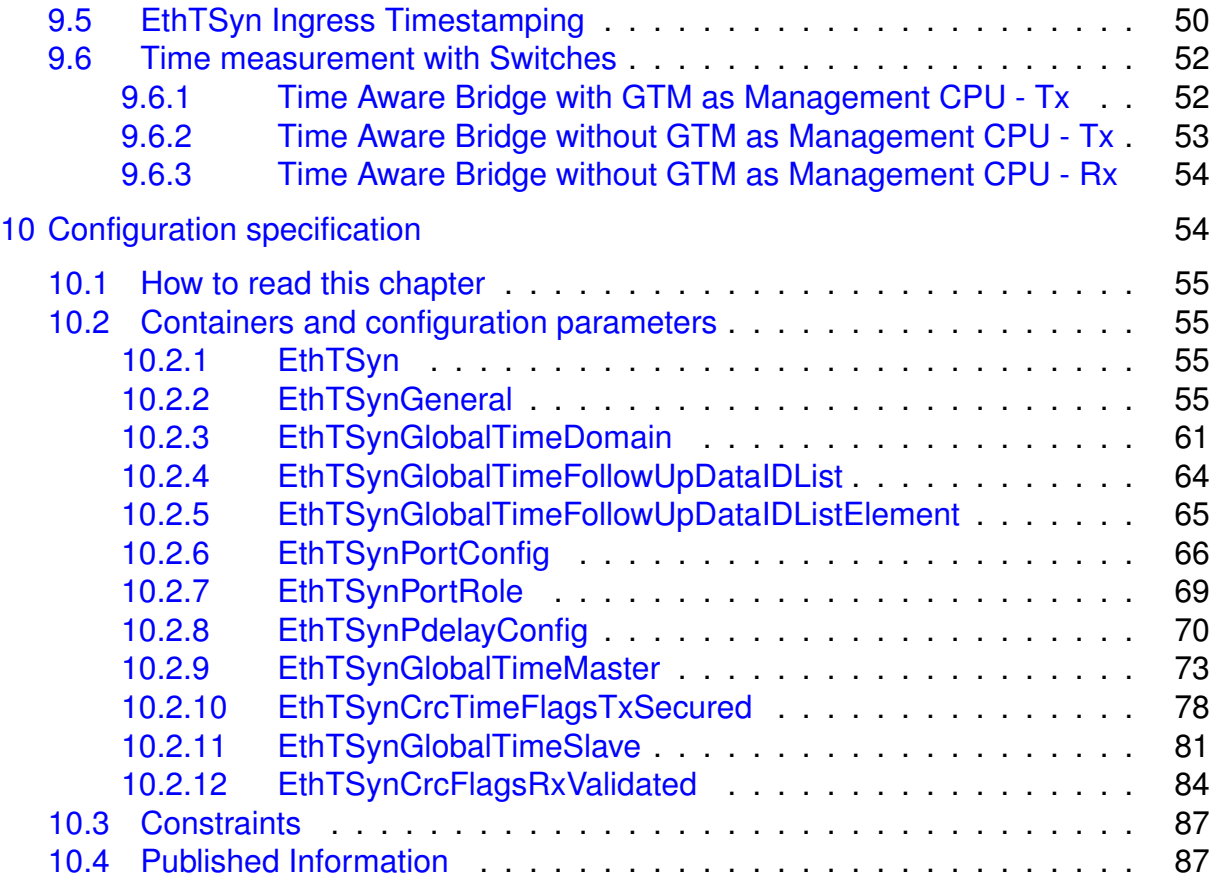

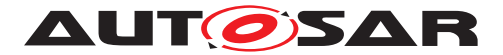

# <span id="page-6-0"></span>**1 Introduction and functional overview**

The EthTSyn module handles the Time Synchronization Protocol on Ethernet as specified in [\[1,](#page-7-2) PRS-TimeSyncProtocol].

In addition to what is specified in [\[1,](#page-7-2) PRS Time Synchronization Protocol] the EthTSyn module supports the following features:

- Debouncing of Timesync PDUs to avoid that a PDU with higher priority blocks those with lower priority
- "Immediate" transmission of Time Synchronization messages for fast (re-) synchronization of a Time Master and a Time Slave

The EthTSyn is tightly coupled to the Synchronized Time-Base Manager (StbM; refer to [\[2,](#page-7-3) SWS-SynchronizedTimeBaseManager]), which is responsible for interpolating (a local instance of) a Synchronized Time Base between the reception of 2 consecutive Sync messages for that Time Base. The StbM also provides the service interface for Time Synchronization to the application. Figure 1 shows the Time Synchronization related modules in the AUTOSAR Layered Architecture.

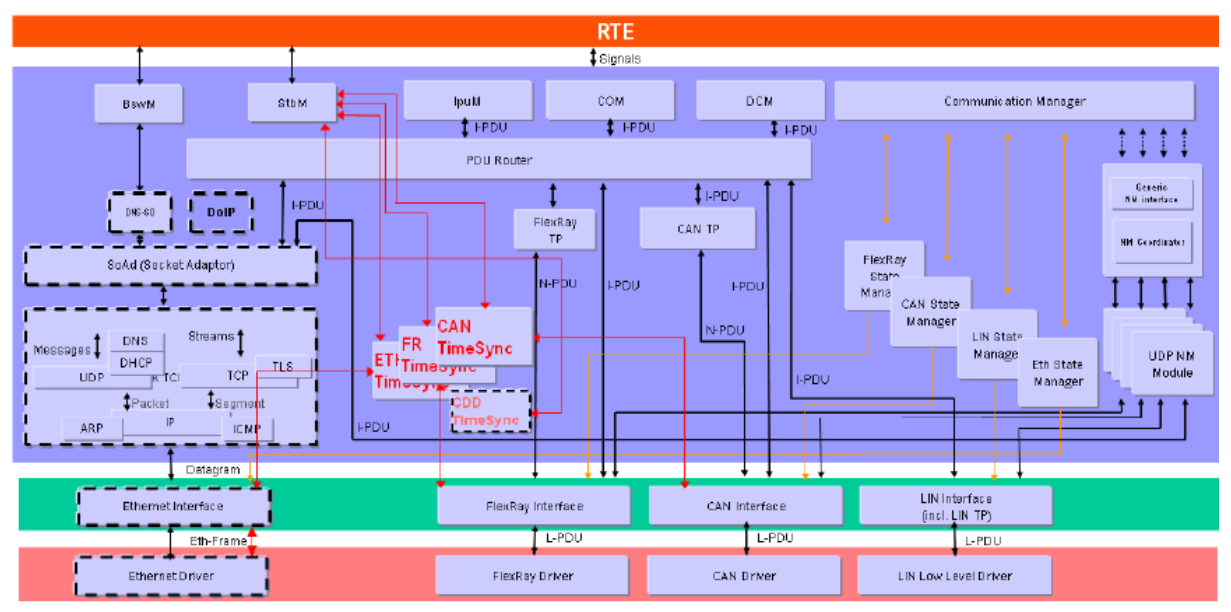

**Figure 1.1: Timesync modules in the AUTOSAR Layered Architecture**

# <span id="page-6-1"></span>**2 Acronyms, Abbreviations and Definitions**

This section lists module local Abbreviations and Definitions. For a complete set of Synchronized Time Base related terms refer to the corresponding chapter in [\[3,](#page-7-4) SWS-BSWGeneral].

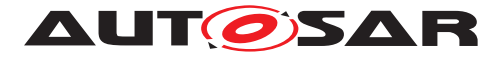

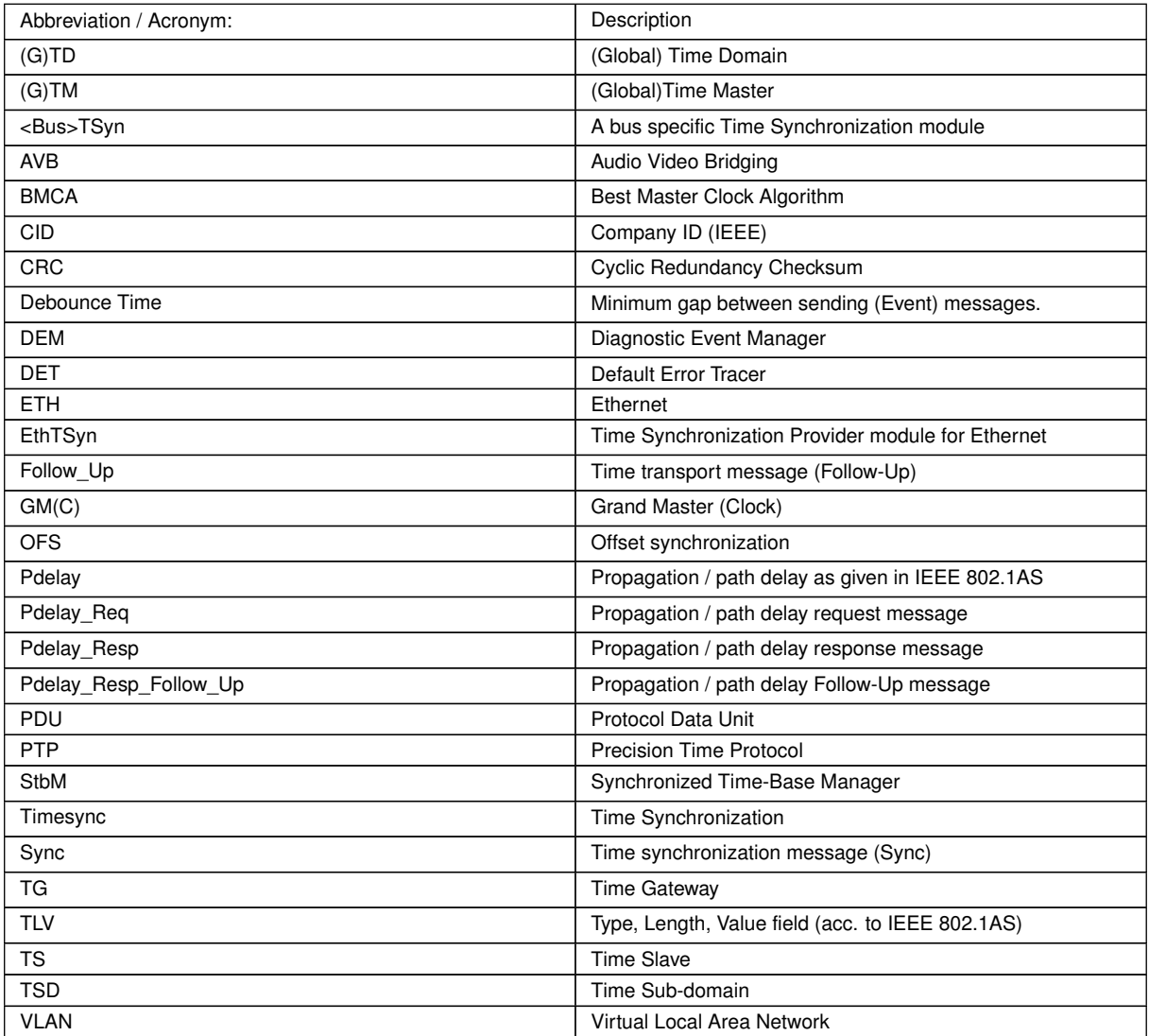

# <span id="page-7-0"></span>**3 Related documentation**

## <span id="page-7-1"></span>**3.1 Input documents**

- <span id="page-7-2"></span>[1] Time Synchronization Protocol Specification AUTOSAR\_PRS\_TimeSyncProtocol
- <span id="page-7-3"></span>[2] Specification of Synchronized Time-Base Manager AUTOSAR\_SWS\_SynchronizedTimeBaseManager
- <span id="page-7-4"></span>[3] General Specification of Basic Software Modules AUTOSAR\_SWS\_BSWGeneral

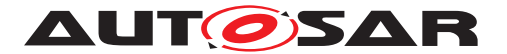

- <span id="page-8-3"></span>[4] IEEE Standard 802.1AS-30 <http://standards.ieee.org/getieee802/download/802.1AS-2011.pdf>
- <span id="page-8-4"></span>[5] Requirements on Time Synchronization AUTOSAR\_RS\_TimeSync
- <span id="page-8-5"></span>[6] General Requirements on Basic Software Modules AUTOSAR\_SRS\_BSWGeneral
- <span id="page-8-6"></span>[7] Specification of CRC Routines AUTOSAR\_SWS\_CRCLibrary

# <span id="page-8-0"></span>**3.2 Related specification**

AUTOSAR provides

- a General Specification on Basic Software [\[3,](#page-7-4) SWS BSW General] which is also valid for EthTSyn and
- a Time Synchronization Protocol Specification [\[1,](#page-7-2) PRS Time Synchronization Protocol] which is also valid for EthTSyn.

Thus, the specification [\[3,](#page-7-4) SWS BSW General] and [\[1,](#page-7-2) PRS Time Synchronization Protocol] shall be considered as additional and required specification for EthTSyn.

# <span id="page-8-1"></span>**4 Constraints and assumptions**

# <span id="page-8-2"></span>**4.1 Limitations**

- No support of BMCA protocol, like specified in [\[4,](#page-8-3) IEEE 802.1 AS].
- No support of Announce and Signaling messages, like specified in [\[4,](#page-8-3) IEEE 802.1] AS].
- The reception of a Pdelay Req is not taken as a pre-condition to start with the transmission of Sync messages.
- The Rate Correction will be performed by the StbM, (refer to [\[2\]](#page-7-3)) based on Sync messages, which does not require the Pdelay mechanism, though the IEEE Standard mandates to calculate the rate correction based on Pdelay messages. This is considered to be a deviation from the IEEE-Standard, but it is considered to be interoperable. For some applications, e.g. for Audio/Video, it might be necessary to use Pdelay based Rate Correction performed by EthTSyn itself, which is optional and not considered by this specification.
- The Time Validation use case (Time Validation enabled) requires that the Pdelay measurement appears for a higher layer Validation application as if it was per-

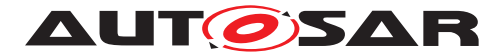

formed with timestamps from that Global Time Base that needs to be validated. The relevant timestamps are therefore mapped to the local instance of that Global Time. This is not considered to be a deviation from the IEEE-Standard, as no restrictions on the on-wire timestamps arise, i.e. one can still put Virtual Local Time into the PTP messages for each and every Pdelay measurement; only the corresponding instances of Global Time must be made available.

- EthTSyn will not maintain the Ethernet HW clock, but may use it as a source for the Virtual Local Time.
- While [\[4,](#page-8-3) IEEE 802.1 AS] states, that IEEE 802.1AS messages shall not have a VLAN tag nor a priority tag, EthTSyn would allow Time Synchronization on VLANs under the condition, that the switch HW supports forwarding of reserved multicast address using the range of 01:80:C2:00:00:00 .. 0F.
- "CRC secured" in the context of this document refers to CRC integrity protection mechanism and does not imply that CRC is used as a cybersecurity solution.
- While multidrop topology is used, pDelay measurement are not supported and shall be set to static value.

## <span id="page-9-0"></span>**4.2 Accuracy**

Time Master and Time Slave shall work with a Time Base reference clock accuracy as defined in [\[4,](#page-8-3) IEEE 802.1 AS], "ANNEX B.1.2 Time measurement granularity".

## <span id="page-9-1"></span>**4.3 Applicability to car domains**

Automotive systems requiring a common Time Base for ECUs regardless of which bus system the ECUs are connected to.

# <span id="page-9-2"></span>**5 Dependencies to other modules**

The Global Time Synchronization over Ethernet (EthTSyn) has interfaces towards the Synchronized Time-Base Manager (StbM), the Ethernet Interface (EthIf), the Basic Software Mode Manager (BswM) and the Default Error Tracer (DET).

- StbM Get and set the current time value
- EthIf Receiving and transmitting messages
- BswM Coordination of network access
- DET Reporting of development errors

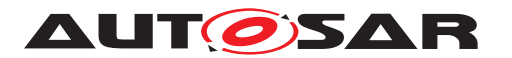

Specification of Time Synchronization over **Ethernet** AUTOSAR CP R21-11

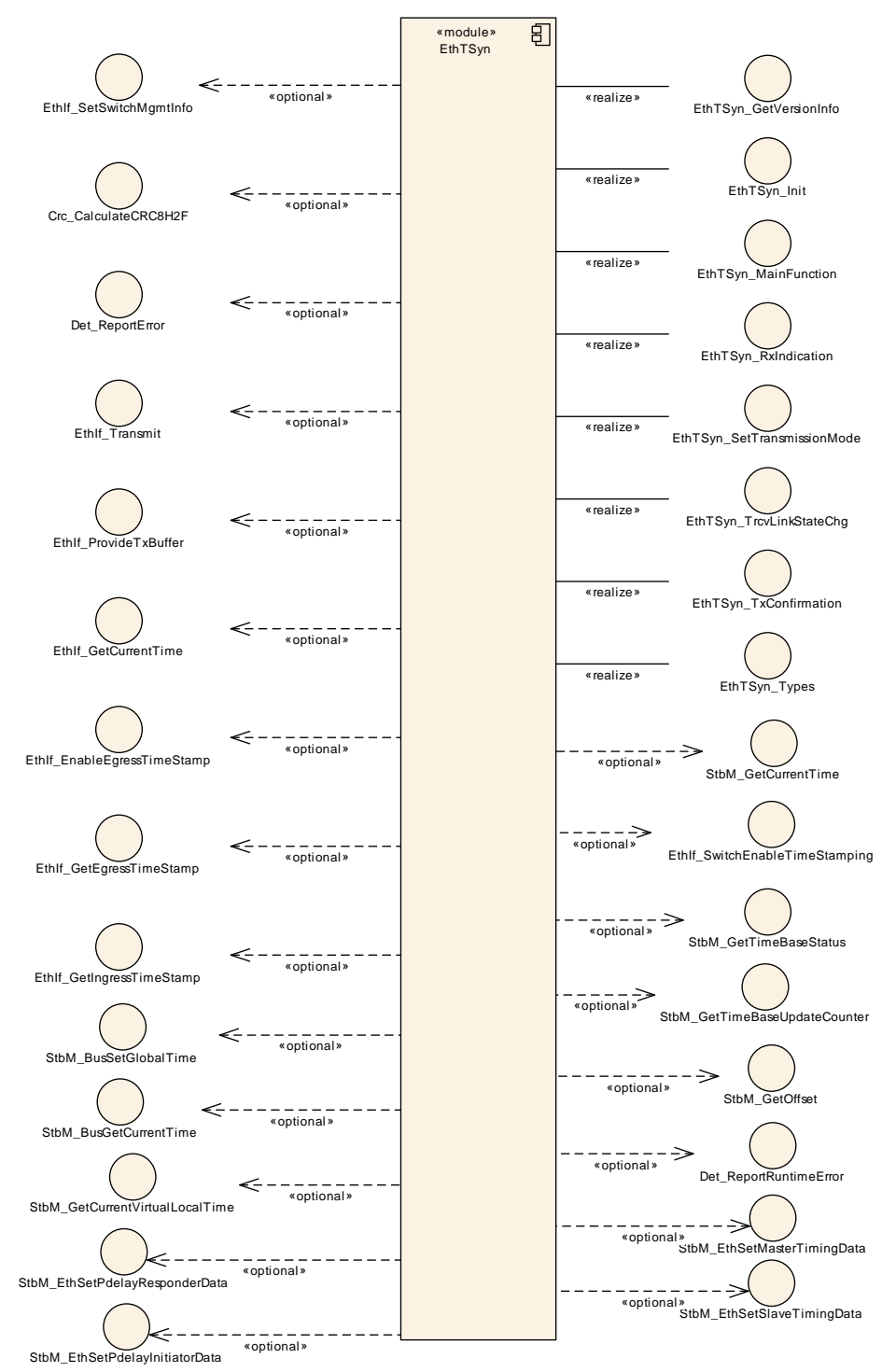

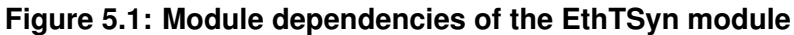

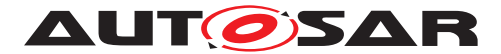

## <span id="page-11-0"></span>**5.1 File structure**

#### <span id="page-11-1"></span>**5.1.1 Code file structure**

For details, refer to the section 5.1.6 "Code file structure" of the SWS BSW General [\[3\]](#page-7-4).

# <span id="page-11-2"></span>**6 Requirements Tracing**

The following tables reference the requirements specified in [\[5,](#page-8-4) RS TimeSync] and [\[6,](#page-8-5) SRS BSW General] and links to the fulfillment of these. Please note that if column "Satisfied by" is empty for a specific requirement this means that this requirement is not fulfilled by this document.

<span id="page-11-5"></span><span id="page-11-4"></span><span id="page-11-3"></span>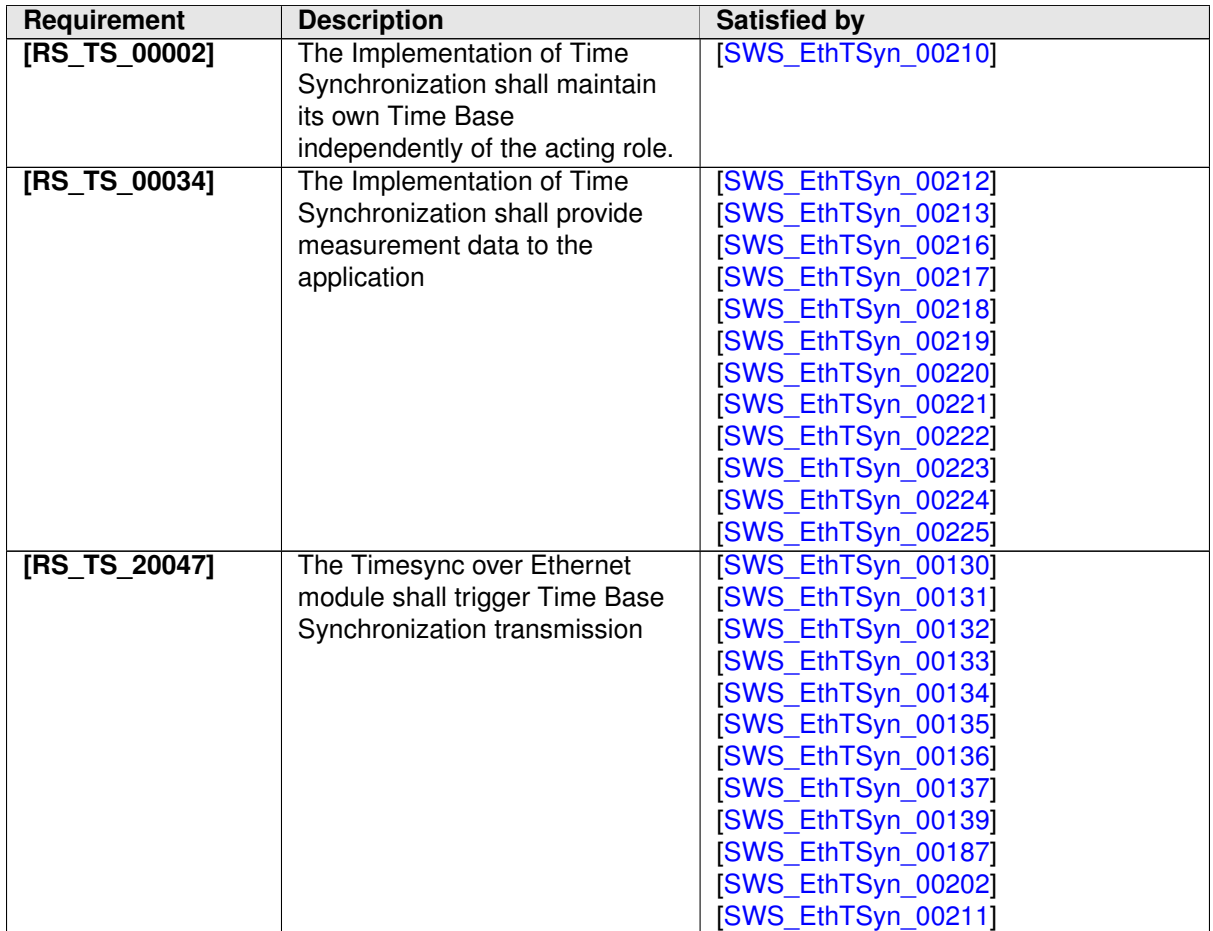

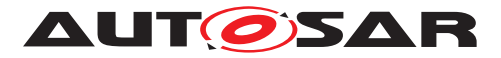

<span id="page-12-1"></span><span id="page-12-0"></span>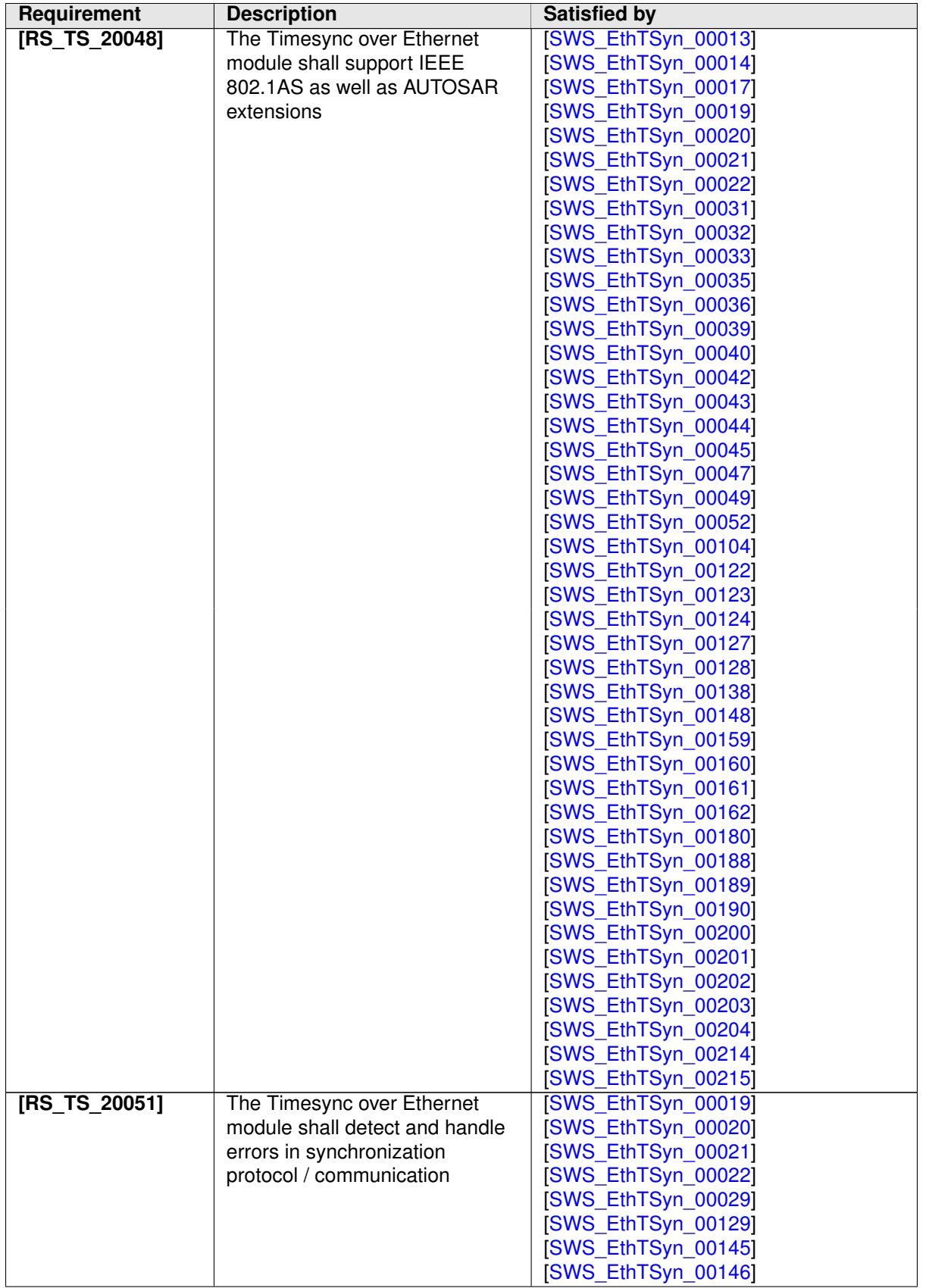

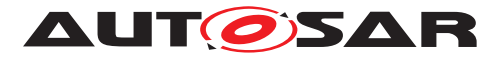

<span id="page-13-6"></span><span id="page-13-5"></span><span id="page-13-4"></span><span id="page-13-3"></span><span id="page-13-2"></span><span id="page-13-1"></span><span id="page-13-0"></span>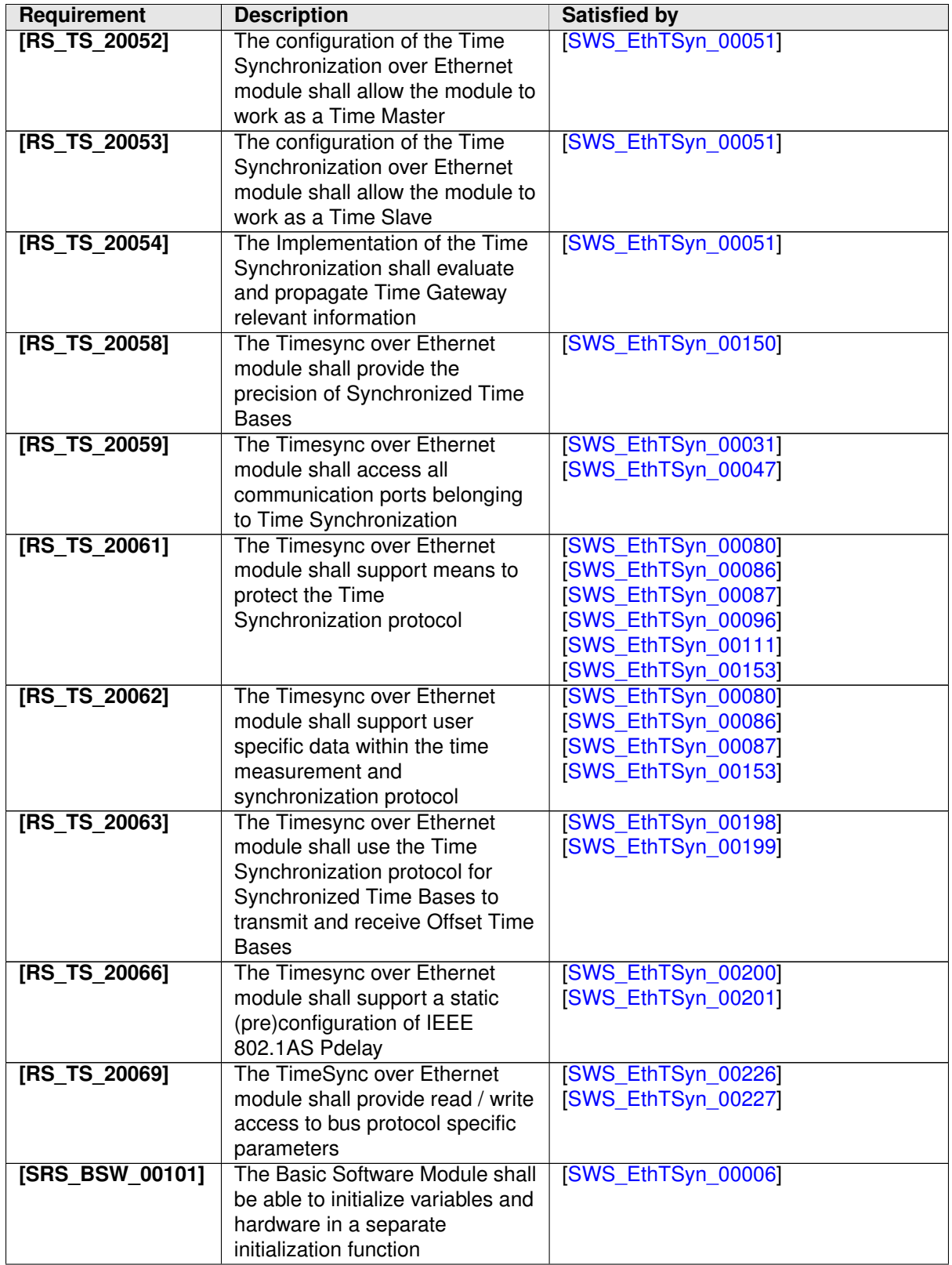

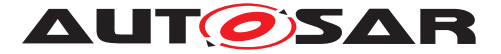

<span id="page-14-6"></span><span id="page-14-5"></span>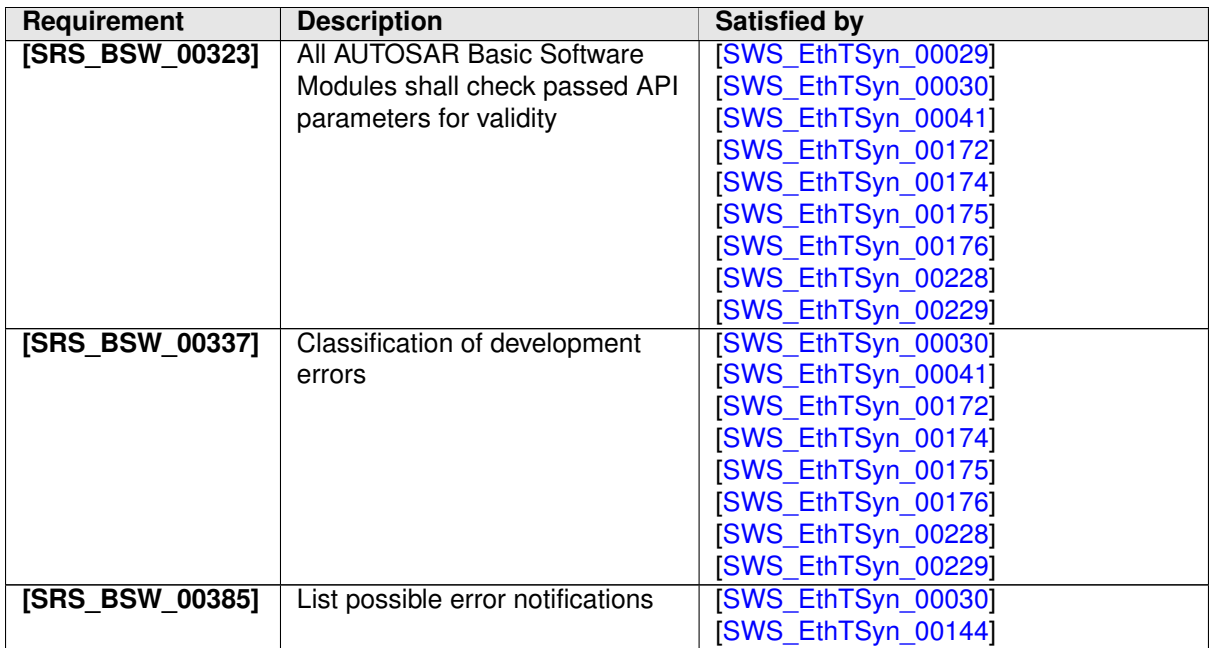

# <span id="page-14-7"></span><span id="page-14-0"></span>**7 Functional specification**

This chapter defines the behavior of the module EthTSyn, responsible for the Time Synchronization over Ethernet. The API of the module is defined in [chapter](#page-35-3) [8,](#page-35-3) while the configuration is defined in [chapter](#page-53-1) [10.](#page-53-1)

## <span id="page-14-1"></span>**7.1 Overview**

The module EthTSyn is responsible to ensure the collection and distribution of synchronized time information across the Ethernet network. It interacts with the StbM and provides all Ethernet specific functions to the StbM.

#### <span id="page-14-2"></span>**7.1.1 General**

Refer to chapter 5.1 General in [\[1,](#page-7-2) PRS Time Synchronization Protocol].

### <span id="page-14-3"></span>**7.1.2 VLAN Support**

<span id="page-14-4"></span>**[SWS EthTSyn\_00148]** [If the parameter [EthTSynFramePrio](#page-60-1) exists, the [EthT-](#page-62-0)[SynGlobalTimeEthIfRef](#page-62-0) shall refer to a Virtual Ethernet Controller representing a VLAN. *(RS TS 20048)* 

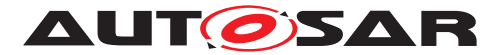

<span id="page-15-3"></span>**[SWS EthTSyn 00162]** [Time Slave and Time Master shall use the [EthTSyn-](#page-60-1)[FramePrio](#page-60-1) value as priority parameter when calling EthIf\_ProvideTxBuffer. *[\(RS\\_TS\\_20048\)](#page-12-0)*

Refer to chapter 5.2 VLAN Support in [\[1,](#page-7-2) PRS Time Synchronization Protocol] for additional requirements.

## <span id="page-15-0"></span>**7.2 Initialization**

The Global Time Synchronization over Ethernet is initialized via EthTSyn Init. Ex-cept for [EthTSyn\\_GetVersionInfo](#page-37-8) and [EthTSyn\\_Init](#page-37-7), the API functions of the EthTSyn module may only be called when the module has been properly initialized.

<span id="page-15-4"></span>**[SWS\_EthTSyn\_00006]** [A call to [EthTSyn\\_Init](#page-37-7) initializes all internal variables and sets the EthTSyn module to the initialized state. (*SRS\_BSW\_00101)* 

Note: Unless specified otherwise EthTSyn uses default values as given in [\[4,](#page-8-3) IEEE 802.1 AS].

## <span id="page-15-1"></span>**7.3 Handling of different Virtual Local Time sources**

If HW Timestamping is enabled, the StbM could also use the ETH free running counter for interpolation of the local instance of the Global Time. There are however use cases when the StbM is configured to use the GPT instead, e.g.

• A Global Time Master or a Time Gateway is connected to different CAN/ETH busses and HW timestamping of each CAN/ETH communication controller is unsynchronized with each other.

In such a case conversions are required between the timestamps of different Virtual Local Time sources:

- The StbM uses (i.e., captures, stores and returns) only timestamps in the scope of its Virtual Local Time source.
- <Bus>TSyn modules thus need to convert timestamps from their Virtual Local Time source to the scope of the StbM's Virtual Local Time source in case different scopes are used when either passing a global time to the StbM or when obtaining it from the StbM (refer to alternative label "Time Source of StbM" in [Figure](#page-48-1) [9.4,](#page-48-1) [Figure](#page-50-0) [9.5,](#page-49-1) and Figure [9.6\)](#page-50-0).
- The conversion can happen linearly, i.e., no rate correction terms need to be determined and applied.

<span id="page-15-2"></span>**[SWS\_EthTSyn\_00210]** [EthTSyn shall discard a timestamp derived from the Ethernet Controller HW (e.g., via EthIf\_GetCurrentTime, EthIf\_GetIngressTimeStamp or EthIf\_GetEgressTimeStamp), if the quality of the timestamp (refer to

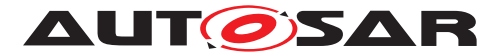

Eth TimeStampQualType) is indicated as ETH\_INVALID or ETH\_UNCERTAIN. *[\(RS\\_TS\\_00002\)](#page-11-3)*

## <span id="page-16-0"></span>**7.4 Debounce Time**

<span id="page-16-3"></span>**[SWS\_EthTSyn\_00130]** [If [EthTSynGlobalTimeDebounceTime](#page-60-2) is set to 0, Eth TSyn shall ignore any debouncing. (*RS\_TS\_20047*)

<span id="page-16-4"></span>**[SWS EthTSyn 00131]** [If [EthTSynGlobalTimeDebounceTime](#page-60-2) is greater than 0, EthTSyn shall always consider debouncing for all Timesync PDUs (Sync, Follow\_Up, Pdelay Reg, Pdelay Resp and Pdelay Resp Follow Up) as described below. c*[\(RS\\_TS\\_20047\)](#page-11-4)*

Note: The Debouncing avoids misassignment of time stamps to false event message.

<span id="page-16-5"></span>**[SWS EthTSyn 00132]** [If [EthTSynGlobalTimeDebounceTime](#page-60-2) is greater than 0, EthTSyn shall always consider debouncing for all Timesync PDUs (Sync, Follow\_Up, Pdelay Req, Pdelay Resp and Pdelay Resp Follow Up) as described below. c*[\(RS\\_TS\\_20047\)](#page-11-4)*

<span id="page-16-6"></span>**[SWS\_EthTSyn\_00133]** [A new Timesync PDU shall only be sent, if the corresponding debounceCounter has reached 0.1*[\(RS\\_TS\\_20047\)](#page-11-4)* 

<span id="page-16-7"></span>**[SWS\_EthTSyn\_00187]** [Each port of a [EthTSynGlobalTimeDomain](#page-60-3) shall have its own debounceCounter.<sup>[\(RS\\_TS\\_20047\)](#page-11-4)</sup>

# <span id="page-16-1"></span>**7.5 Pdelay Protocol for Latency Calculation**

This chapter defines EthTSyn specific requirements in addition to the generic requirements in chapter 5.6.1 "Pdelay Protocol for Latency Calculation" in [\[1,](#page-7-2) PRS Time Synchronization Protocol].

The overall sequence of actions for the Pdelay measurement are given in [Figure](#page-47-1) [9.3.](#page-47-1)

#### <span id="page-16-2"></span>**7.5.1 Pdelay Message Transmission**

The detailed sequences of actions for the transmission of

- the Pdelay Req message
- the Pdelay Resp message and
- the Pdelay\_Resp\_Follow\_Up message

are given in [Figure](#page-48-1) [9.4.](#page-48-1)

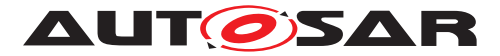

<span id="page-17-4"></span>**[SWS\_EthTSyn\_00200]** [If Master and Time Slave transmit Pdelay\_Req for latency calculation with the cycle (refer to PRS TS 00011 in [\[1,](#page-7-2) PRS Time Synchronization Protocol]), the following sequence shall be applied:

- 1. Get a free transmission buffer via EthIf ProvideTxBuffer
- 2. Activate the time stamping via EthIf\_EnableEgressTimeStamp if [EthTSyn-](#page-57-0)[HardwareTimestampSupport](#page-57-0) is set to TRUE
- 3. Trigger transmit request via EthIf Transmit.

### c*[\(RS\\_TS\\_20048,](#page-12-0) [RS\\_TS\\_20066\)](#page-13-1)*

<span id="page-17-5"></span>**[SWS\_EthTSyn\_00201]** [If Time Master and Time Slave transmit Pdelay\_Resp for latency calculation (refer to PRS\_TS\_00012 in [\[1,](#page-7-2) PRS Time Synchronization Protocol]) the following sequence shall be applied:

- 1. Get a free transmission buffer via EthIf\_ProvideTxBuffer
- 2. Activate the time stamping via EthIf\_EnableEgressTimeStamp if [EthTSyn-](#page-57-0)[HardwareTimestampSupport](#page-57-0) is set to TRUE
- 3. Trigger transmit request via EthIf\_Transmit

#### c*[\(RS\\_TS\\_20048,](#page-12-0) [RS\\_TS\\_20066\)](#page-13-1)*

<span id="page-17-0"></span>**[SWS\_EthTSyn\_00013]** [On invocation of [EthTSyn\\_TxConfirmation](#page-41-6) with parameter [Result](#page-41-7) equal to E\_OK the egress time stamp shall be retrieved for t1 from the EthIf via EthIf GetEgressTimeStamp on egress of the Pdelay Reg message, if [EthTSynHardwareTimestampSupport](#page-57-0) is set to TRUE.

If the StbM does not use the Ethernet controller as source for the Virtual Local Time (refer to parameter StbMLocalTimeHardware , in [\[2\]](#page-7-3)), the EthTSyn shall convert the egress time stamp to the Virtual Local Time as used in the StbM.  $(RS<sub>STS</sub> 20048)$ 

<span id="page-17-2"></span>**[SWS EthTSyn 00123]** [On invocation of EthTSyn TxConfirmation with parame-ter [Result](#page-41-7) equal to  $E_{\text{OK}}$  the egress time stamp shall be retrieved for t1 from the StbM via StbM\_GetCurrentVirtualLocalTime on egress of the Pdelay Req message, if [EthTSynHardwareTimestampSupport](#page-57-0) is set to FALSE. (RS TS 20048)

<span id="page-17-3"></span>**[SWS EthTSyn 00159]** [On invocation of EthTSyn TxConfirmation with param-eter [Result](#page-41-7) equal to  $E$  OK the egress timestamp shall be retrieved for t3 from the Eth If via EthIf\_EnableEgressTimeStamp on egress of the Pdelay Resp message, if [EthTSynHardwareTimestampSupport](#page-57-0) is set to TRUE.

If the StbM does not use the Ethernet controller as source for the Virtual Local Time (refer to parameter StbMLocalTimeHardware , in [\[2\]](#page-7-3)), the EthTSyn shall convert the egress time stamp to the Virtual Local Time as used in the StbM.  $(RS<sub>TS</sub> 20048)$ 

<span id="page-17-1"></span>**[SWS EthTSyn 00122]** [On invocation of EthTSyn TxConfirmation with parame-ter [Result](#page-41-7) equal to E\_OK the egress timestamp shall be retrieved for t3 from the StbM via StbM\_GetCurrentVirtualLocalTime on egress of Pdelay\_Resp message, if [EthTSynHardwareTimestampSupport](#page-57-0) is set to FALSE. [\(RS\\_TS\\_20048\)](#page-12-0)

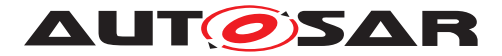

<span id="page-18-2"></span>**[SWS EthTSyn 00225]** [The Time Master shall set responseOriginTimestamp (for the Pdelay Resp. Follow Up message) to t3. *[\(RS\\_TS\\_00034\)](#page-11-5)* 

<span id="page-18-3"></span>**[SWS EthTSyn 00014]** [If [EthTSynGlobalTimePdelayRespEnable](#page-70-0) is set to TRUE, Time Master and Time Slave shall transmit Pdelay\_Resp\_Follow\_Up with the transmission timestamp of that messages as defined in [\[SWS\\_EthTSyn\\_00159\]](#page-17-3) as well as defined in [\[1,](#page-7-2) PRS Time Synchronization Protocol] chapter 11.1.2 "Propagation delay measurement" considering debounceCounter which represents a time offset between Pdelay Resp and Pdelay Resp Follow Up.

For that, the following sequence shall be applied:

- 1. Get a free transmission buffer via EthIf ProvideTxBuffer
- 2. Trigger transmit request with the transmission timestamp of [SWS EthTSyn 00159] via EthIf\_Transmit.

c*[\(RS\\_TS\\_20048\)](#page-12-0)*

#### <span id="page-18-0"></span>**7.5.2 Pdelay Message Reception**

The detailed sequences of actions for the reception of

- the Pdelay Req message
- the Pdelay Resp message and
- the Pdelay Resp Follow Up message

are given in [Figure](#page-49-1) [9.5,](#page-49-1) [Figure](#page-50-0) [9.6.](#page-50-0)

<span id="page-18-6"></span>**[SWS\_EthTSyn\_00160]** [On invocation of [EthTSyn\\_RxIndication](#page-40-4) the ingress timestamp t2 shall be retrieved from the EthIf via EthIf GetIngressTimeStamp on ingress of the Pdelay Req message, if [EthTSynHardwareTimestampSupport](#page-57-0) is set to TRUE.

If the StbM does not use the Ethernet controller as source for the Virtual Local Time (refer to parameter StbMLocalTimeHardware in [\[2\]](#page-7-3)), the EthTSyn shall convert the ingress time stamp to the Virtual Local Time as used in the StbM. *[\(RS\\_TS\\_20048\)](#page-12-0)* 

<span id="page-18-5"></span>**[SWS EthTSyn 00124]** [On invocation of EthTSyn RxIndication the ingress timestamp shall be retrieved for t2 from the StbM via StbM\_GetCurrentVirtual-LocalTime on ingress of Pdelay Req message, if [EthTSynHardwareTimestamp-](#page-57-0)[Support](#page-57-0) is set to FALSE. [\(RS\\_TS\\_20048\)](#page-12-0)

<span id="page-18-1"></span>**[SWS EthTSyn 00224]** [The Time Master shall set requestReceiptTimestamp (to be used in the Pdelay Resp message) to t2. $(RSTS 00034)$ 

<span id="page-18-4"></span>**[SWS EthTSyn 00049]** [On invocation of [EthTSyn\\_RxIndication](#page-40-4) the ingress time stamp shall be retrieved for t4 from the EthIf via EEthIf GetIngressTimeS-

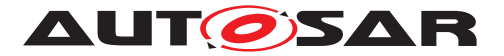

tamp on ingress of the Pdelay Resp message, if [EthTSynHardwareTimestamp-](#page-57-0)[Support](#page-57-0) is set to TRUE.

If the StbM does not use the Ethernet controller as source for the Virtual Local Time (refer to parameter StbMLocalTimeHardware in [\[2\]](#page-7-3)), the EthTSyn shall convert the ingress time stamp to the Virtual Local Time as used in the StbM. *[\(RS\\_TS\\_20048\)](#page-12-0)* 

<span id="page-19-5"></span>**[SWS EthTSyn 00161]** [On invocation of EthTSyn RxIndication the ingress time stamp shall be retrieved for t4 on ingress of the Pdelay Resp message from the StbM via StbM\_GetCurrentVirtualLocalTime, if [EthTSynHardwareTimes](#page-57-0)[tampSupport](#page-57-0) is set to FALSE. [\(RS\\_TS\\_20048\)](#page-12-0)

## <span id="page-19-0"></span>**7.6 Message Format**

Refer to chapter 5.3 Message format in [\[1,](#page-7-2) PRS Time Synchronization Protocol] for additional requirements.

#### <span id="page-19-1"></span>**7.6.1 Sync and Follow\_Up acc. to IEEE 802.1AS**

Refer to chapter 5.3.1.1 Sync and Follow Up acc. to IEEE 802.1AS in [\[1,](#page-7-2) PRS Time Synchronization Protocol] .

#### <span id="page-19-2"></span>**7.6.2 Sync and Follow\_Up acc. to AUTOSAR**

Refer to chapter 5.3.1.2 Sync and Follow Up acc. to AUTOSAR in [\[1,](#page-7-2) PRS Time Synchronization Protocol] .

### <span id="page-19-3"></span>**7.6.2.1 Follow\_Up Message Header [AUTOSAR]**

Refer to chapter 5.3.1.3 Follow Up Message Header [AUTOSAR] in [\[1,](#page-7-2) PRS Time Synchronization Protocol] .

### <span id="page-19-4"></span>**7.6.2.2 AUTOSAR TLV Sub-TLV's**

Refer to chapter 5.3.1.5 AUTOSAR TLV Sub-TLVs in [\[1,](#page-7-2) PRS Time Synchronization Protocol] .

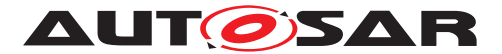

#### **7.6.2.2.1 AUTOSAR TLV Sub-TLV: Time Secured**

Refer to chapter 5.3.1.6 AUTOSAR TLV Sub-TLV: Time Secured in [\[1,](#page-7-2) PRS Time Synchronization Protocol] .

#### **7.6.2.2.2 AUTOSAR TLV Sub-TLV: Status Secured / Not Secured**

Refer to chapter 5.3.1.7 AUTOSAR TLV Sub-TLV: Status Secured in [\[1,](#page-7-2) PRS Time Synchronization Protocol] .

#### **7.6.2.2.3 AUTOSAR TLV Sub-TLV: UserData Secured / Not Secured**

<span id="page-20-0"></span>**[SWS\_EthTSyn\_00080]** [The AUTOSAR Sub-TLV: UserData shall be mapped to the StbM\_UserDataType, whereas the User Byte number given in the message and by the StbM UserDataType shall match (UserByte 0 mapped to StbM User-DataType.userByte0 etc.).

The UserDataLength shall be mapped to StbM\_UserDataType.StbM\_User-DataLength and vice versa. [\(RS\\_TS\\_20061,](#page-13-2) [RS\\_TS\\_20062\)](#page-13-3)

<span id="page-20-3"></span>**[SWS\_EthTSyn\_00153]** [If userByte0 is set to 0 the complete AUTOSAR Sub-TLV: UserData shall be excluded from the message.  $(RSTS20061, RSTS20062)$ 

Refer to chapter 5.3.1.8 AUTOSAR TLV Sub-TLV: UserData Secured / Not Secured in [\[1,](#page-7-2) PRS Time Synchronization Protocol] for additional requirements.

#### **7.6.2.2.4 AUTOSAR TLV Sub-TLV: OFS Secured / Not Secured**

the corresponding AUTOSAR TLV Sub-TLV: OFS shall be mapped to the Follow\_Up Message of that Synchronized Time Domain.

<span id="page-20-1"></span>**[SWS\_EthTSyn\_00086]** [If a Offset Time Domain on Ethernet references a Synchronized Time Domain on Ethernet (refer to parameter StbMOffsetTimeBase in the StbM), the corresponding AUTOSAR TLV Sub-TLV: OFS shall be mapped to the Follow Up Message of that Synchronized Time Domain. *[\(RS\\_TS\\_20061,](#page-13-2) [RS\\_TS\\_20062\)](#page-13-3)* 

<span id="page-20-2"></span>**[SWS\_EthTSyn\_00087]** [The User Data of the AUTOSAR Sub-TLV: OFS shall be mapped to the StbM\_UserDataType, whereas the byte number given in the message and by the StbM\_UserDataType shall match (UserByte\_0 mapped to StbM\_User-DataType.userByte0 etc.).

The UserDataLength shall be mapped to StbM UserDataType.StbM User-DataLength and vice versa. [\(RS\\_TS\\_20061,](#page-13-2) [RS\\_TS\\_20062\)](#page-13-3)

Refer to chapter 5.3.1.9 AUTOSAR TLV Sub-TLV: OFS Secured / Not Secured in [\[1,](#page-7-2) PRS Time Synchronization Protocol] for additional requirements.

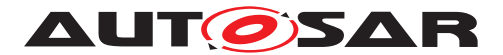

## <span id="page-21-0"></span>**7.7 Acting as Time Master**

Refer to chapter 5.6.2 Acting as Time Master in [\[1\]](#page-7-2) for additional requirements.

#### <span id="page-21-1"></span>**7.7.1 Message processing**

Refer to chapter 5.6.3.1 Message Processing in [\[1\]](#page-7-2) for additional requirements.

<span id="page-21-2"></span>**[SWS\_EthTSyn\_00202]** [If the Time Master transmits a Sync message (refer to [PRS TS 00016] in [\[1\]](#page-7-2)), the following sequence shall be applied:

- The Global Time Tuple  $[TO;TO_{VLT}]$  shall be retrieved from the StbM via StbM -BusGetCurrentTime according to EthTSyn Egress Time Stamping.
- Get a free transmission buffer via EthIf Provide TxBuffer
- Activate the time stamping via EthIf EnableEgressTimeStamp if [EthTSyn-](#page-57-0)[HardwareTimestampSupport](#page-57-0) is set to TRUE
- Trigger transmit request via EthIf\_Transmit

#### c*[\(RS\\_TS\\_20047,](#page-11-4) [RS\\_TS\\_20048\)](#page-12-0)*

Note: The timeBaseStatus can be read from StbM by StbM\_GetTimeBaseStatus, StbM\_BusGetCurrentTime Or StbM\_GetCurrentTime.

Note: EthTSyn Egress Time Stamping is shown in [Figure](#page-48-1) [9.4.](#page-48-1)

<span id="page-21-3"></span>**[SWS\_EthTSyn\_00211]** [The Time Master shall start cyclic transmission of Sync mes-sages in the earliest possible [EthTSyn\\_MainFunction](#page-42-4) call once the protocol requirement [PRS\_TS\_00016] is fulfilled. (*RS\_TS\_20047*)

Note: "earliest possible" means:

- In the next [EthTSyn\\_MainFunction](#page-42-4), because GLOBAL\_TIME\_BASE is set out-side the [EthTSyn\\_MainFunction](#page-42-4).
- In the current [EthTSyn\\_MainFunction](#page-42-4), when switching from immediate to cyclic transmission (because this decision is made inside the EthTSyn Main-[Function](#page-42-4)).

<span id="page-21-4"></span>**ISWS EthTSyn 001271** [On invocation of EthTSyn TxConfirmation with parameter 'Result' equal to E\_OK the egress time stamp of the Sync message shall be retrieved via EthIf\_GetEgressTimeStamp from the EthIf and converted to the Virtual Local Time  $T2_{VLT}$  according to EthTSyn Egress Time Stamping, if [EthTSyn-](#page-57-0)[HardwareTimestampSupport](#page-57-0) is set to TRUE.

#### c*[\(RS\\_TS\\_20048\)](#page-12-0)*

Note: EthTSyn Egress Time Stamping is shown in [Figure](#page-48-1) [9.4](#page-48-1)

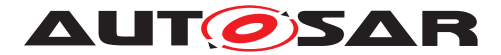

<span id="page-22-0"></span>**[SWS EthTSyn 00017]** [If [EthTSynHardwareTimestampSupport](#page-57-0) is set to TRUE and if the StbM does not use the Ethernet hardware counter as Virtual Local Time Source for the Time Base, the following sequence shall be applied on invocation of [EthTSyn\\_TxConfirmation](#page-41-6) with parameter 'Result' equal to E\_OK or in the following [EthTSyn\\_MainFunction](#page-42-4) call:

- 1. Protect the following two steps against interruptions:
- 2. the current time of the Ethernet hardware counter shall be retrieved via  $EthIf^-$ GetCurrentTime from the EthIf and converted to the Virtual Local Time  $T3_{VLT}$ .
- 3. the current value of the Virtual Local Time of the Time Base shall be retrieved as  $T4_{VLT}$  via StbM GetCurrentVirtualLocalTime
- 4. the preciseOriginTimestamp shall be calculated as  $T0 (T3<sub>VLT</sub> T2<sub>VLT</sub>) +$  $(T4_{VLT} - T0_{VLT})$

#### c*[\(RS\\_TS\\_20048\)](#page-12-0)*

Note: When using interrupt mode with interrupt nesting disabled, the EthTSyn does not need to explicitly establish a protection against interruptions in  $EthTSyn_TxCon$ [firmation](#page-41-6), because this is implicitly done by the controller.

<span id="page-22-1"></span>**[SWS EthTSyn 00188]** [If [EthTSynHardwareTimestampSupport](#page-57-0) is set to TRUE and if the StbM does use the Ethernet hardware counter as Virtual Local Time Source for the Time Base, the preciseOriginTimestamp shall be calculated as  $T0 + (T2_{VLT})$  $-$  TO<sub>VLT</sub>). (**RS TS 20048**)

<span id="page-22-2"></span>**[SWS EthTSyn\_00189]** [If [EthTSynHardwareTimestampSupport](#page-57-0) is set to FALSE the preciseOriginTimestamp shall be calculated as  $T0 + (T4_{VLT} - T0_{VLT})$ .  $(RS - T0_{VLT})$ *[TS\\_20048\)](#page-12-0)*

<span id="page-22-4"></span>**[SWS EthTSyn 00204]** [The Time Master shall consider the debounceCounter, which represents a time offset between Sync and Follow Up message, before transmitting the Follow Up message. (RS TS 20048)

<span id="page-22-5"></span>**[SWS EthTSyn 00226]** [The following parameters provided by the invocation of [EthTSyn\\_SetProtocolParam](#page-38-2) in argument protocolParam, shall be used by EthT-Syn for the next Follow Up information TLV message:

- cumulativeScaledRateOffset
- gmTimeBaseIndicator
- lastGmPhaseChange
- scaledLastGmFreqChange

#### c*[\(RS\\_TS\\_20069\)](#page-13-4)*

<span id="page-22-3"></span>**[SWS\_EthTSyn\_00203]** [If the Time Master transmits a Follow\_Up message (refer to [PRS TS 00018] in [\[1\]](#page-7-2)), the following sequence shall be applied:

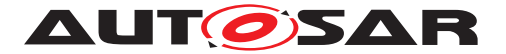

- Get a free transmission buffer via EthIf Provide TxBuffer
- Trigger transmit request with the transmission timestamp of [SWS\_EthT-Syn 00017] via EthIf\_Transmit

c*[\(RS\\_TS\\_20048\)](#page-12-0)*

#### <span id="page-23-0"></span>**7.7.1.1 Runtime Error detection**

<span id="page-23-5"></span>**[SWS EthTSyn 00145]** [If [EthTSynMasterSlaveConflictDetection](#page-57-1) is set to TRUE and if the Time Master receives a Sync message from another Time Master, it shall report a runtime error by calling Det ReportRuntimeError with error code ETHTSYN\_E\_TMCONFLICT and discard the received Sync message.  $(RS -$ *[TS\\_20051\)](#page-12-1)*

#### <span id="page-23-1"></span>**7.7.1.2 Frame Debouncing**

Refer to chapter 5.6.2.1.1 Frame Debouncing in [\[1\]](#page-7-2).

#### <span id="page-23-2"></span>**7.7.1.3 Immediate Time Synchronization**

In addition to the standard cyclic message transmission, an immediate message transmission might be required. Depending on configuration, the EthTSyn module checks on each EthTSyn MainFunction call the necessity for a Timesync message transmission for each Time Base, where a Master Port belongs to.

<span id="page-23-3"></span>**[SWS EthTSyn 00134]** [If [EthTSynImmediateTimeSync](#page-73-0) is set to TRUE, EthT-Syn shall check within each EthTSyn MainFunction call by calling StbM Get-TimeBaseUpdateCounter if the returned timeBaseUpdateCounter has been changed. (*RS\_TS\_20047*)

#### <span id="page-23-4"></span>**[SWS\_EthTSyn\_00135]** [If

- [EthTSynImmediateTimeSync](#page-73-0) is set to TRUE
- and the timeBaseUpdateCounter[timeBaseId] for the updated Time Base resp. timeBaseId has been changed
- and the GLOBAL\_TIME\_BASE bit within the timeBaseStatus, which is read from StbM, is set,

EthTSyn shall trigger an immediate transmission of Time Synchronization messages belonging to this Time Base. (*RS\_TS\_20047*)

Note: The timeBaseStatus can be read from StbM by StbM\_GetTimeBaseStatus, StbM\_BusGetCurrentTime or StbM\_GetCurrentTime.

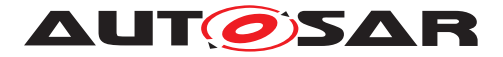

The debounceCounter as described in [section](#page-16-0) [7.4](#page-16-0) has always to be considered.

<span id="page-24-3"></span>**[SWS EthTSyn 00136]** [If [EthTSynImmediateTimeSync](#page-73-0) is set to TRUE, [EthT-](#page-72-1)[SynCyclicMsgResumeTime](#page-72-1) shall be considered.  $(RS TS 20047)$ 

<span id="page-24-4"></span>**[SWS\_EthTSyn\_00137]** [[EthTSynCyclicMsgResumeTime](#page-72-1) represents the timeout value of a cyclicMsqResumeCounter that shall be started when a Sync has been sent immediately, asynchronous to the cyclic transmission. The cyclicMsgResume-Counter shall be decremented on each invocation of EthTSyn MainFunction if no Timesync PDU is transmitted asynchronously. [*[\(RS\\_TS\\_20047\)](#page-11-4)* 

<span id="page-24-5"></span>**[SWS EthTSyn 00139]** [If the cyclicMsgResumeCounter has reached a value equal or less than 0, EthTSyn shall resume cyclic Timesync message transmission by sending a Sync.  $(RSTS 20047)$ 

#### <span id="page-24-0"></span>**7.7.2 Link State and Transmission Mode**

<span id="page-24-6"></span>**[SWS EthTSyn 00019]** [A transceiver link state change (notification call of [EthT-](#page-42-5)[Syn\\_TrcvLinkStateChg](#page-42-5)) from ETHTRCV LINK STATE ACTIVE to ETHTRCV LINK\_STATE\_DOWN resets the state machines for transmission and reception of Time Synchronization messages.  $(RSTS 20048, RSTS 20051)$ 

<span id="page-24-7"></span>**[SWS\_EthTSyn\_00020]** [A transceiver link state change (notification call of [EthT-](#page-42-5)Syn TrcvLinkStateChg) from ETHTRCV LINK STATE DOWN to ETHTRCV LINK\_STATE\_ACTIVE (re-)starts the transmission and reception of Time Synchronization messages. (*RS\_TS\_20048, [RS\\_TS\\_20051\)](#page-12-1)* 

<span id="page-24-8"></span>**[SWS\_EthTSyn\_00021]** [If [EthTSyn\\_SetTransmissionMode](#page-38-3) is called and the parameter Mode equals ETHTSYN TX OFF, all transmit request from EthTSyn shall be omitted on this Ethernet controller.  $(RS TS 20048, RS TS 20051)$ 

<span id="page-24-9"></span>**[SWS EthTSyn 00022]** [If EthTSyn SetTransmissionMode is called and the parameter Mode equals ETHTSYN TX ON, all transmit request from EthTSyn on this Ethernet controller shall be able to be transmitted.  $(RS TS 20048, RS TS 20051)$ 

#### <span id="page-24-1"></span>**7.7.3 Message Field Calculation and Assembling**

Refer to chapter 5.6.2.2 Message Field Calculation and Assembling in [\[1\]](#page-7-2) for additional requirements.

#### <span id="page-24-2"></span>**7.7.3.1 SGW Calculation**

Refer to chapter 5.6.2.2.1 SGW Calculation in [\[1\]](#page-7-2).

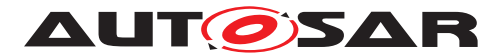

#### <span id="page-25-0"></span>**7.7.3.2 OFS Calculation**

<span id="page-25-6"></span>**[SWS\_EthTSyn\_00199]** [The Time Master shall get the Offset Time Base value from the StbM via StbM\_GetOffset. [\(RS\\_TS\\_20063\)](#page-13-5)

Refer to chapter 5.6.2.2.2 OFS Calculation in [\[1\]](#page-7-2) for additional requirements.

#### <span id="page-25-1"></span>**7.7.3.3 CRC Calculation**

Refer to chapter 5.6.2.2.3 CRC Calculation in [\[1\]](#page-7-2) for additional requirements.

<span id="page-25-5"></span>**[SWS EthTSyn 00096]** [The function Crc CalculateCRC8H2F as defined in [\[7\]](#page-8-6) shall be used to calculate the CRC if configured. (*RS\_TS\_20061*)

#### **7.7.3.3.1 AUTOSAR TLV Sub-TLV: Time Secured**

Refer to chapter 5.6.2.2.3.1 AUTOSAR TLV Sub-TLV: Time Secured in [\[1\]](#page-7-2).

#### **7.7.3.3.2 AUTOSAR TLV Sub-TLV: Status secured**

Refer to chapter 5.6.2.2.3.2 AUTOSAR TLV Sub-TLV: Status secured in [\[1\]](#page-7-2).

#### **7.7.3.3.3 AUTOSAR TLV Sub-TLV: UserData secured**

Refer to chapter 5.6.2.2.3.3 AUTOSAR TLV Sub-TLV: UserData secured in [\[1\]](#page-7-2).

#### **7.7.3.3.4 AUTOSAR TLV Sub-TLV: OFS secured**

Refer to chapter 5.6.2.2.3.4 AUTOSAR TLV Sub-TLV: OFS secured in [\[1\]](#page-7-2).

#### <span id="page-25-2"></span>**7.7.3.4 Sequence Counter (sequenceId) Calculation**

Refer to chapter 5.6.2.2.4: Sequence Counter (sequenceId) Calculation in [\[1,](#page-7-2) AUTOSAR Time Synchronization Protocol Specification] for additional requirements.

#### <span id="page-25-3"></span>**7.7.3.5 Message Assembling**

<span id="page-25-4"></span>**[SWS\_EthTSyn\_00104]** [For each transmission of a Time Synchronization message, the EthTSyn module shall assemble the message as follows:

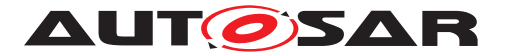

- If Sync: Calculate Message Header
- If Follow Up: Calculate Follow Up.preciseOriginTimestamp and Message Header inclusive correctionField
- If Follow Up: Calculate IEEE TLV
- If Follow Up: Calculate AUTOSAR TLV (configuration dependent)
	- **–** Calculate CRC (configuration dependent)
- Copy all data to the appropriate position within the related message

c*[\(RS\\_TS\\_20048\)](#page-12-0)*

### <span id="page-26-0"></span>**7.8 Acting as Time Slave**

Refer to chapter 5.6.3 Acting as Time Slave in [\[1\]](#page-7-2) for additional requirements.

#### <span id="page-26-1"></span>**7.8.1 Message processing**

Additional content to this chapter can be found in [\[1\]](#page-7-2) in chapter 5.6.3.1 Message Processing.

<span id="page-26-2"></span>**[SWS EthTSyn 00128]** [On invocation of EthTSyn RxIndication the ingress time stamp shall be retrieved for the Sync message via EthIf\_GetIngressTimeStamp from the EthIf and converted to the Virtual Local Time  $T1_{VLT}$  according to EthTSyn Ingress Time Stamping, if [EthTSynHardwareTimestampSupport](#page-57-0) **is set to TRUE.** (*RS\_TS\_20048*)

Note: EthTSyn Ingress Time Stamping is shown in [Figure](#page-50-0) [9.5](#page-49-1) and Figure [9.6](#page-50-0)

<span id="page-26-3"></span>**[SWS EthTSyn 00138]** [On invocation of [EthTSyn\\_RxIndication](#page-40-4) for the Sync message and if [EthTSynHardwareTimestampSupport](#page-57-0) is set to TRUE and if the StbM does use the Ethernet hardware counter as Virtual Local Time Source for the Time Base:

- The  $T2_{VLT}$  part of the Rx Time Tuple shall be set to the value of  $T1_{VLT}$  (i.e.,  $T2_{VLT} = T1_{VLT}$
- The Sync reception delay  $T_{SRD}$  shall be set to 0

#### c*[\(RS\\_TS\\_20048\)](#page-12-0)*

<span id="page-26-4"></span>**[SWS EthTSyn 00180]** [On invocation of EthTSyn RxIndication and if [EthT-](#page-57-0)[SynHardwareTimestampSupport](#page-57-0) is set to FALSE the following sequence shall be applied:

• Immediately establish a protection against interruptions and run the next step directly afterwards:

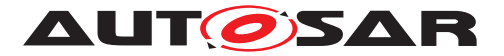

- Retrieve the reference time  $T1_{VLT}$  for the Sync message via StbM\_GetCurrentVirtualLocalTime from the StbM
- The protection against interruptions may be removed now.

The  $T2_{VLT}$  part of the Rx Time Tuple shall be set to the value of  $T1_{VLT}$  (i.e.,  $T2_{VLT}$  =  $T1_{VLT}$ ). The Sync reception delay  $T_{SRD}$  shall be set to 0.

#### c*[\(RS\\_TS\\_20048\)](#page-12-0)*

Note: Immediately protecting against interruptions means that there shall be no frame checks before. If called in context of the Rx interrupt with interrupt nesting disabled, protection against interruptions is implicitly done by the controller. Once the interrupts are locked, it is ok to check whether the received message is a Sync message for which a snapshot of the Virtual Local Time shall be taken, but no other frame checks (e.g., SC validation) shall be done before taking the snapshot. Once the snapshot has been taken it is ok to remove the protection against interruptions and to make the necessary validations. This means that a snapshot of the Virtual Local Time shall be taken even if the succeeding validations fail and thus making the snapshot superfluous.

<span id="page-27-1"></span>**[SWS EthTSyn 00190]** [On invocation of [EthTSyn\\_RxIndication](#page-40-4), a reference time shall be retrieved on reception of the Sync message if [EthTSynHardware-](#page-57-0)[TimestampSupport](#page-57-0) is set to TRUE and if the StbM does not use the Ethernet hardware counter as Virtual Local Time Source for the Time Base by applying the following sequence:

- Protect the following two steps against interruptions:
- the current time of the Ethernet hardware counter shall be retrieved via  $E$ thIf  $-$ GetCurrentTime from the EthIf and converted to the Virtual Local Time  $T3_{VLT}$
- the current value of the Virtual Local Time of the Time Base shall be retrieved as  $T2_{VLT}$  via StbM GetCurrentVirtualLocalTime
- the Sync reception delay  $T_{SRD}$  shall be calculated as  $T3_{VLT}$   $T1_{VLT}$

#### c*[\(RS\\_TS\\_20048\)](#page-12-0)*

<span id="page-27-0"></span>**[SWS EthTSyn 00052]** [For a valid Follow Up message a new Rx Time Tuple  $[T2;T2_{VLT}]$  shall be calculated and forwarded to the StbM module via StbM Bus-SetGlobalTime, according to EthTSyn Ingress Time Stamping, where T2 is the sum of:

- preciseOriginTimestamp,
- correctionField,
- Pdelay and
- the Sync reception delay  $T_{SRD}$ .

c*[\(RS\\_TS\\_20048\)](#page-12-0)*

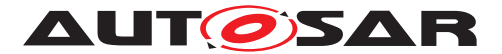

Note: The Pdelay value is not influenced significantly by a RateRatio acc to [\[4\]](#page-8-3) Note-2 of chapter 11.2.15.2.4 "computePropTime():".

Note: EthTSyn Ingress Time Stamping is shown in [Figure](#page-50-0) [9.5](#page-49-1) and Figure [9.6.](#page-50-0)

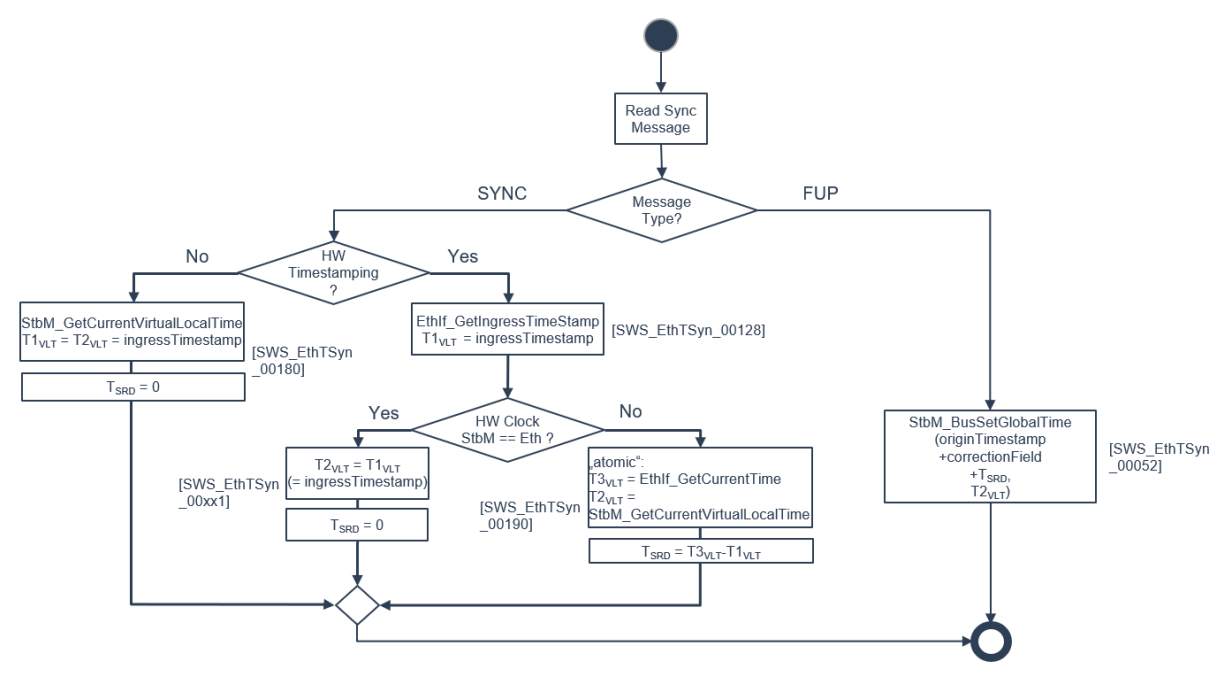

**Figure 7.1: Rx message processing**

<span id="page-28-1"></span>**[SWS\_EthTSyn\_00150]** [On an invocation of StbM\_BusSetGlobalTime the current Pdelay value shall be passed by the parameter measureDataPtr->PathDelay. *(RS -[TS\\_20058\)](#page-13-6)*

<span id="page-28-0"></span>**ISWS EthTSyn 001291** [When providing a new Global Time tuple to the StbM via StbM\_BusSetGlobalTime, EthTSyn shall set the SYNC\_TO\_GATEWAY bit in time BaseStatus (structure member, which is referenced by the parameter timeStampPtr), according to the SGW value (refer to [PRS\_TS\_00156]). The remaining status bits shall be set to  $0.1/RS$  *TS 20051*)

<span id="page-28-2"></span>**[SWS EthTSyn 00227]** [On invocation of [EthTSyn\\_GetProtocolParam](#page-39-3) EthTSyn shall return the following values received in the latest Follow\_Up information TLV via argument protocolParam:

- cumulativeScaledRateOffset
- gmTimeBaseIndicator
- lastGmPhaseChange
- scaledLastGmFreqChange

Member protocolType of argument protocolParam shall be set to STBM\_TIMESYNC\_ ETHERNET|(RS TS 20069)

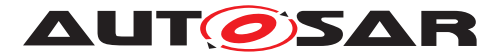

#### <span id="page-29-0"></span>**7.8.1.1 Runtime Error detection**

<span id="page-29-5"></span>**[SWS EthTSyn 00146]** [If [EthTSynMasterSlaveConflictDetection](#page-57-1) is set to TRUE and if the Time Slave receives a Sync frame with different sourcePortIdentity (i.e., different MAC addresses), it shall report a runtime error by calling  $Det Re$ portRuntimeError with error code ETHTSYN\_E\_TSCONFLICT and discard the received Sync frame. (*RS\_TS\_20051*)

#### <span id="page-29-1"></span>**7.8.2 Message Field Validation and Disassembling**

Additional content to this chapter can be found in [\[1\]](#page-7-2) in chapter 5.6.3.2 Message Field Validation and Disassembling.

#### <span id="page-29-2"></span>**7.8.2.1 SGW Calculation**

Refer to chapter 5.6.3.2.1 SGW Calculation in [\[1\]](#page-7-2).

#### <span id="page-29-3"></span>**7.8.2.2 OFS Calculation**

<span id="page-29-7"></span>**[SWS EthTSyn 00198]** [The Time Slave shall forward the new Offset Time to the StbM via StbM\_BusSetGlobalTime (as calculated according to [PRS\_TS\_00110]), if successfully validated. (*RS\_TS\_20063*)

Refer to chapter 5.6.3.2.2 OFS Calculation in [\[1\]](#page-7-2) for additional requirements.

#### <span id="page-29-4"></span>**7.8.2.3 CRC Validation**

<span id="page-29-6"></span>**[SWS EthTSyn 00111]** [The function Crc CalculateCRC8H2F as defined in [\[7\]](#page-8-6) shall be used to calculate the CRC if configured.  $(RS_TS_20061)$ 

Refer to chapter 5.6.3.2.3 CRC Calculation in [\[1\]](#page-7-2) for additional requirements.

#### **7.8.2.3.1 AUTOSAR TLV Sub-TLV: Time Secured**

Refer to chapter 5.6.3.2.3.1 AUTOSAR TLV Sub-TLV: Time Secured in [\[1\]](#page-7-2).

#### **7.8.2.3.2 AUTOSAR TLV Sub-TLV: Status secured**

Refer to chapter 5.6.3.2.3.2 AUTOSAR TLV Sub-TLV: Status secured in [\[1\]](#page-7-2).

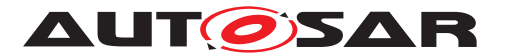

#### **7.8.2.3.3 AUTOSAR TLV Sub-TLV: UserData secured**

Refer to chapter 5.6.3.2.3.3 AUTOSAR TLV Sub-TLV: UserData secured in [\[1\]](#page-7-2).

#### **7.8.2.3.4 AUTOSAR TLV Sub-TLV: OFS secured**

Refer to chapter 5.6.3.2.3.4 AUTOSAR TLV Sub-TLV: OFS secured in [\[1\]](#page-7-2).

#### <span id="page-30-0"></span>**7.8.2.4 Sequence Counter (sequenceId) Validation**

Refer to chapter 5.6.3.2.4: Sequence Counter (sequenceId) Validation in AUTOSAR Time Synchronization Protocol Specification[\[1\]](#page-7-2) for additional requirements.

#### **7.8.2.4.1 Sequence Counter (sequenceId) Validation**

Refer to chapter 5.6.3.2.4: Sequence Counter (sequenceId) Validation in AUTOSAR Time Synchronization Protocol Specification[\[1\]](#page-7-2) for additional requirements.

#### <span id="page-30-1"></span>**7.8.2.5 Message Disassembling**

Refer to chapter 5.6.3.2.5 Message Disassembling in [\[1\]](#page-7-2).

## <span id="page-30-2"></span>**7.9 Time Recording**

#### <span id="page-30-3"></span>**7.9.1 Time Validation**

<span id="page-30-4"></span>**[SWS EthTSyn 00212]** [The EthTSyn shall support Time Validation, if [EthTSyn-](#page-59-0)[TimeValidationSupport](#page-59-0) set to TRUE. (*RS\_TS\_00034*)

#### <span id="page-30-5"></span>**[SWS\_EthTSyn\_00213] [If**

- [EthTSynTimeValidationSupport](#page-59-0) is enabled and
- [EthTSynEnableTimeValidation](#page-66-0) for the Time Domain is enabled,

EthTSyn shall do time recording for Time Validation for that Time Domain *(RS\_TS -[00034\)](#page-11-5)*

<span id="page-30-6"></span>**[SWS\_EthTSyn\_00214]** [If time recording for Time Validation is enabled for a Master Port Domain of a Time Domain (refer to [SWS\_EthTSyn\_00212] and [SWS\_Eth TSyn\_00213])

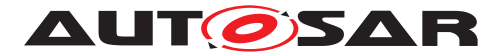

the EthTSyn shall call StbM\_EthSetMasterTimingData upon successful transmission of a Sync message (refer to EthTSyn TimesyncSequence)

### c*[\(RS\\_TS\\_20048\)](#page-12-0)*

Note: EthTSyn TimesyncSequence is shown in [Figure](#page-46-1) [9.2](#page-46-1)

<span id="page-31-2"></span>**[SWS EthTSyn 00215]** [Upon invocation of StbM EthSetMasterTimingData (refer to [SWS\_EthTSyn\_00214]) the EthTSyn shall pass the following parameters

- the sequenceId of the sent Sync message.
- the sourcePortIdentity as sent in the Sync message and
- the Virtual Local Time  $T2_{VLT}$  sampled on egress of the  $S_{VDC}$  message (refer to [SWS\_EthTSyn\_00127]),
- the preciseOriginTimestamp as copied to the Follow\_Up message and (refer to [SWS\_EthTSyn\_00188])
- the correctionField as copied to the Follow Up message

by the parameter measureDataPtr. (*RS\_TS\_20048)* 

#### <span id="page-31-0"></span>**[SWS\_EthTSyn\_00216]** [If

- time recording for Time Validation is enabled for a Time Domain (refer to [SWS EthTSyn\_00212] and [SWS\_EthTSyn\_00213]) and
- EthTSyn is configured as Time Slave for that Time Domain

EthTSyn shall call StbM\_EthSetSlaveTimingData upon successful reception of a FollowUp message (refer to EthTSyn TimesyncSequence)

StbM\_EthSetSlaveTimingData shall be called after StbM\_BusSetGlobalTime. *[\(RS\\_TS\\_00034\)](#page-11-5)*

Note: EthTSyn TimesyncSequence is shown in [Figure](#page-46-1) [9.2](#page-46-1)

Note: StbM\_BusSetGlobalTime shall be called first, because it updates the Synclo-cal Time Tuple (refer to [\[2\]](#page-7-3)), which is required by StbM\_EthSetSlaveTimingData).

<span id="page-31-1"></span>**[SWS EthTSyn 00217] [Upon invocation of StbM EthSetSlaveTimingData** EthTSyn shall pass following values

- the sequenceId received in the Follow\_Up message,
- the sourcePortIdentity received in the Follow Up message and
- the Virtual Local Time  $T1_{VIT}$  sampled on ingress of the  $S$  *VnC* message (refer to[SWS\_EthTSyn\_00128]),
- the preciseOriginTimestamp received in the Follow\_Up message
- the correctionField received in the Follow Up message and

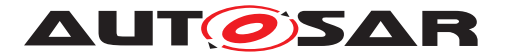

 $\bullet$  the current value of the Pdelay

to the function by the parameter measureDataPtr.

The struct members

- measureDataPtr->referenceLocalTimestamp and
- measureDataPtr->referenceGlobalTimestamp

shall be passed as  $0.$   $(RS$ *TS* 00034)

Note: The EthTSyn passes 0 to avoid undefined values. The StbM will calculate the structure members referenceLocalTimestamp and referenceGlobalTimestamp based on the Synclocal Time Tuple (refer to SWS StbM 00471 in [\[2\]](#page-7-3)).

#### <span id="page-32-0"></span>**7.9.1.1 Recording of Pdelay Measurement**

#### <span id="page-32-1"></span>**[SWS\_EthTSyn\_00218]** [If

- time recording for Time Validation is enabled for a Time Domain (refer to [SWS\_ EthTSyn\_00212] and [SWS\_EthTSyn\_00213]) and
- EthTSyn is configured as Time Master for that Time Domain

EthTSyn shall call StbM\_BusGetCurrentTime to retrieve a Time Tuple  $[T_{refP DResponder}; T_{VLT\_refP DResponder}]$  before sending the Pdelay\_Resp message (refer to EthTSyn PdelaySequence). (RS TS 00034)

Note: The Time Tuple  $[T_{refPDResponder}; T_{VLTrefPDResponder}]$  will be used for coherent conversion of t2 or requestReceiptTimestamp and t3 or responseOrigin-Timestamp into Global Time values, i.e., of instances in Virtual Local Time values into instances in Global Time.

Note: EthTSyn PdelaySequence is shown in [Figure](#page-47-1) [9.3](#page-47-1)

#### <span id="page-32-2"></span>**[SWS\_EthTSyn\_00219]** [If

- time recording for Time Validation is enabled for the Time Domain (refer to [SWS EthTSyn\_00212] and [SWS\_EthTSyn\_00213]) and
- EthTSyn is configured as Time Master for that Time Domain

EthTSyn shall call StbM\_EthSetPdelayResponderData after the current Pdelay measurement is finished, i.e., upon transmission of the Pdelay\_Resp\_Follow\_Up message (refer to EthTSyn PdelaySequence). (*RS\_TS\_00034*)

Note: EthTSyn PdelaySequence is shown in [Figure](#page-47-1) [9.3](#page-47-1)

<span id="page-32-3"></span>**[SWS\_EthTSyn\_00220]** [The Time Master shall pass the following parameters

- the sequenceId of the received Pdelay\_Req message and
- the sourcePortIdentity of the received Pdelay\_Req message,

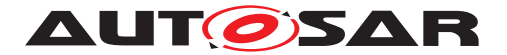

- the sourcePortIdentity of the sent Pdelay Resp message
- t2 (refer to ISWS\_EthTSyn\_00160], ISWS\_EthTSyn\_00124])
- t3 (refer to [SWS\_EthTSyn\_00159], [SWS\_EthTSyn\_00122]) and
- the sampled reference Time Tuple  $[T_{refPDResponder}; T_{VLT\_refPDResponder}]$  (refer to [SWS\_EthTSyn\_00218])

to StbM\_EthSetPdelayResponderData upon invocation by the parameter measure DataPtr. *[\(RS\\_TS\\_00034\)](#page-11-5)* 

<span id="page-33-2"></span>**[SWS EthTSyn 00223]** [If time recording for Time Validation is enabled for the Time Domain (refer to [SWS\_EthTSyn\_00212] and [SWS\_EthTSyn\_00213]), the Time Slave shall call StbM\_BusGetCurrentTime to retrieve a Time Tuple  $[T_{refPDInitiator};$  $T_{VLT\_refPDInitiator}$ ] before sending the pDelay\_Req message (refer to EthTSyn PdelaySequence). (RS TS 00034)

Note: The Time Tuple Tuple  $[T_{ref\{PDInitiator}}; T_{VLT\_refPDInitiator}]$  will be used for coherent conversion of t1 and t4 from Virtual Local Time values into Global Time values.

Note: EthTSyn PdelaySequence is shown in [Figure](#page-47-1) [9.3](#page-47-1)

#### <span id="page-33-0"></span>**[SWS\_EthTSyn\_00221]** [If

- time recording for Time Validation is enabled for the Time Domain (refer to [SWS EthTSyn\_00212] and [SWS\_EthTSyn\_00213]) and
- EthTSyn is configured as Time Slave for that Time Domain

EthTSyn shall call StbM EthSetPdelayInitiatorData after the current Pdelay measurement is finished, i.e., upon reception of the Pdelay Resp Follow Up message (refer to EthTSyn PdelaySequence ). (*RS\_TS\_00034)* 

Note: EthTSyn PdelaySequence is shown in [Figure](#page-47-1) [9.3](#page-47-1)

<span id="page-33-1"></span>**ISWS EthTSyn 002221** [The Time Slave shall pass the following parameters

- the sequenceId of the sent Pdelay Req message.
- the sourcePortIdentity of the sent Pdelay Req message.
- the sourcePortIdentity of the received Pdelay Resp message
- t1 (refer to [SWS\_EthTSyn\_00013]),

t4 (refer to [SWS\_EthTSyn\_00049] ),

- the requestReceiptTimestamp from the Pdelay\_Resp message,
- the responseOriginTimestamp from the Pdelay\_Resp\_Follow\_Up message,
- the sampled reference Time Tuple  $[T_{ref}$   $p_{DInitiator}$ ;  $T_{VLT\_ref}$   $p_{DInitiator}$  (refer [SWS\_EthTSyn\_00223])

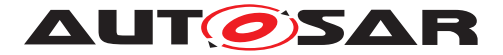

to StbM EthSetPdelayInitiatorData upon invocation by the parameter measureDataPtr. (RS TS 00034)

# <span id="page-34-0"></span>**7.10 Error Classification**

Section 7.x "Error Handling" of the document "General Specification of Basic Software Modules" describes the error handling of the Basic Software in detail. Above all, it constitutes a classification scheme consisting of five error types which may occur in BSW modules.

Based on this foundation, the following section specifies particular errors arranged in the respective subsections below.

<span id="page-34-3"></span>**ISWS EthTSyn 000291** [On errors and exceptions, the EthTSyn module shall not modify its current module state but shall simply report the error event. *[\(RS\\_TS\\_20051,](#page-12-1) [SRS\\_BSW\\_00323\)](#page-14-5)*

#### <span id="page-34-1"></span>**7.10.1 Development Errors**

The detection of development errors is configurable (refer [EthTSynDevErrorDe](#page-55-0)[tect](#page-55-0)).

#### <span id="page-34-4"></span>**[SWS\_EthTSyn\_00030]** [

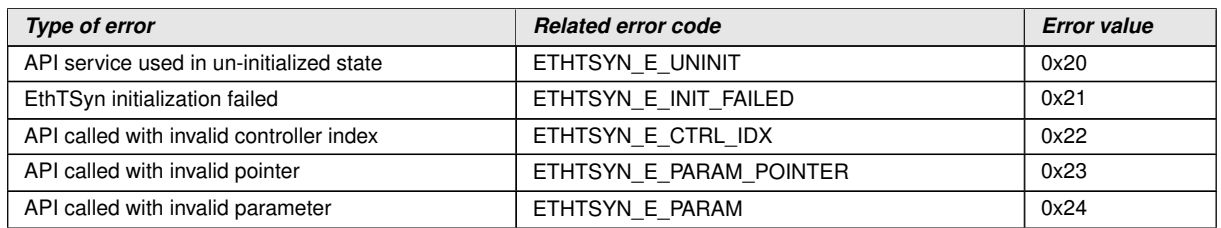

c*[\(SRS\\_BSW\\_00337,](#page-14-6) [SRS\\_BSW\\_00385,](#page-14-7) [SRS\\_BSW\\_00323\)](#page-14-5)*

### <span id="page-34-2"></span>**7.10.2 Runtime Errors**

#### <span id="page-34-5"></span>**[SWS\_EthTSyn\_00144]** [

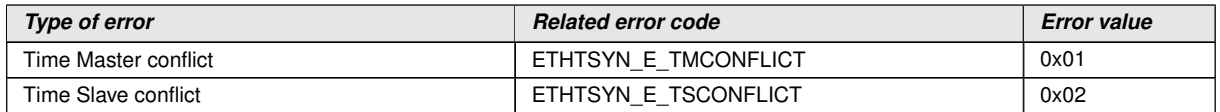

## c*[\(SRS\\_BSW\\_00385\)](#page-14-7)*

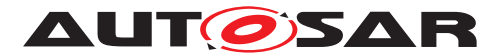

#### <span id="page-35-0"></span>**7.10.3 Transient Faults**

No Transient Faults defined.

#### <span id="page-35-1"></span>**7.10.4 Production Errors**

No Production Errors defined.

#### <span id="page-35-2"></span>**7.10.5 Extended Production Errors**

No Extended Production Errors defined.

# <span id="page-35-3"></span>**8 API specification**

### <span id="page-35-4"></span>**8.1 API**

#### <span id="page-35-5"></span>**8.1.1 Imported types**

In this section all types included from the following modules are listed:

#### <span id="page-35-6"></span>**[SWS\_EthTSyn\_00031]** [

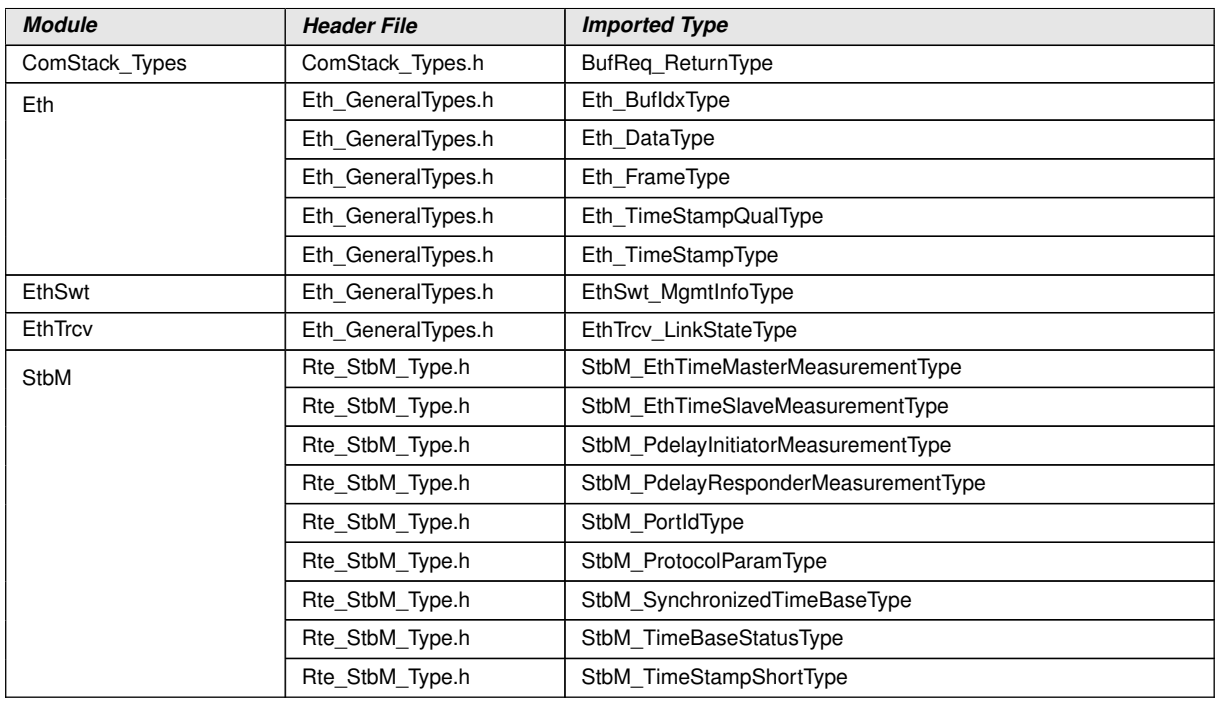
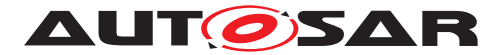

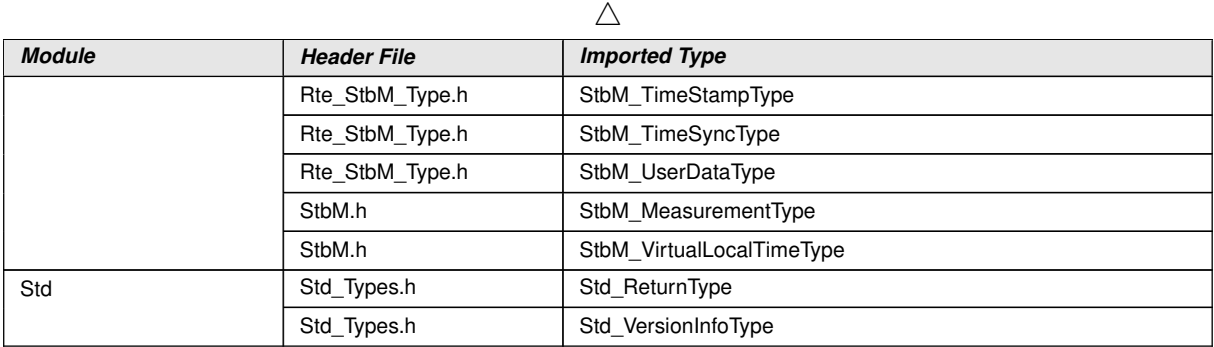

c*[\(RS\\_TS\\_20048,](#page-12-0) [RS\\_TS\\_20059\)](#page-13-0)*

#### **8.1.2 Type definitions**

## **8.1.2.1 EthTSyn\_ConfigType**

## **[SWS\_EthTSyn\_00032]** [

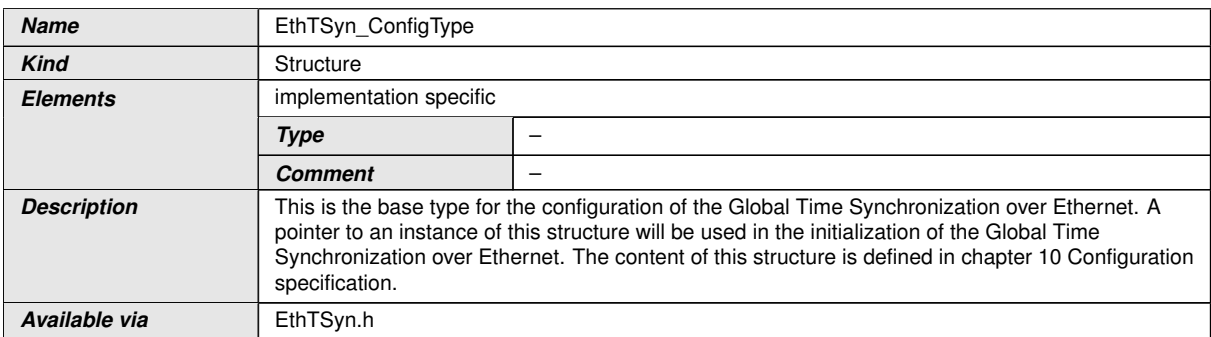

## c*[\(RS\\_TS\\_20048\)](#page-12-0)*

## **8.1.2.2 EthTSyn\_TransmissionModeType**

#### **[SWS\_EthTSyn\_00033]**

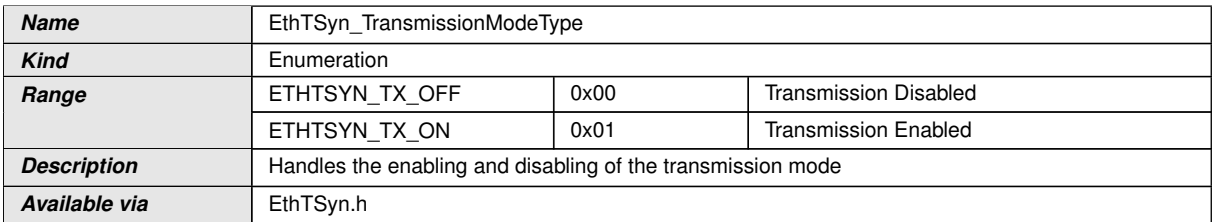

# c*[\(RS\\_TS\\_20048\)](#page-12-0)*

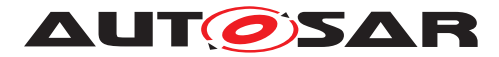

#### **8.1.3 Function definitions**

#### **8.1.3.1 EthTSyn\_Init**

### **[SWS\_EthTSyn\_00035]** [

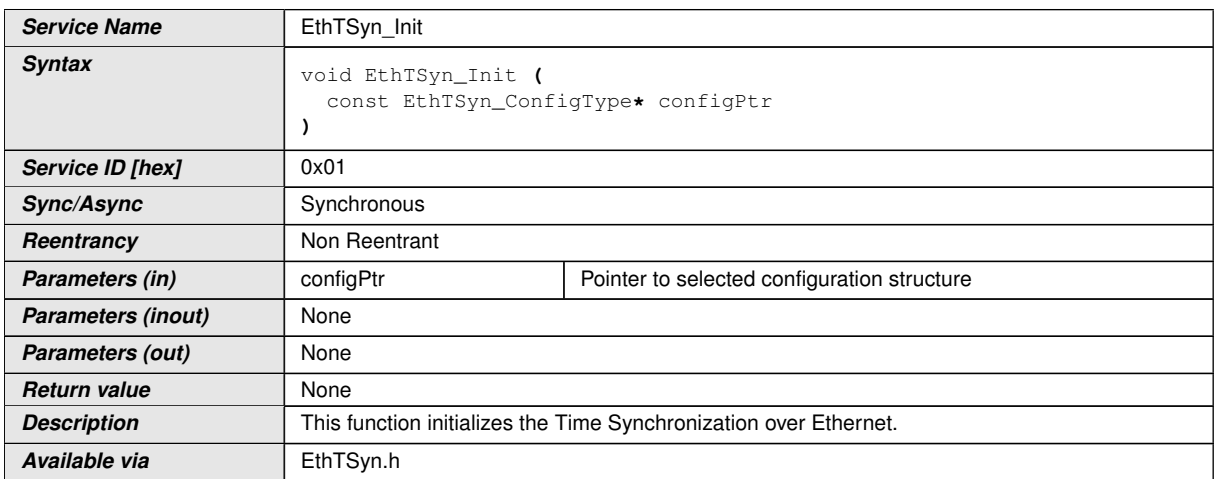

c*[\(RS\\_TS\\_20048\)](#page-12-0)* See section [7.1.1](#page-14-0) for details.

## **8.1.3.2 EthTSyn\_GetVersionInfo**

### **[SWS\_EthTSyn\_00036]** [

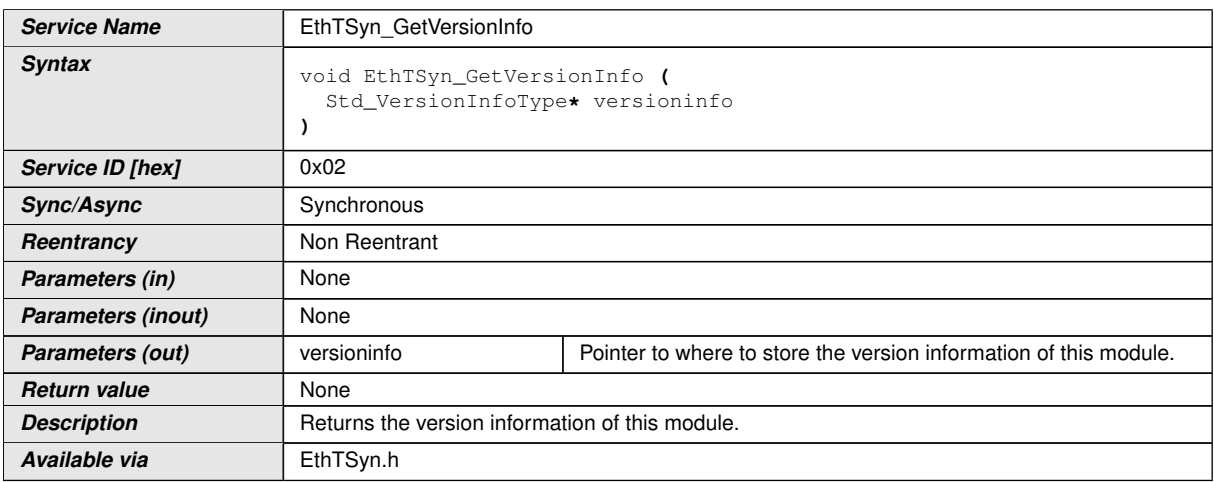

c*[\(RS\\_TS\\_20048\)](#page-12-0)*

#### **8.1.3.3 EthTSyn\_SetTransmissionMode**

#### **[SWS\_EthTSyn\_00039]**

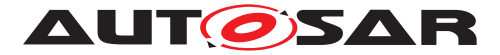

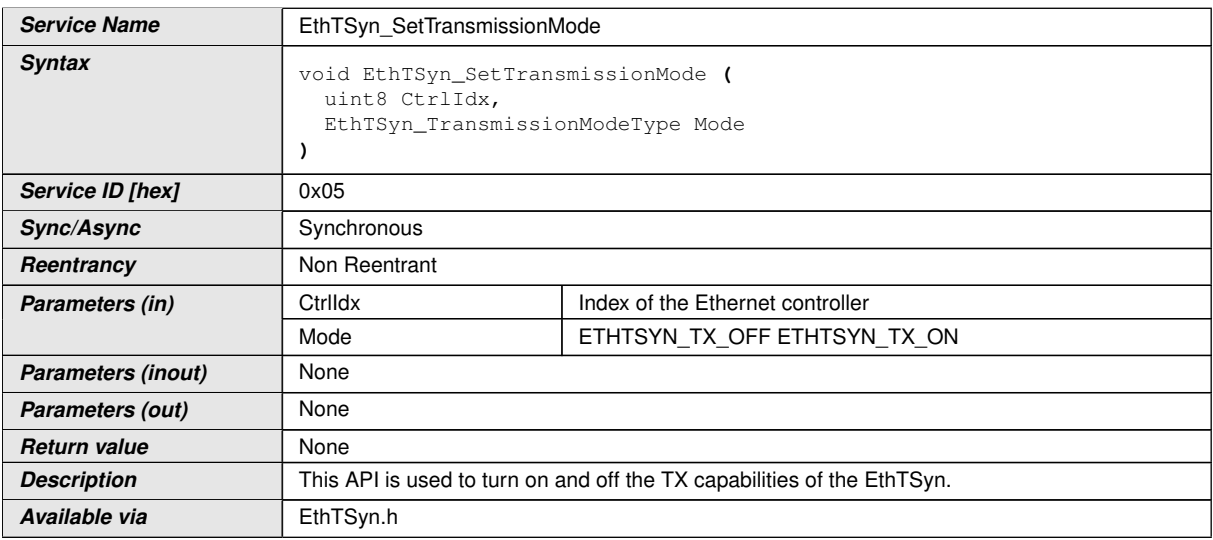

## c*[\(RS\\_TS\\_20048\)](#page-12-0)*

**[SWS\_EthTSyn\_00172]** [The function EthTSyn\_SetTransmissionMode() shall inform the DET, if development error detection is enabled (EthTSynDevErrorDetect (ECUC\_ EthTSyn\_00002 : ) is set to TRUE) and if function call has failed because of the following reasons:

- Ctrlldx is invalid (ETHTSYN\_E\_CTRL\_IDX)
- Mode is invalid (ETHTSYN\_E\_PARAM)

c*[\(SRS\\_BSW\\_00323,](#page-14-1) [SRS\\_BSW\\_00337\)](#page-14-2)*

## **8.1.3.4 EthTSyn\_SetProtocolParam**

#### **[SWS\_EthTSyn\_00330]** [

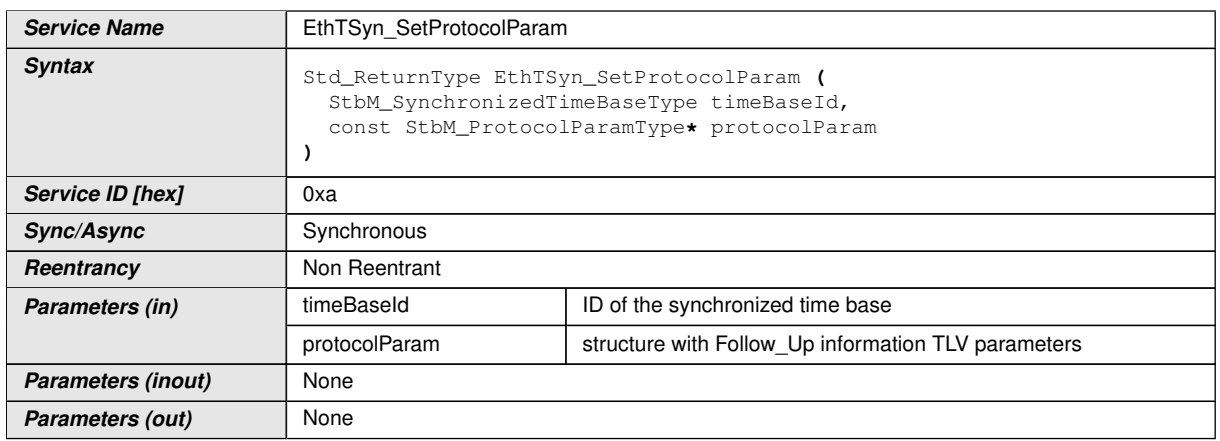

 $\overline{\nabla}$ 

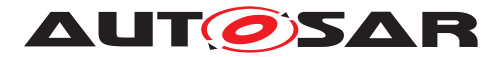

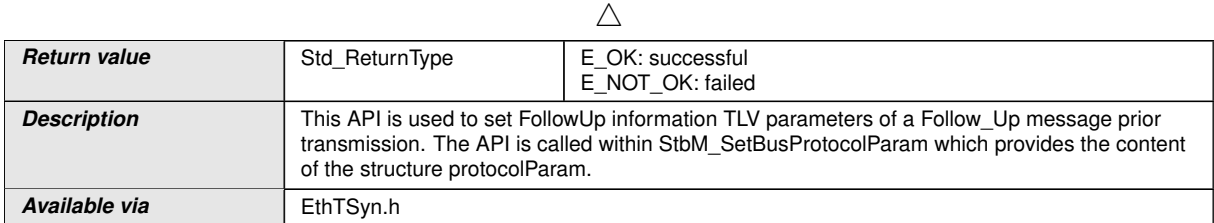

### $|$ ()

**[SWS\_EthTSyn\_00228]** [The function EthTSyn\_SetProtocolParam() shall inform the DET, if development error detection is enabled (EthTSynDevErrorDetect (ECUC\_Eth TSyn\_00002 : ) is set to TRUE) and if function call has failed because of the following reasons:

- timeBaseId does not belong to a Time Base, which is mapped to a Time Domain with ID 0 ..15 in EthTSyn (Development Error: ETHTSYN\_E\_PARAM)
- protocolParam is NULL (Development Error: ETHTSYN\_E\_PARAM\_POINTER)

c*[\(SRS\\_BSW\\_00323,](#page-14-1) [SRS\\_BSW\\_00337\)](#page-14-2)*

#### **8.1.3.5 EthTSyn\_GetProtocolParam**

#### **[SWS\_EthTSyn\_00331]** [

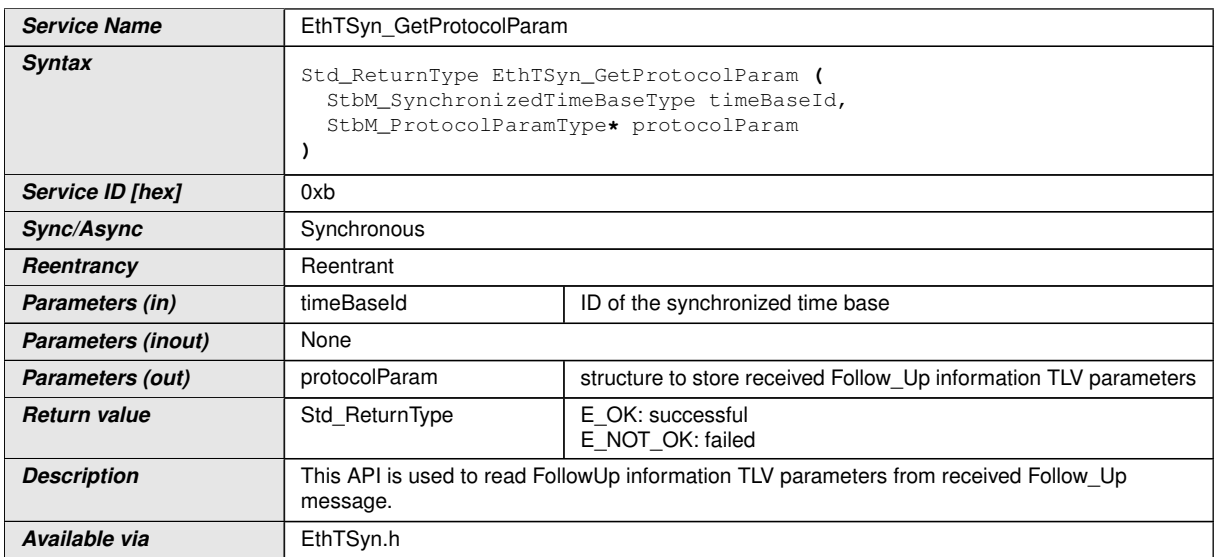

# c*()*

**[SWS\_EthTSyn\_00229]** [The function EthTSyn\_GetProtocolParam() shall inform the DET, if development error detection is enabled (EthTSynDevErrorDetect (ECUC\_Eth TSyn\_00002 : ) is set to TRUE) and if function call has failed because of the following reasons:

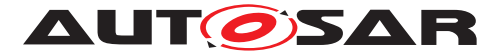

- timeBaseId does not belong to a Time Base, which is mapped to a Time Domain with ID 0 ..15 in EthTSyn (Development Error: ETHTSYN\_E\_PARAM)
- protocolParam is NULL (Development Error: ETHTSYN\_E\_PARAM\_POINTER)

c*[\(SRS\\_BSW\\_00323,](#page-14-1) [SRS\\_BSW\\_00337\)](#page-14-2)*

#### **8.1.4 Call-back notifications**

This is a list of functions provided for other modules.

#### **8.1.4.1 EthTSyn\_RxIndication**

#### **[SWS\_EthTSyn\_00040]** [

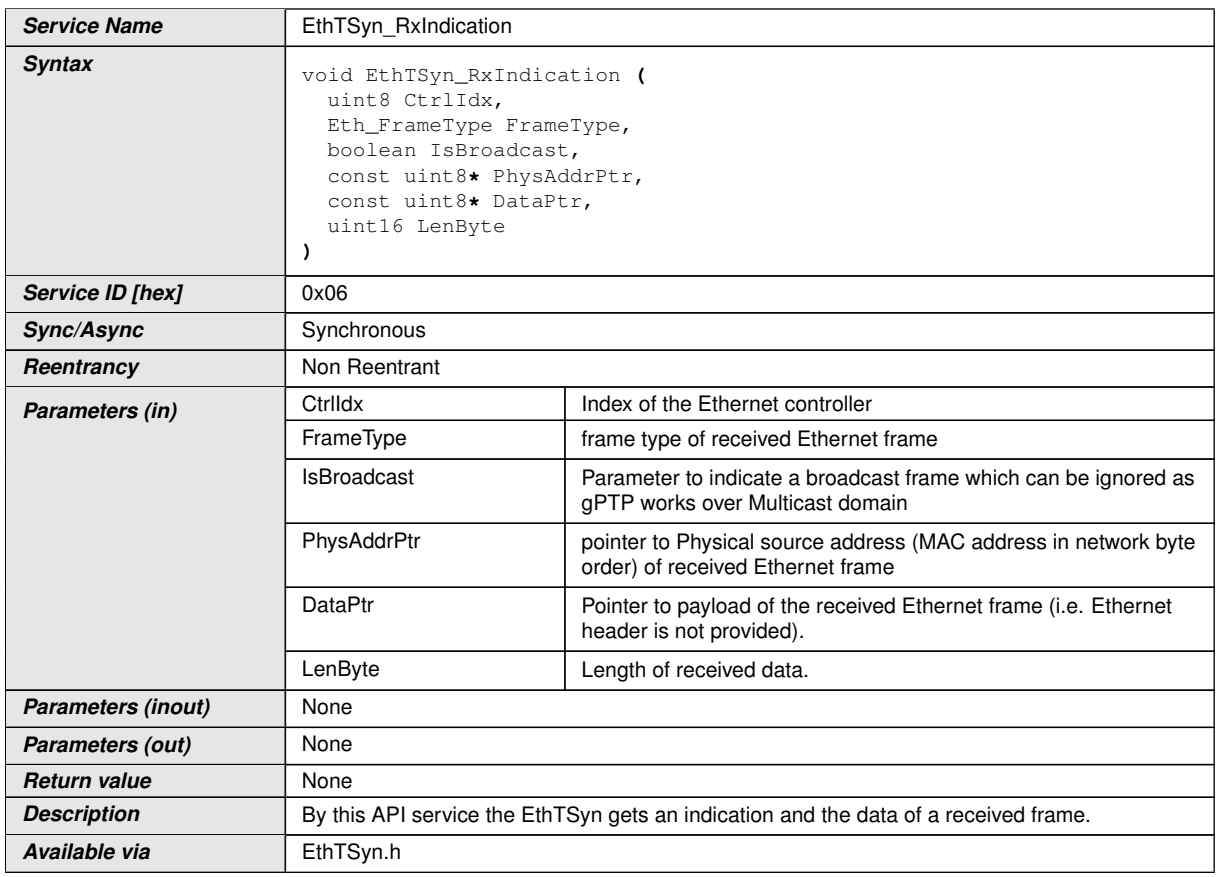

#### c*[\(RS\\_TS\\_20048\)](#page-12-0)*

**[SWS\_EthTSyn\_00041]** [The callback function EthTSyn\_RxIndication() shall inform the DET, if development error detection is enabled (EthTSynDevErrorDetect (ECUC\_ EthTSyn\_00002 : ) is set to TRUE) and if the function call has failed because of the following reasons:

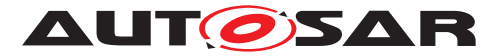

- Ctrildx is invalid (ETHTSYN\_E\_CTRL\_IDX)
- DataPtr or PhysAddrPtr is invalid (ETHTSYN E PARAM POINTER)

c*[\(SRS\\_BSW\\_00337,](#page-14-2) [SRS\\_BSW\\_00323\)](#page-14-1)*

## **8.1.4.2 EthTSyn\_TxConfirmation**

#### **[SWS\_EthTSvn\_00042]** [

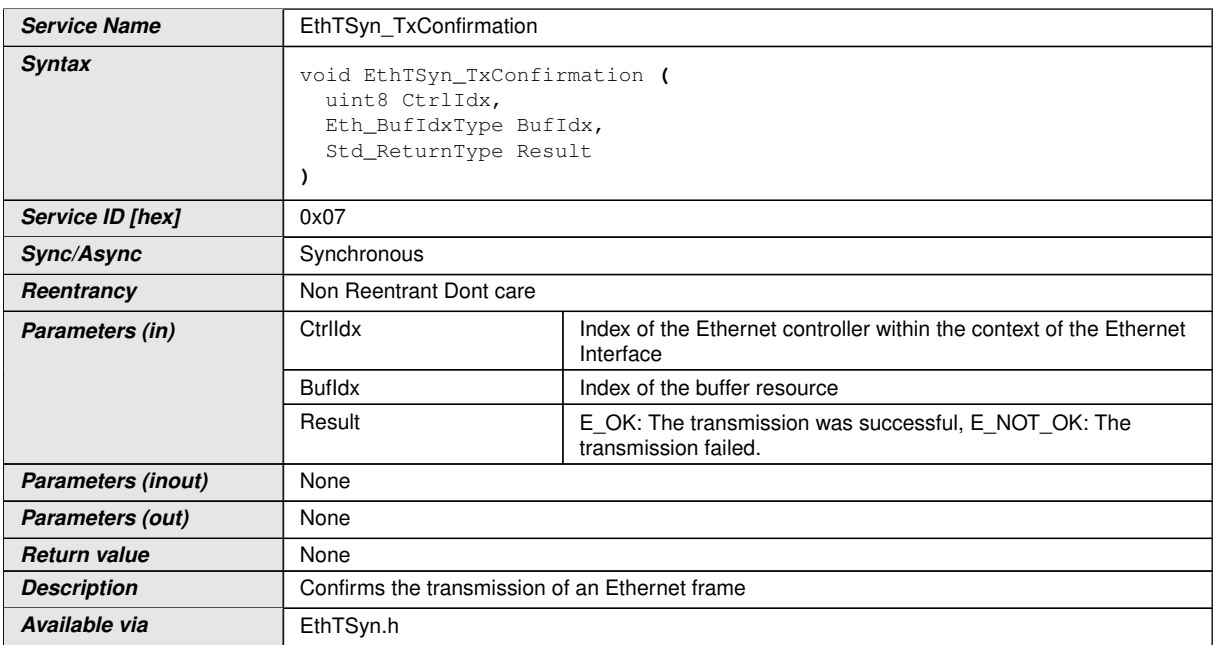

## c*[\(RS\\_TS\\_20048\)](#page-12-0)*

**[SWS\_EthTSyn\_00175]** [The function EthTSyn TxConfirmation() shall inform the DET, if development error detection is enabled (EthTSynDevErrorDetect (ECUC Eth TSyn\_00002 : ) is set to TRUE) and if function call has failed because of the following reasons:

• Ctrildx is invalid (ETHTSYN\_E\_CTRL\_IDX)

c*[\(SRS\\_BSW\\_00323,](#page-14-1) [SRS\\_BSW\\_00337\)](#page-14-2)*

**[SWS\_EthTSyn\_00176]** [On invocation of EthTSyn\_TxConfirmation() with parameter 'Result' equal to E\_NOT\_OK the process of collection of synchronized time distribution shall be aborted and all intermediate result variables shall be reset to default value. *[\(SRS\\_BSW\\_00323,](#page-14-1) [SRS\\_BSW\\_00337\)](#page-14-2)*

## **8.1.4.3 EthTSyn\_TrcvLinkStateChg**

**[SWS\_EthTSyn\_00043]** [

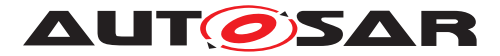

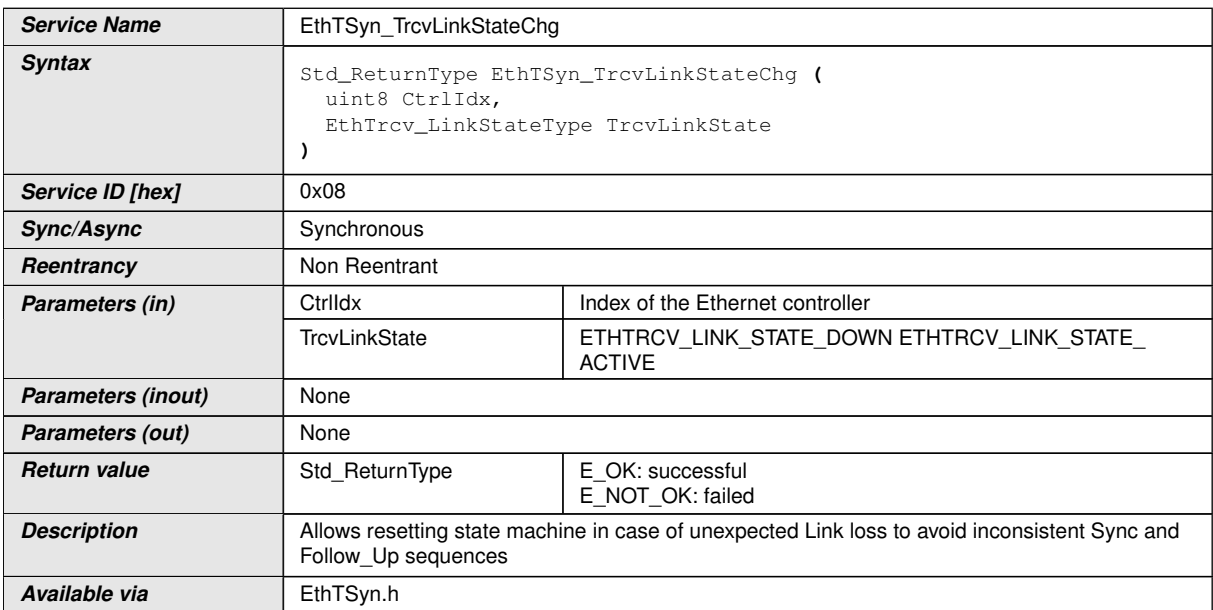

## c*[\(RS\\_TS\\_20048\)](#page-12-0)*

**[SWS\_EthTSyn\_00174]** [The function EthTSyn\_TrcvLinkStateChg() shall inform the DET, if development error detection is enabled (EthTSynDevErrorDetect (ECUC Eth TSyn\_00002 : ) is set to TRUE) and if function call has failed because of the following reasons:

• Ctrildx is invalid (ETHTSYN\_E\_CTRL\_IDX)

c*[\(SRS\\_BSW\\_00323,](#page-14-1) [SRS\\_BSW\\_00337\)](#page-14-2)*

#### **8.1.5 Scheduled functions**

The Basic Software Scheduler directly calls these functions. The following functions shall have no return value and no parameters. All functions shall be non-reentrant.

#### **8.1.5.1 EthTSyn\_MainFunction**

#### **[SWS\_EthTSyn\_00044]** [

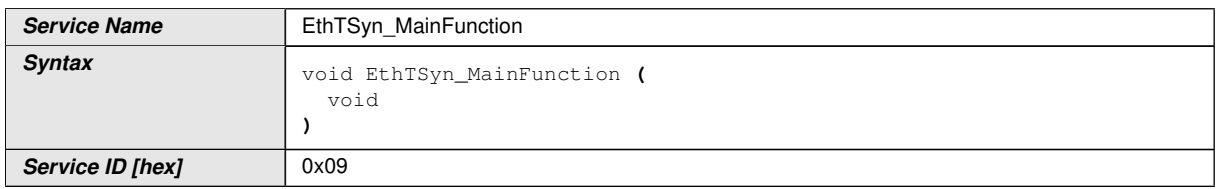

 $\bigtriangledown$ 

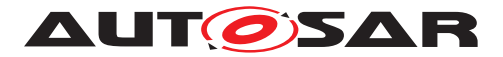

 $\wedge$ 

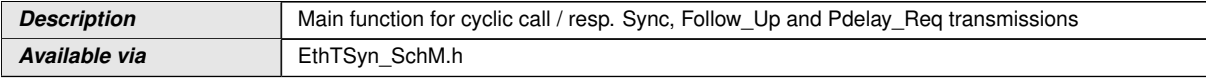

## c*[\(RS\\_TS\\_20048\)](#page-12-0)*

**[SWS\_EthTSyn\_00045]** [The frequency of invocations of EthTSyn\_MainFunction() is determined by the configuration parameter EthTSynMainFunctionPeriod (ECUC\_Eth TSyn 00012 : ).  $(RSTS20048)$ 

#### **8.1.6 Expected Interfaces**

In this section, all interfaces required from other modules are listed.

#### **8.1.6.1 Mandatory Interfaces**

There are no mandatory interfaces defined.

#### **8.1.6.2 Optional Interfaces**

This section defines all interfaces that are required to fulfill an optional functionality of the module.

#### **[SWS\_EthTSyn\_00047]** [

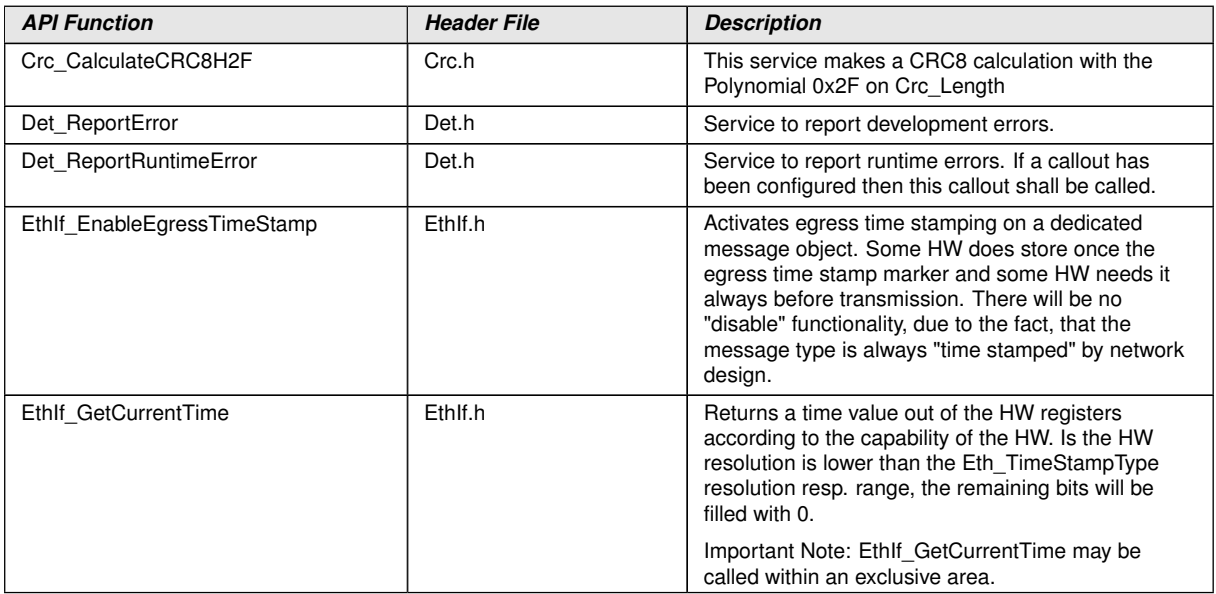

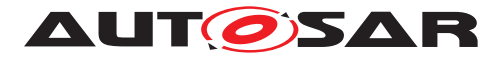

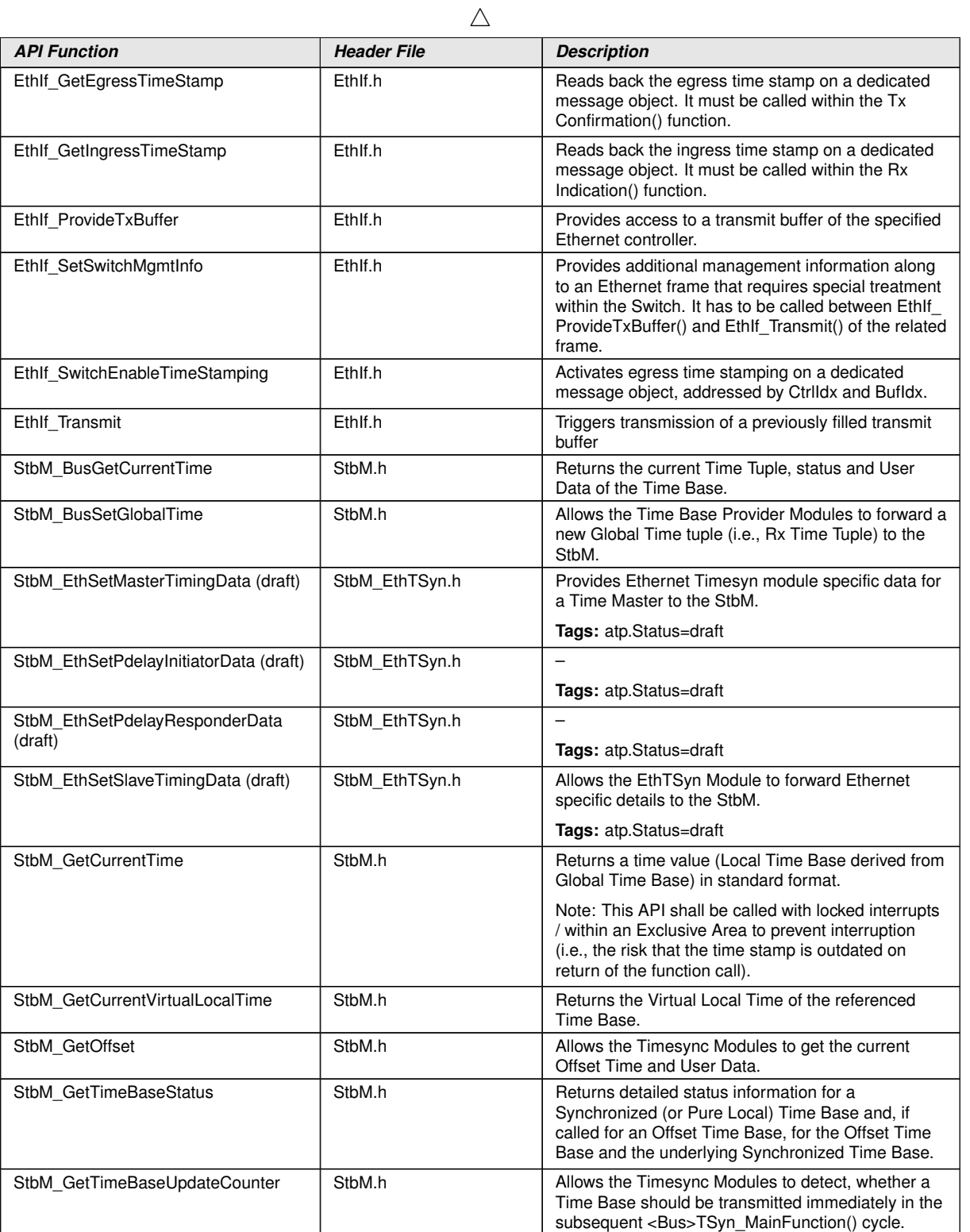

c*[\(RS\\_TS\\_20048,](#page-12-0) [RS\\_TS\\_20059\)](#page-13-0)*

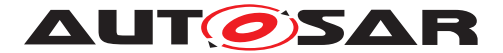

# **9 Sequence diagrams**

Note: Please consider, that all sequence diagrams are use case specific (Ethernet controller w/o Switch).

# **9.1 EthIf\_EnableEgressTimeStamp**

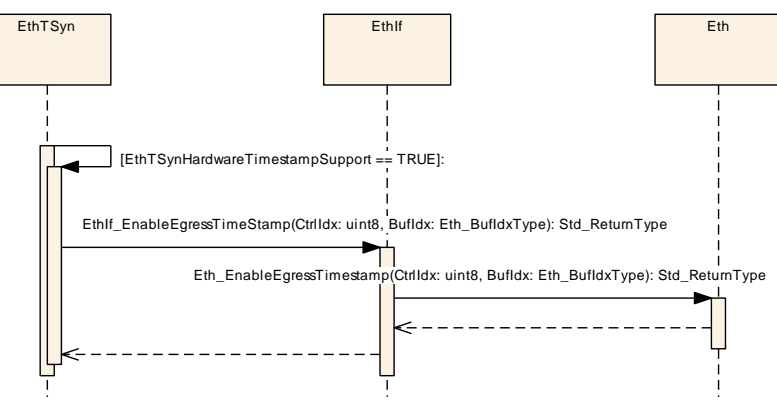

**Figure 9.1: EnableEgressTimeStamp**

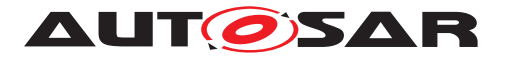

# **9.2 Time Synchronization Sequence**

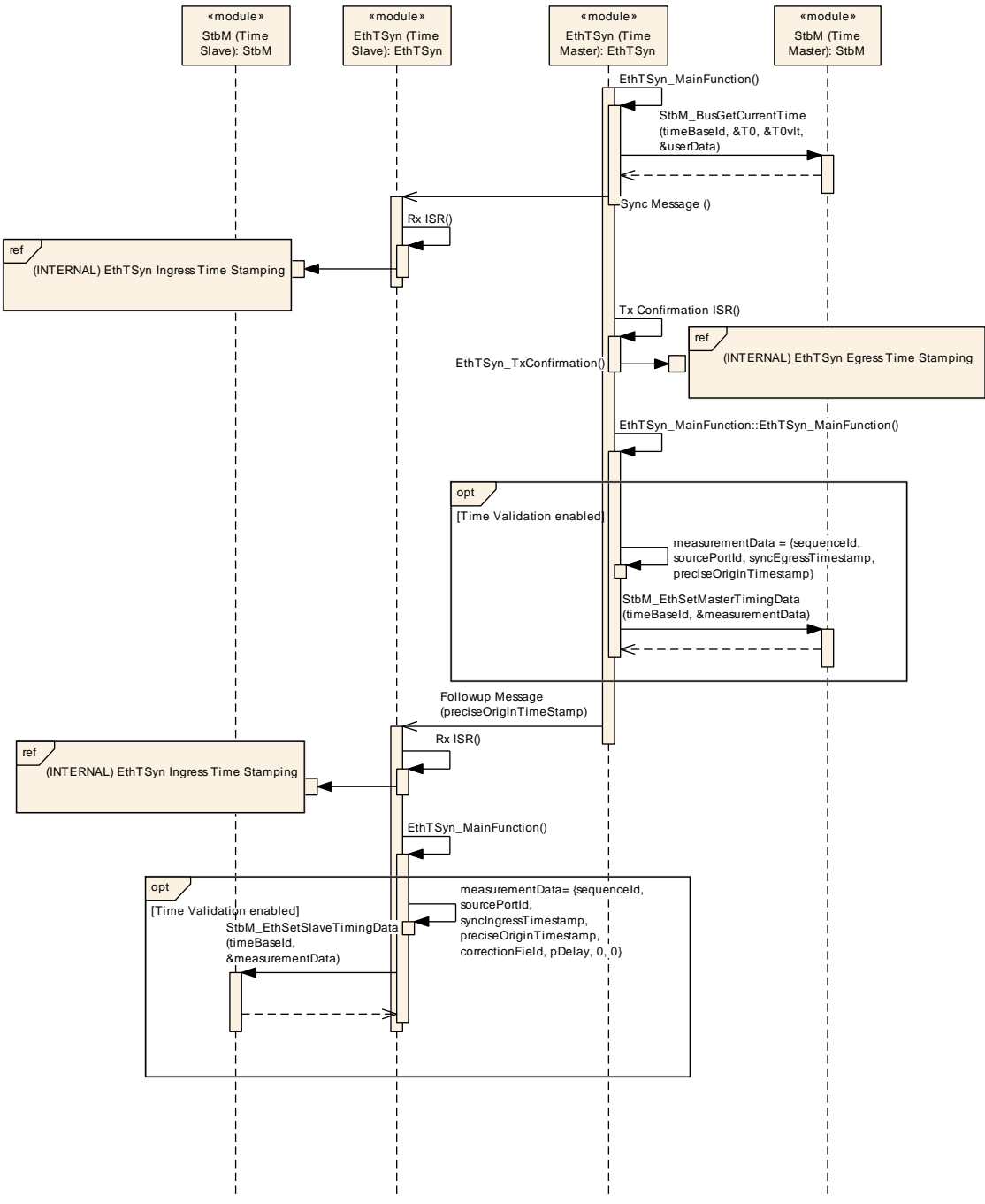

**Figure 9.2: : Time Synchronization Sequence**

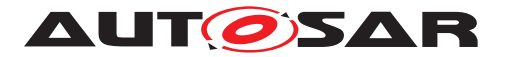

# **9.3 Pdelay Measurement Sequence**

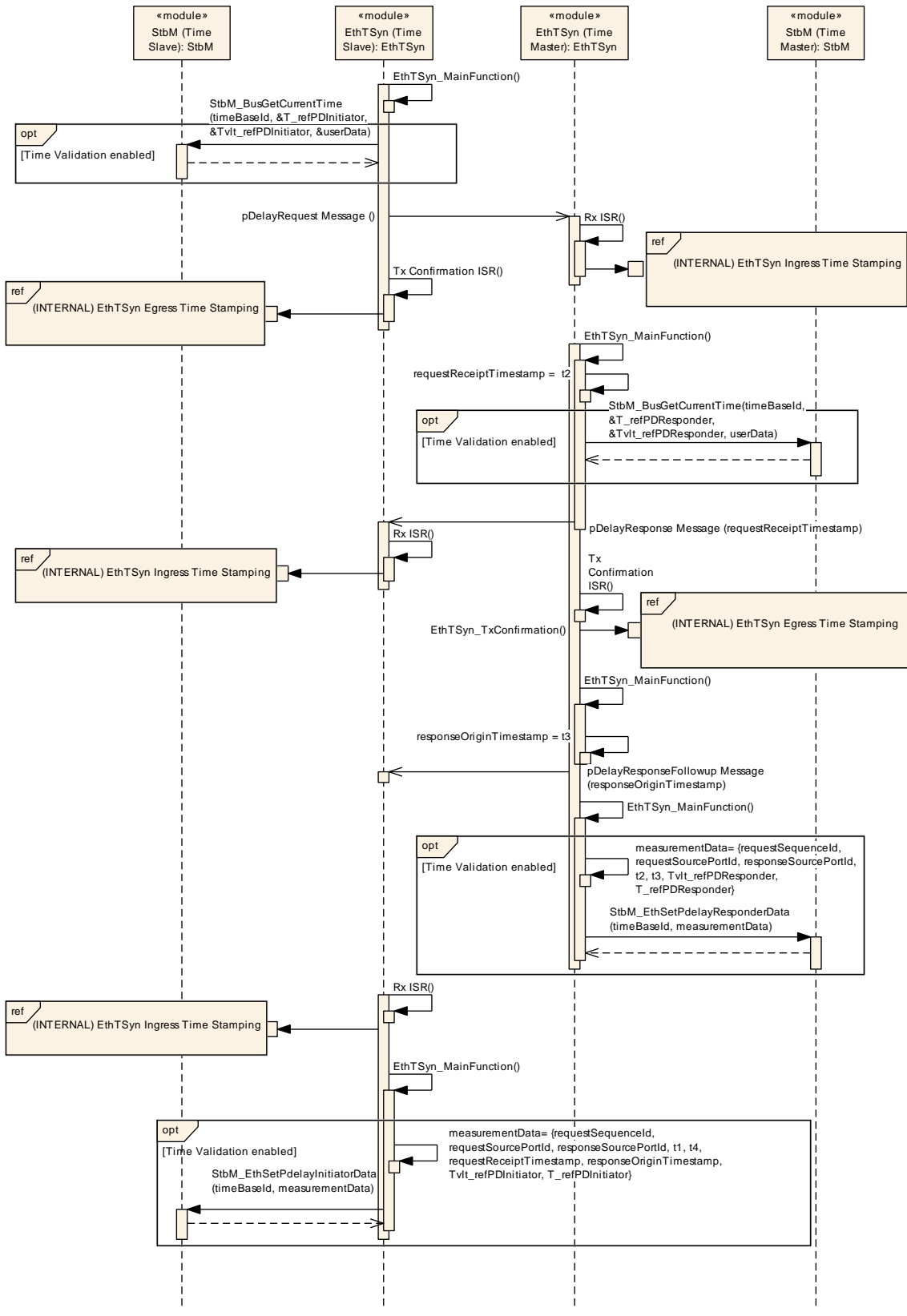

**Figure 9.3: : Pdelay Sequence**

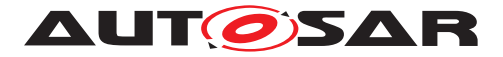

# **9.4 EthTSyn Egress Timestamping**

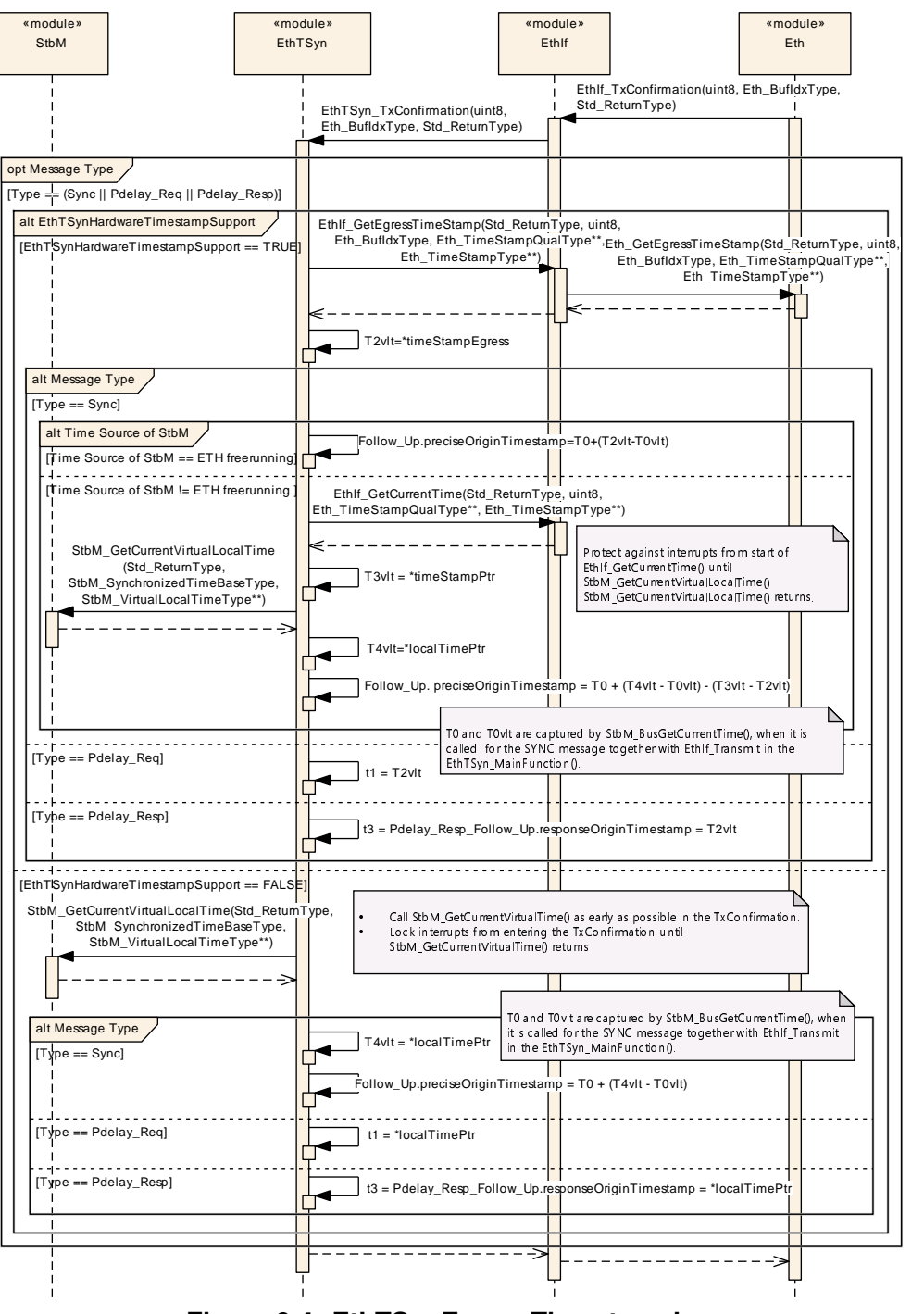

**Figure 9.4: EthTSynEgressTimestamping**

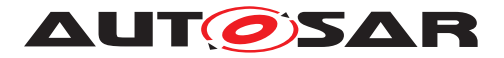

# **9.5 EthTSyn Ingress Timestamping**

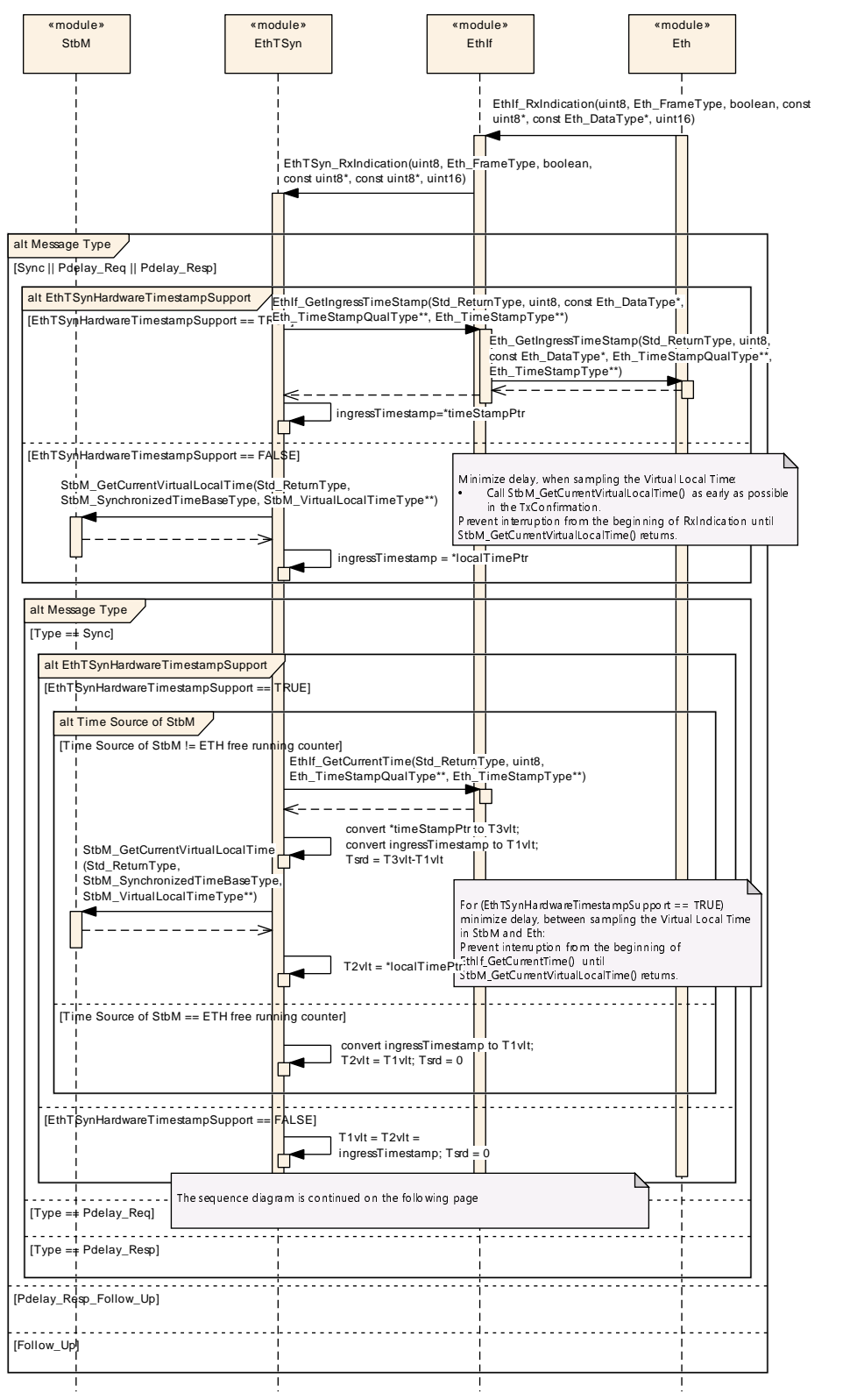

**Figure 9.5: EthTSyn Ingress Timestamping. Continued on the next page**

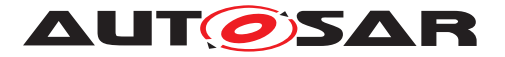

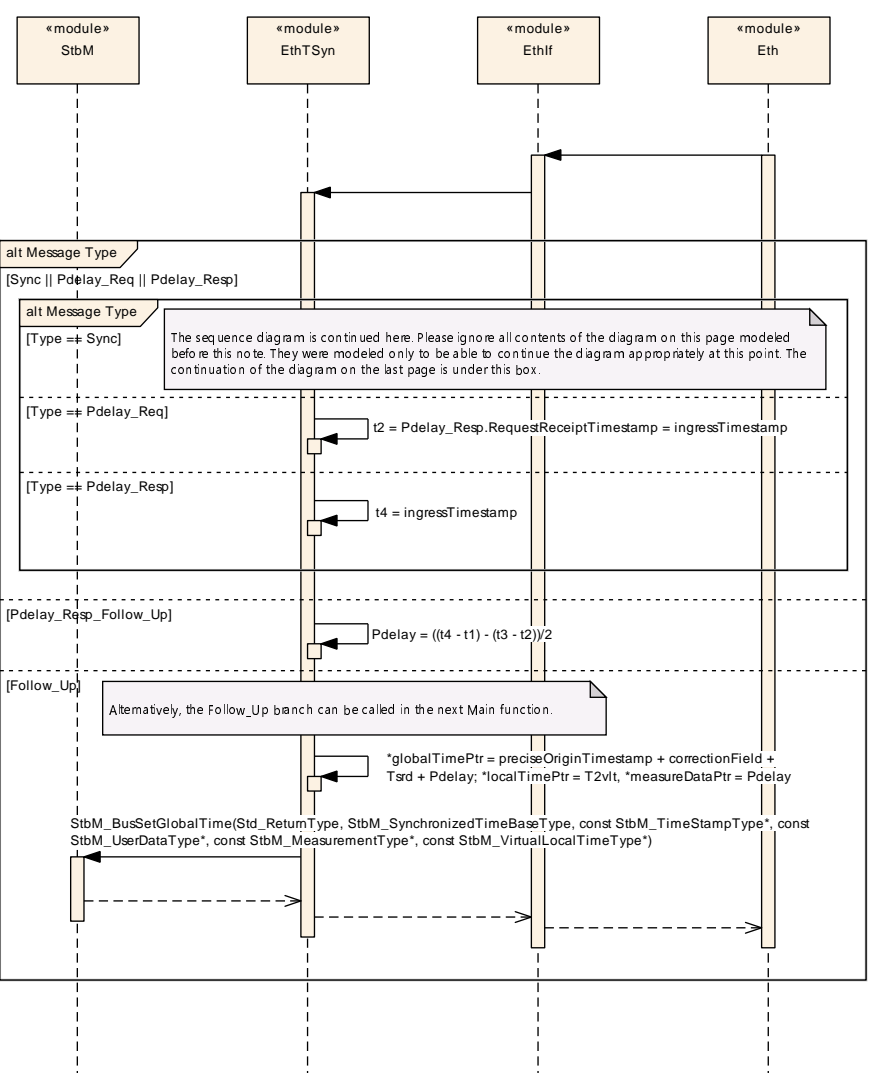

**Figure 9.6: EthTSyn Ingress Timestamping**

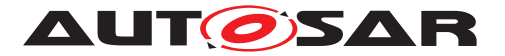

# **9.6 Time measurement with Switches**

#### **9.6.1 Time Aware Bridge with GTM as Management CPU - Tx**

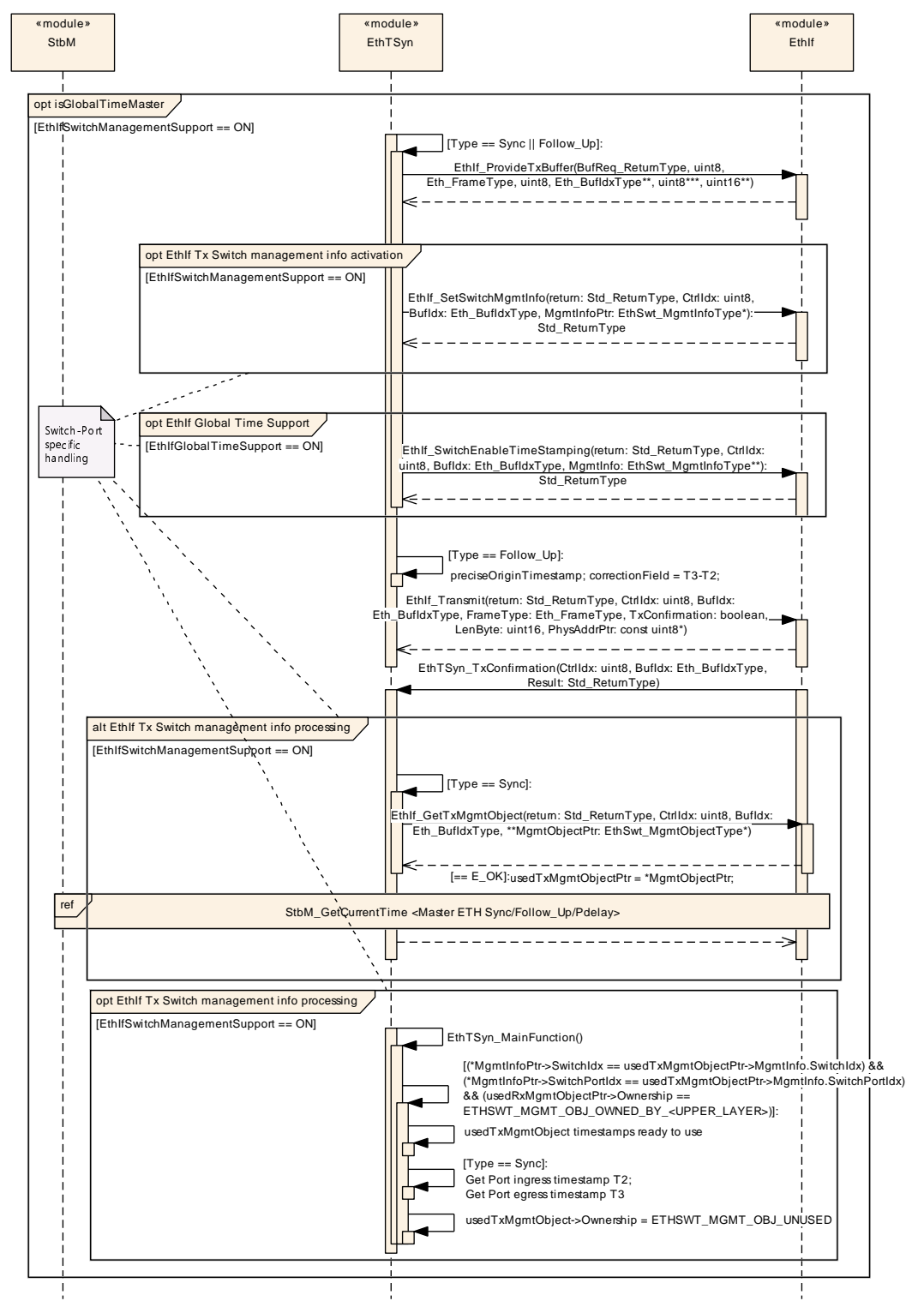

**Figure 9.7: Time Aware Bridge with GTM as Management CPU Sync\_Up Follow\_Up Tx**

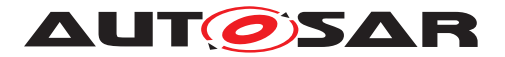

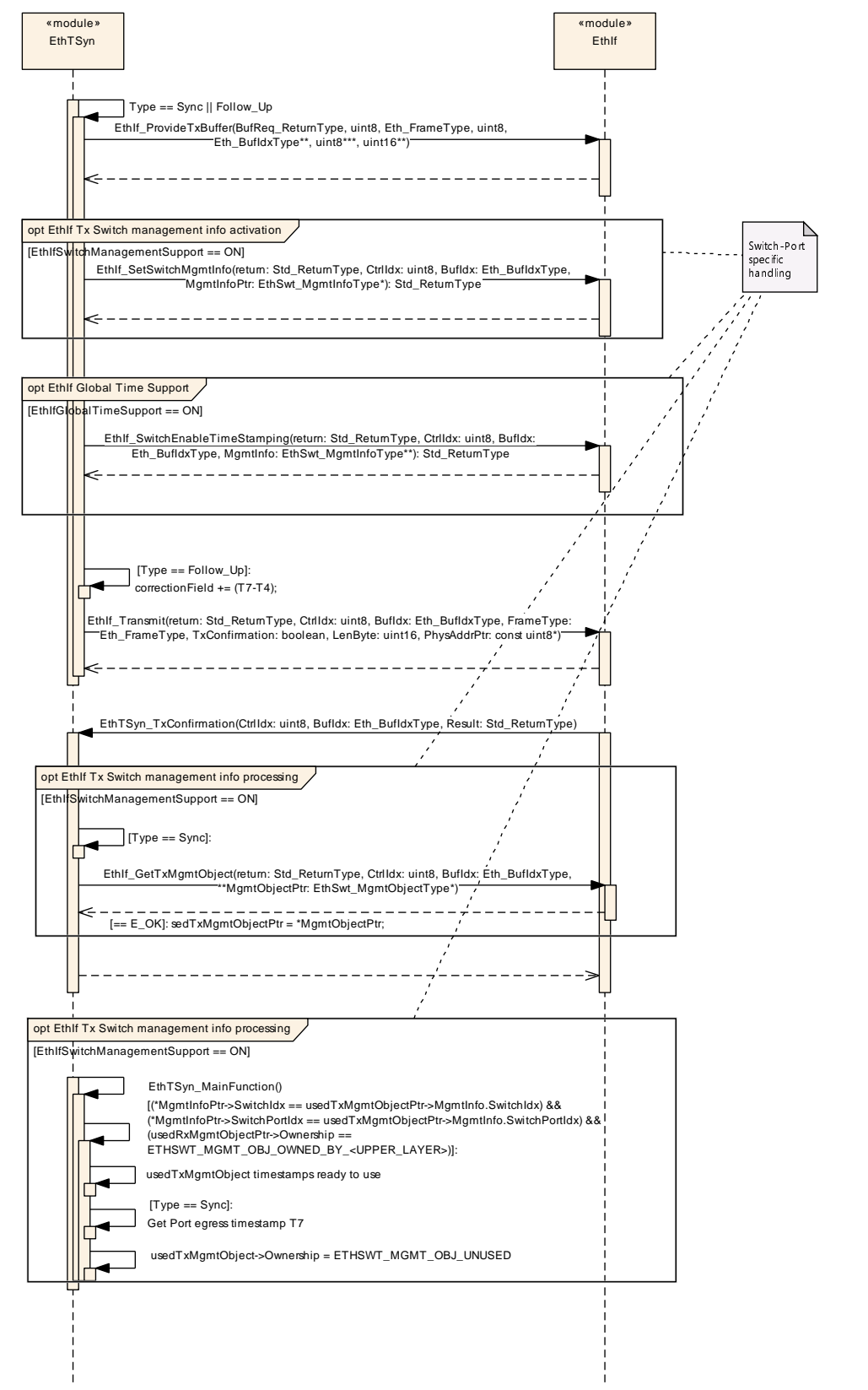

#### **9.6.2 Time Aware Bridge without GTM as Management CPU - Tx**

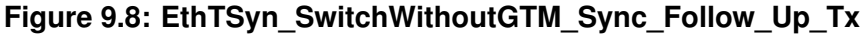

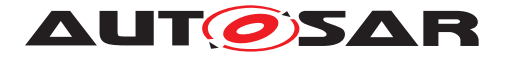

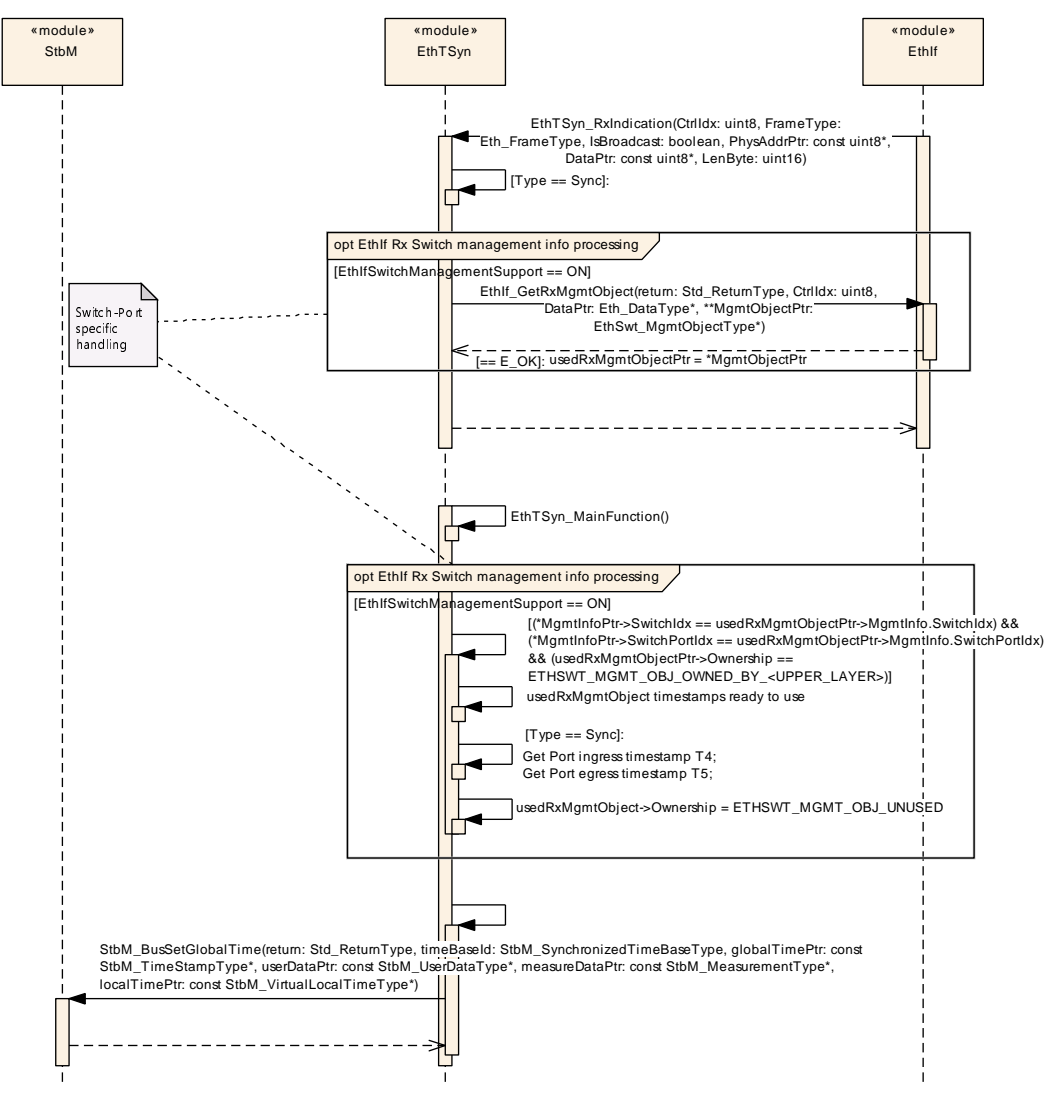

#### **9.6.3 Time Aware Bridge without GTM as Management CPU - Rx**

**Figure 9.9: EthTSyn\_SwitchWithoutGTM\_Sync\_Follow\_Up\_Rx**

# **10 Configuration specification**

In general, this chapter defines configuration parameters and their clustering into containers. In order to support the specification chapter [10.1](#page-54-0) describes fundamentals. It also specifies a template (table) you shall use for the parameter specification. We intend to leave chapter [10.1](#page-54-0) in the specification to guarantee comprehension.

Chapter [10.2](#page-54-1) specifies the structure (containers) and the parameters of the module EthTSyn.

Chapter [10.4](#page-86-0) specifies published information of the module EthTSyn.

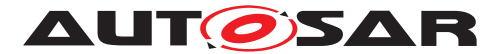

## <span id="page-54-0"></span>**10.1 How to read this chapter**

For details refer to the chapter 10.1 "Introduction to configuration specification" in [\[3\]](#page-7-0).

**[SWS\_EthTSyn\_00051]** [The EthTSyn\_module shall support the configuration for Time Master, Time Slave and Time Gateway. *[\(RS\\_TS\\_20052,](#page-13-1) [RS\\_TS\\_20053,](#page-13-2) [RS\\_-](#page-13-3) [TS\\_20054\)](#page-13-3)*

# <span id="page-54-1"></span>**10.2 Containers and configuration parameters**

The following sections summarize all configuration parameters of the Global Time Synchronization over Ethernet. The detailed meaning of the parameters is described in chapters [chapter](#page-14-3) [7](#page-14-3) and [chapter](#page-35-0) [8.](#page-35-0)

The module supports different post-build variants (previously known as post-build selectable configuration sets), but not post-build loadable configuration.

<span id="page-54-3"></span>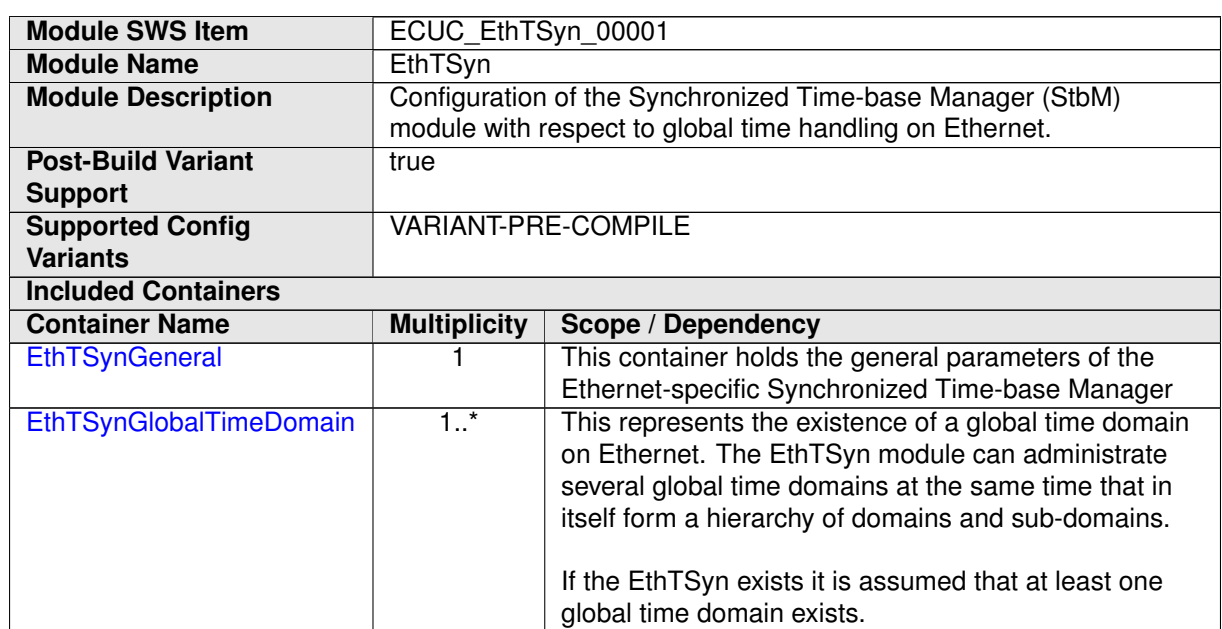

### **10.2.1 EthTSyn**

EthSyn is shown in the Figure [Figure](#page-10-0) [5.1](#page-10-0)

#### **10.2.2 EthTSynGeneral**

<span id="page-54-2"></span>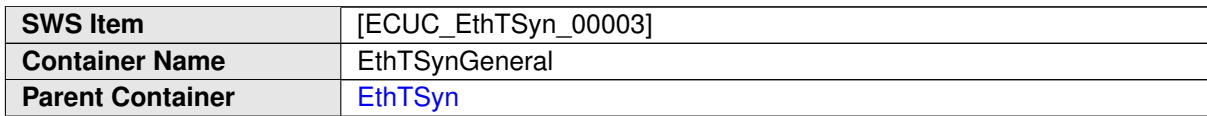

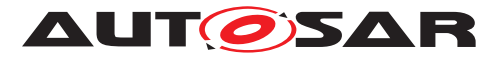

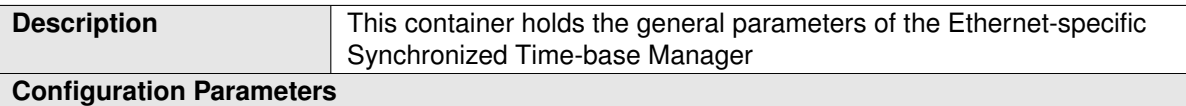

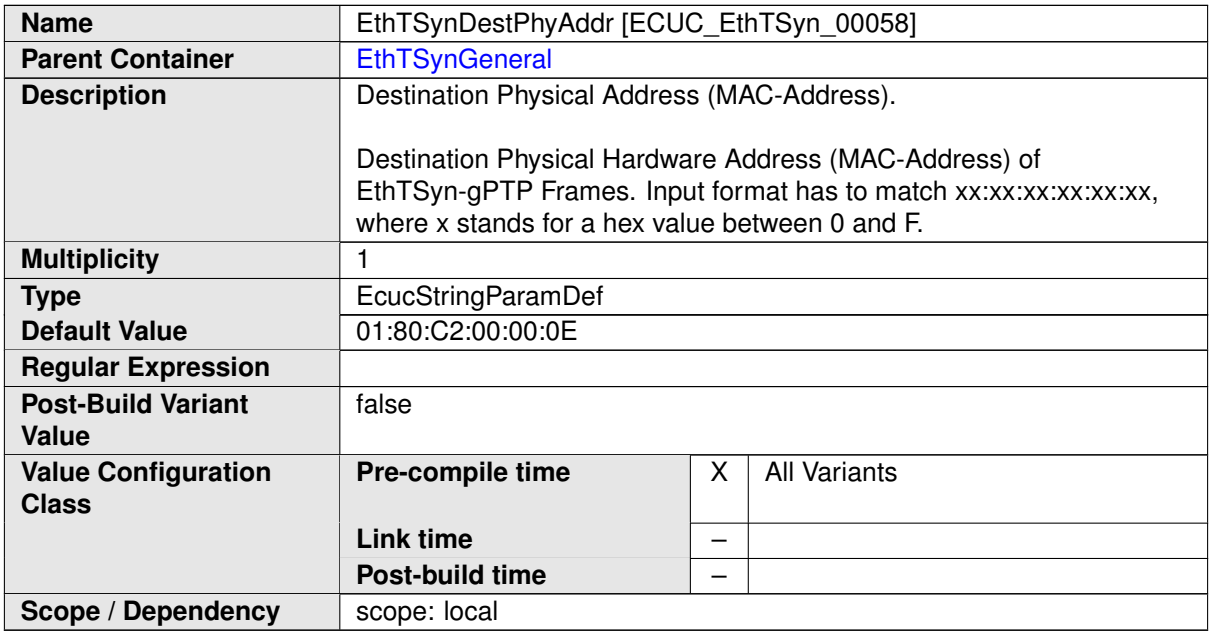

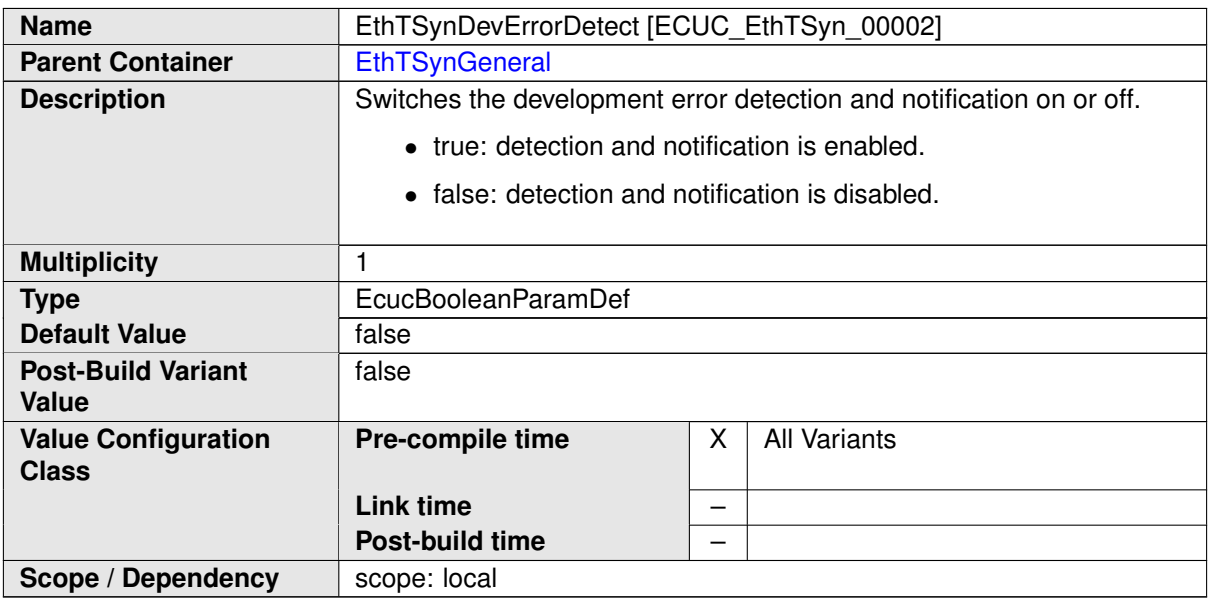

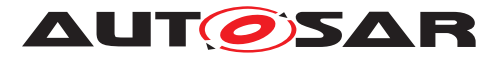

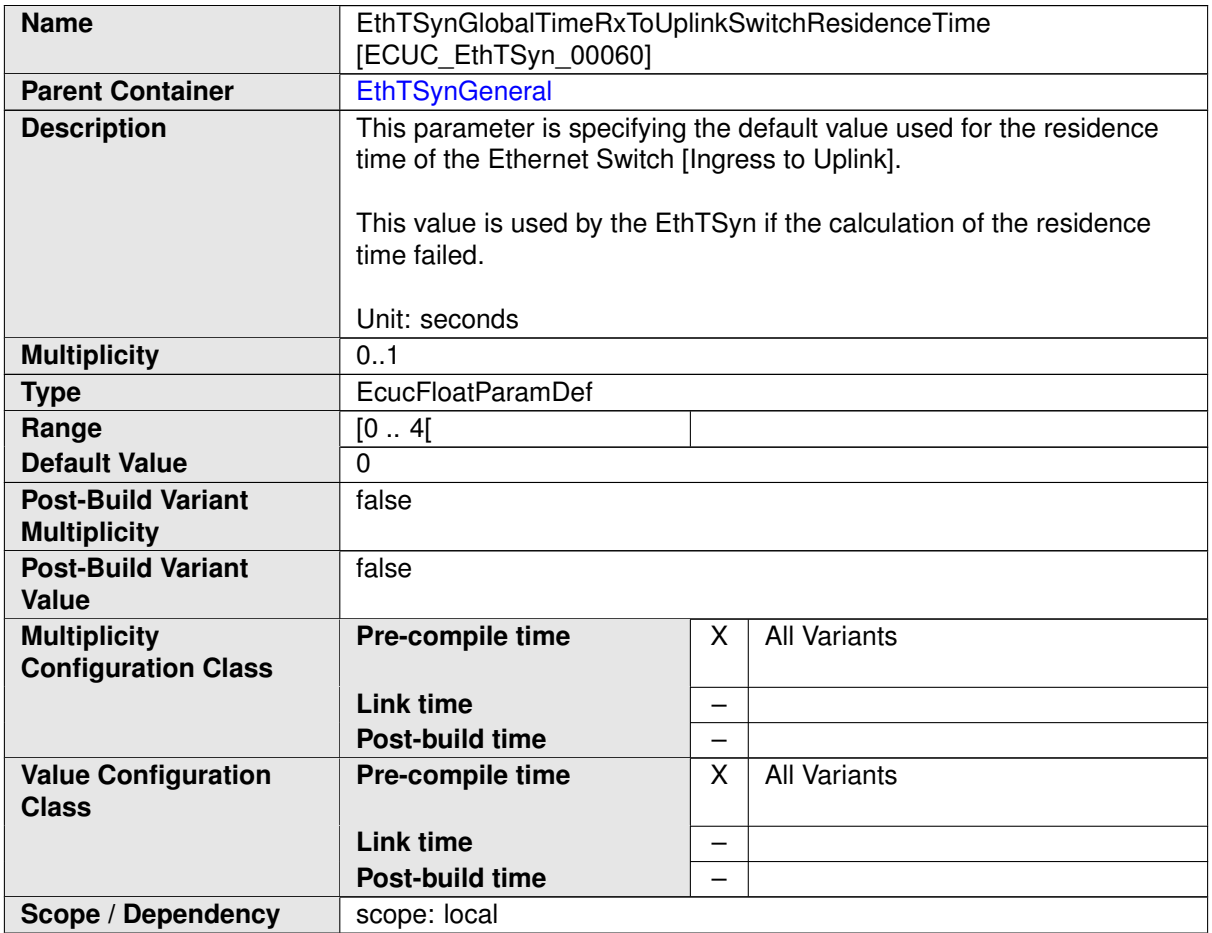

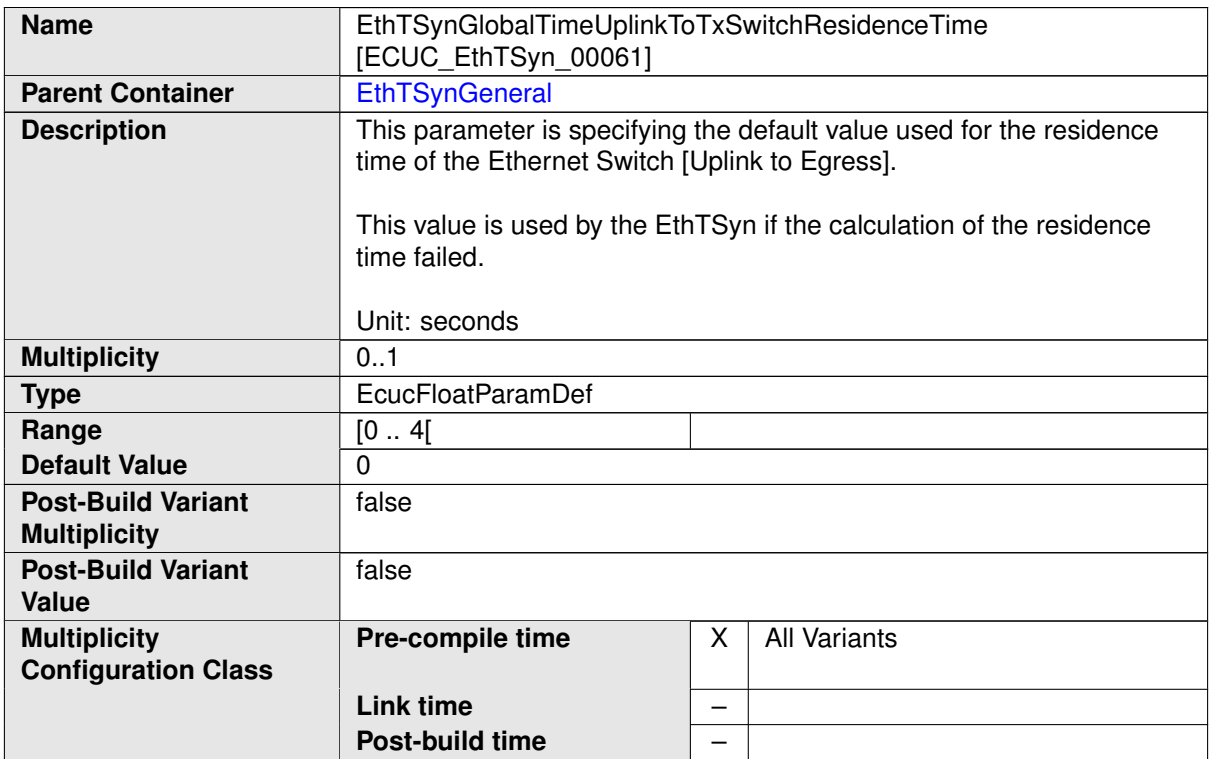

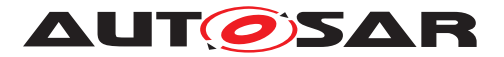

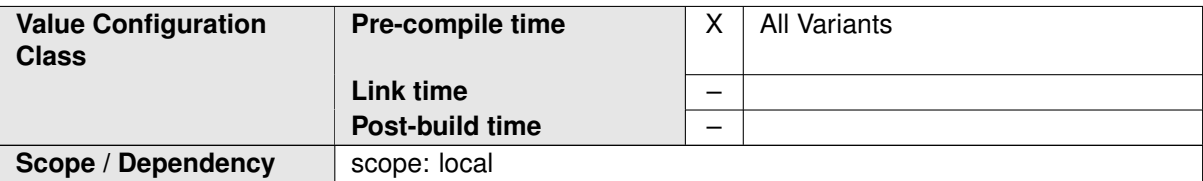

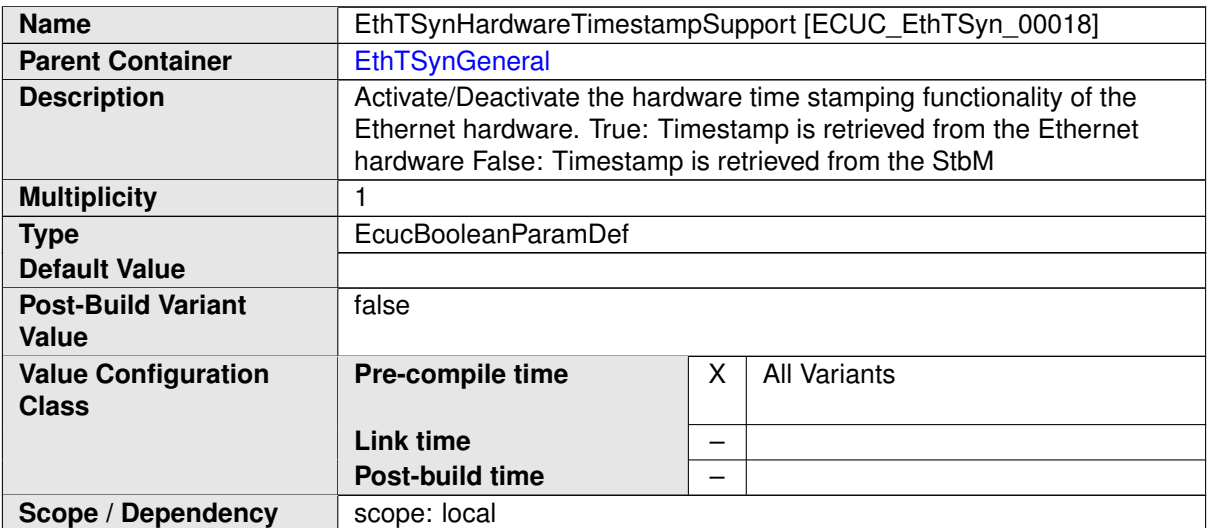

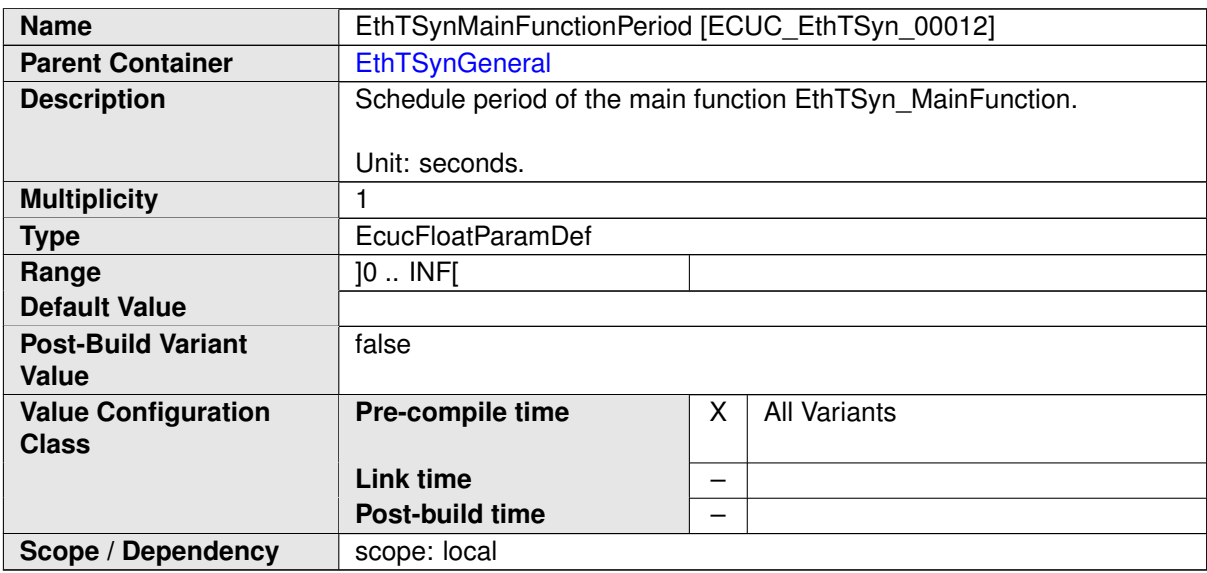

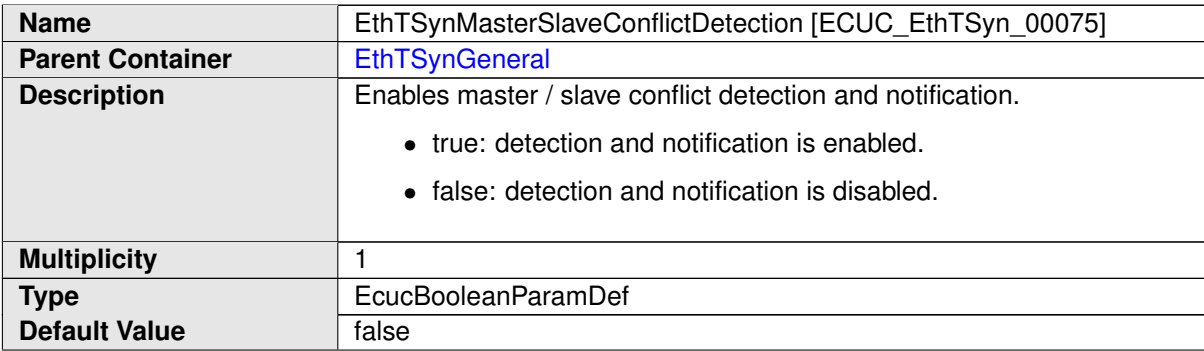

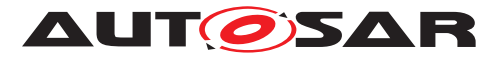

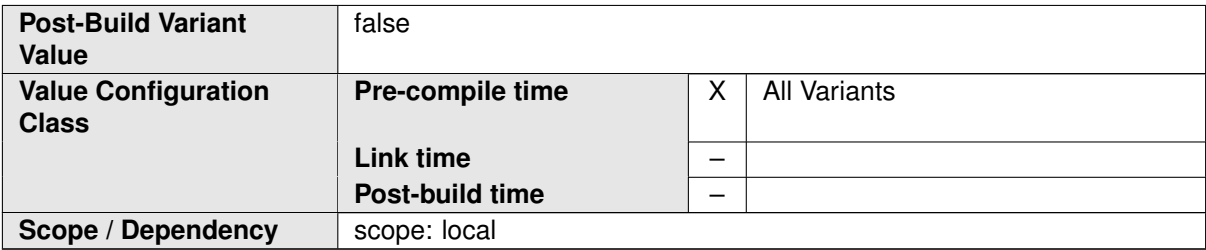

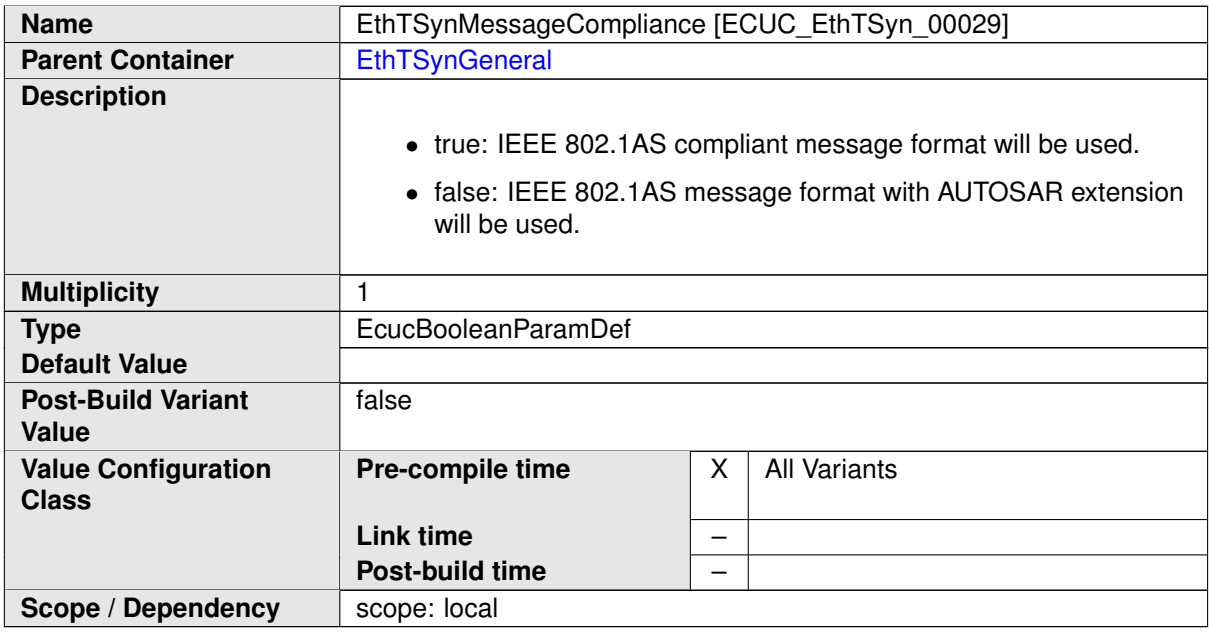

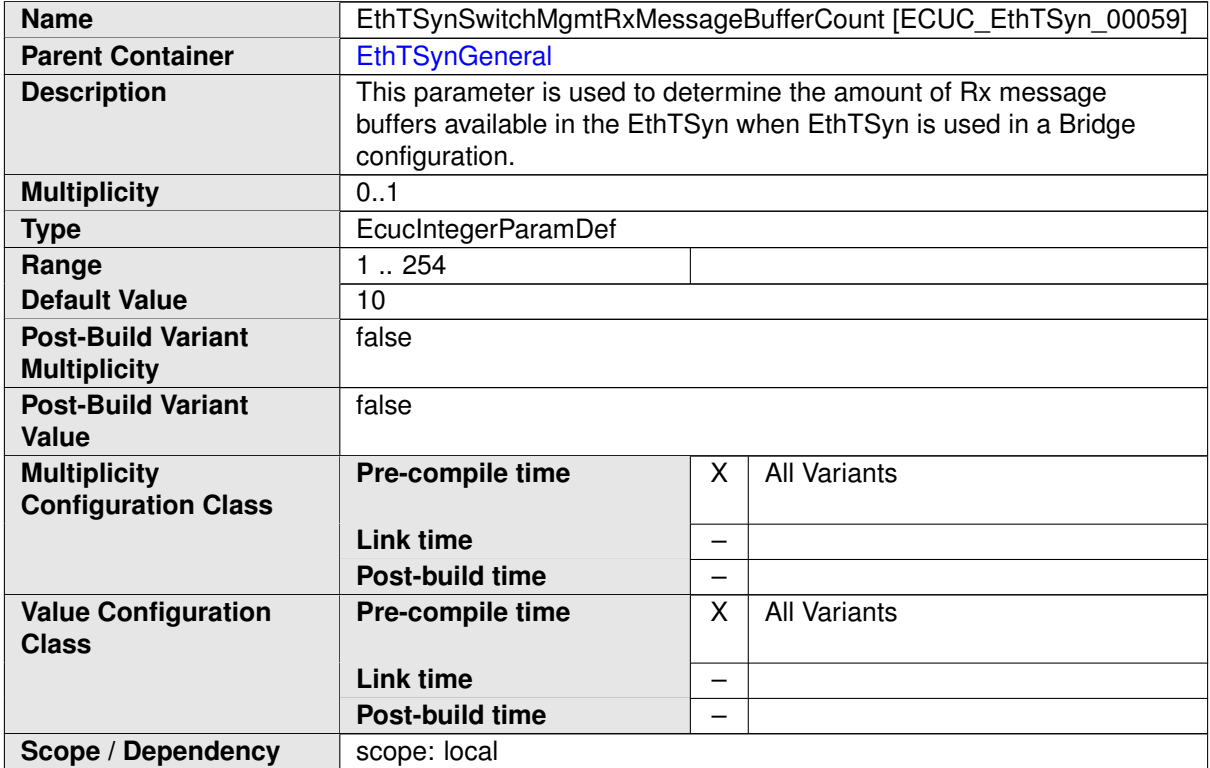

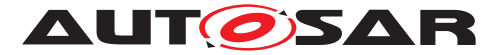

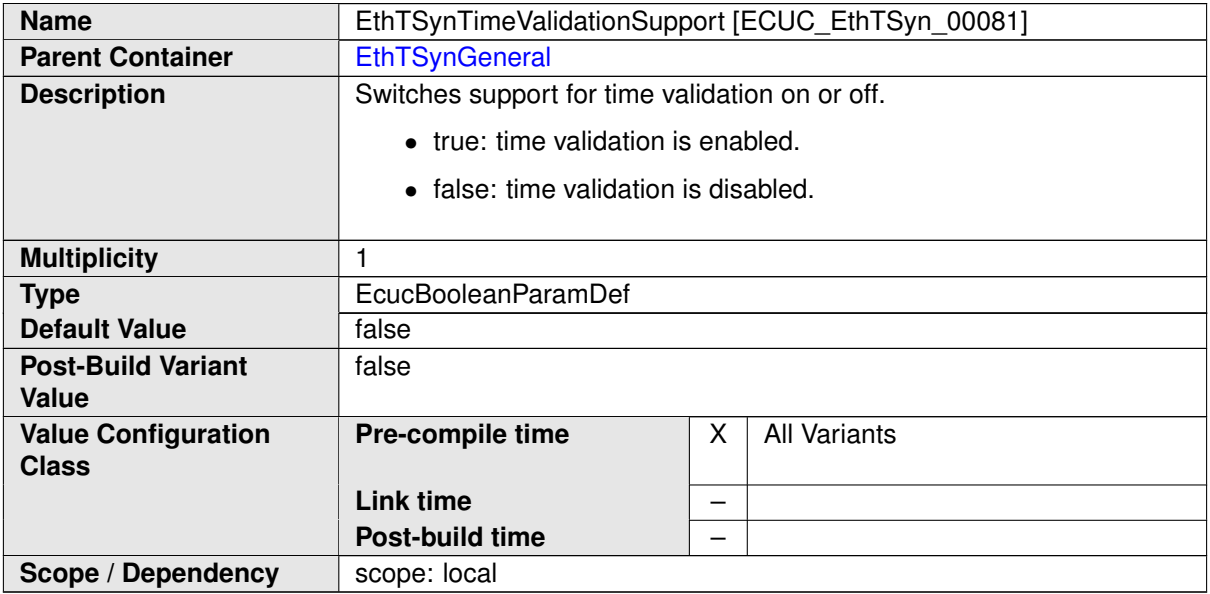

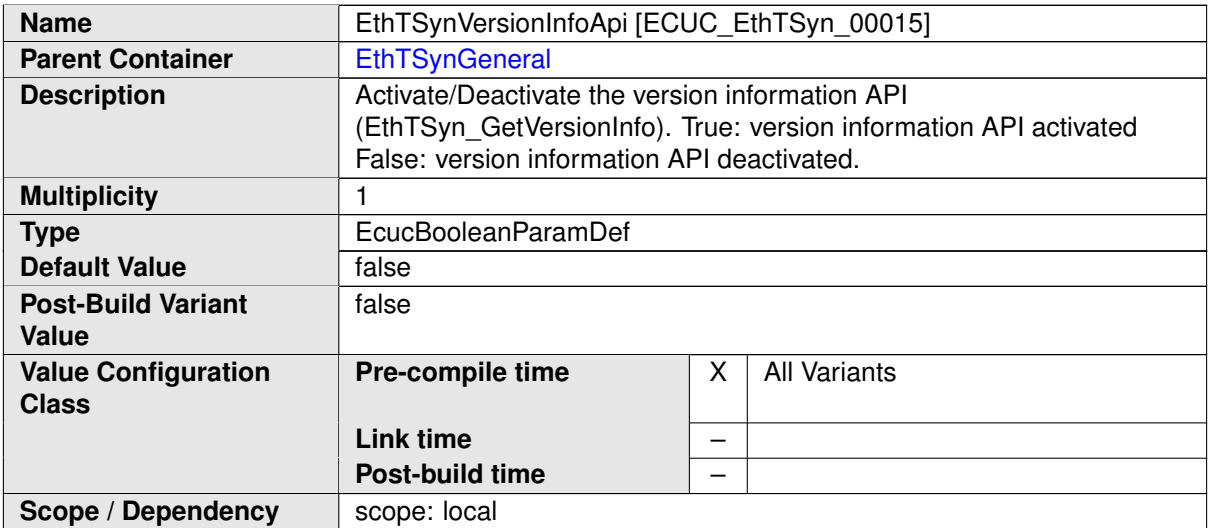

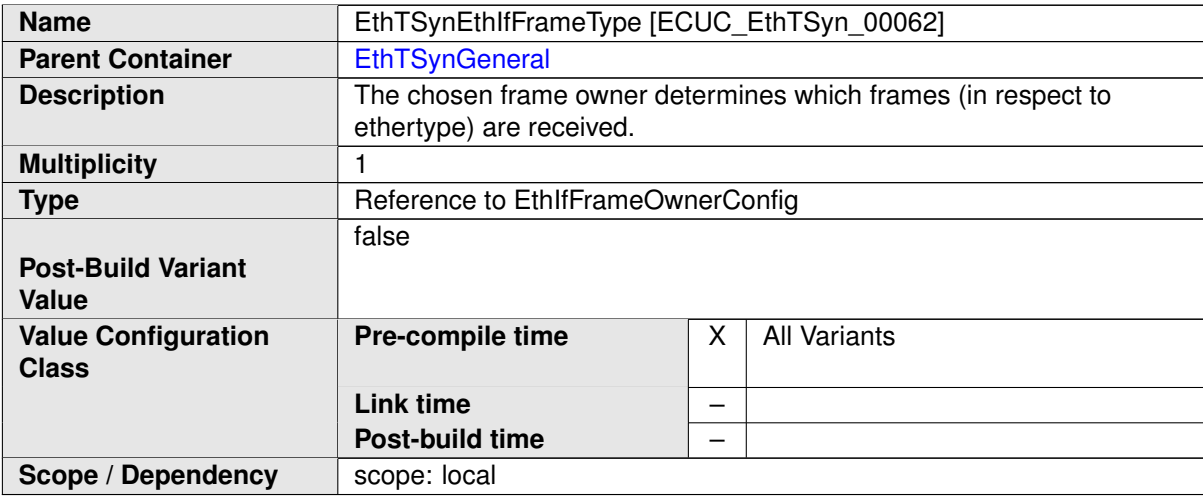

#### **No Included Containers**

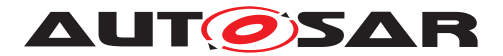

### **10.2.3 EthTSynGlobalTimeDomain**

<span id="page-60-0"></span>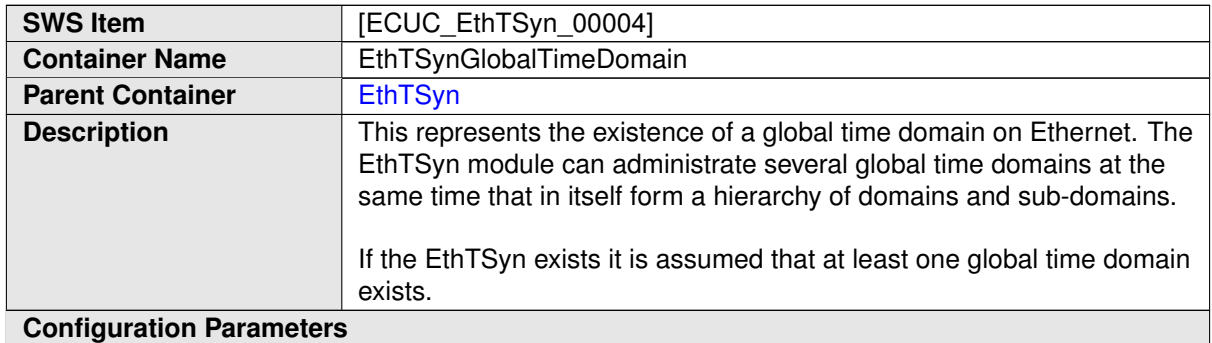

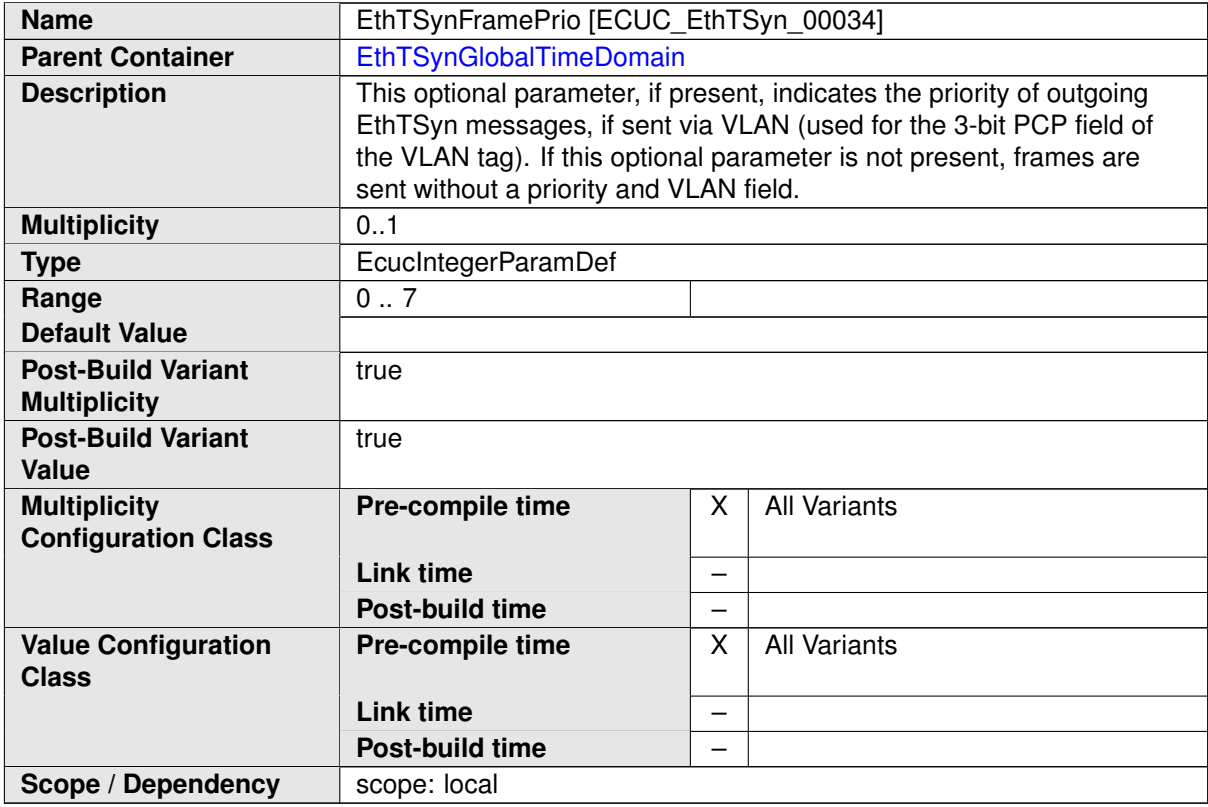

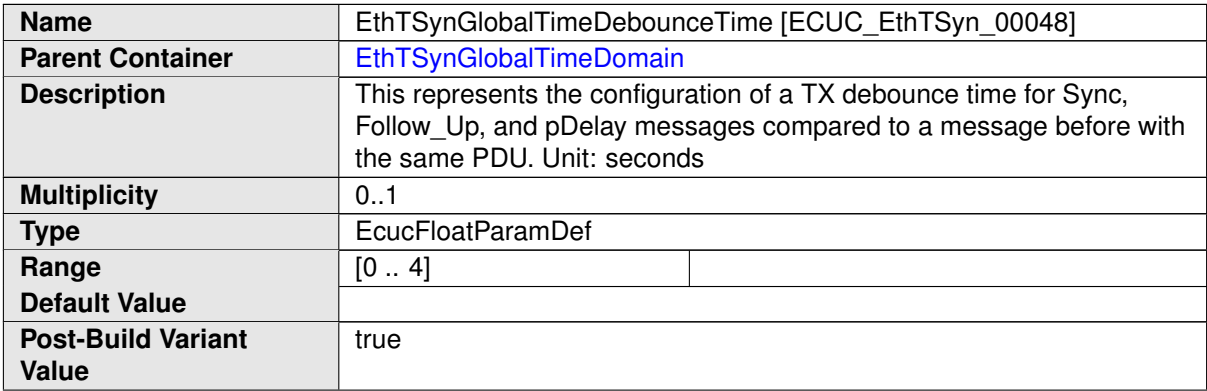

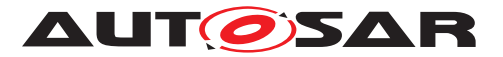

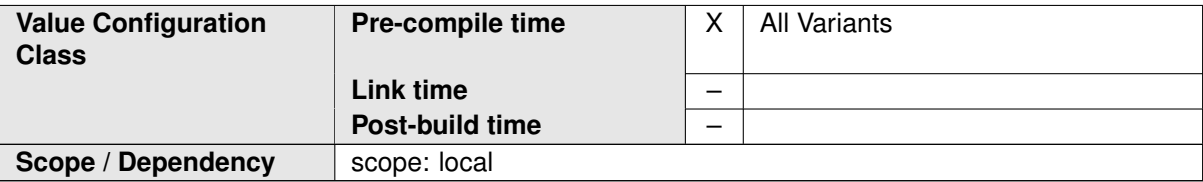

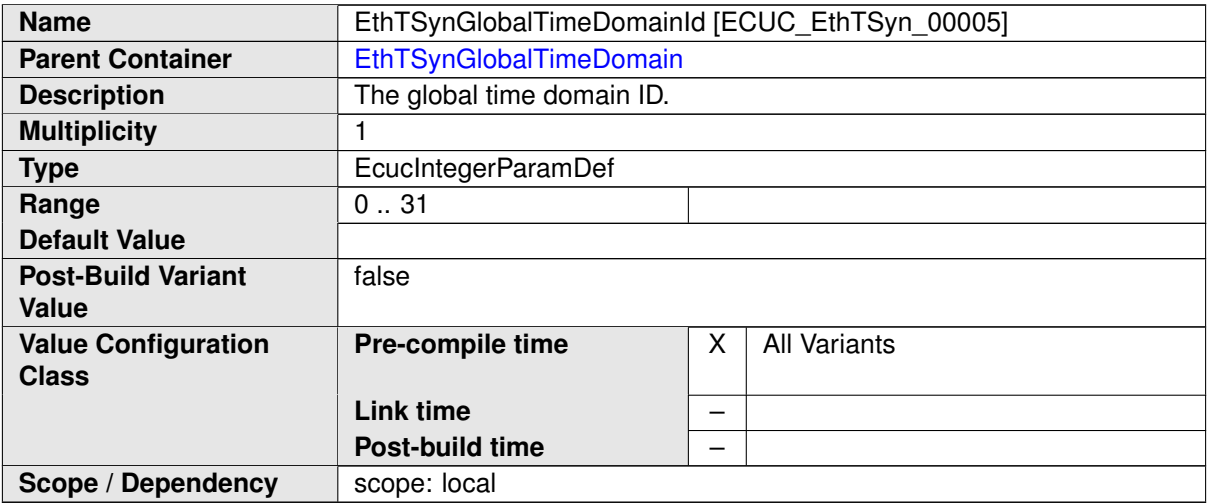

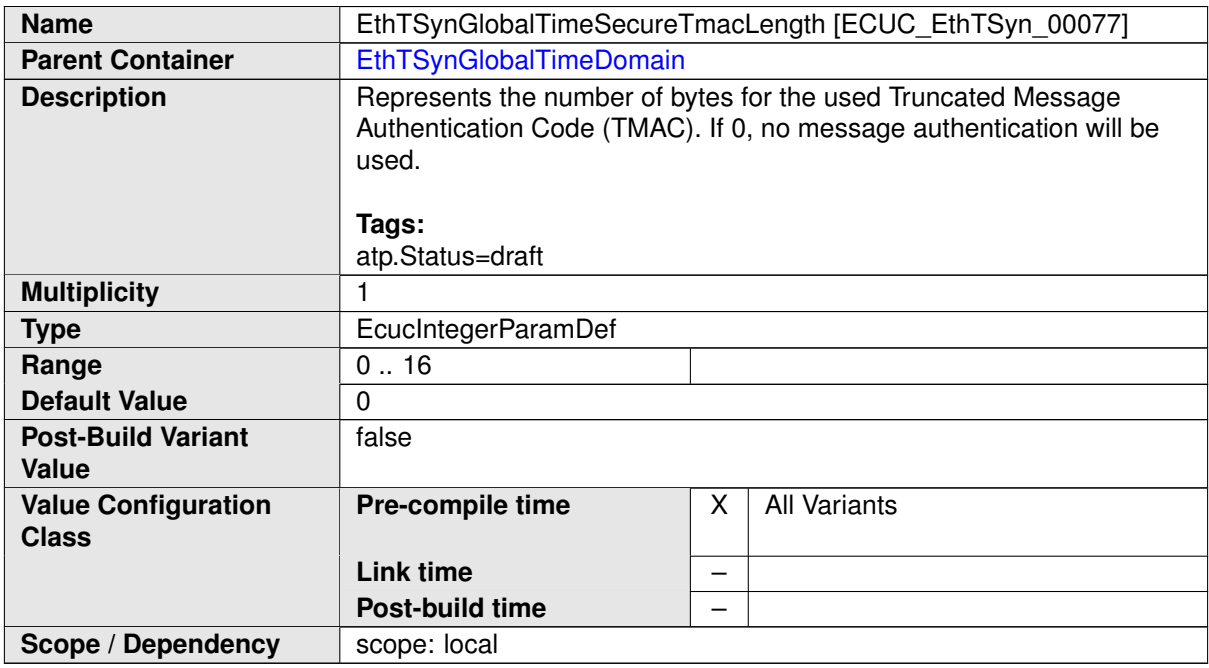

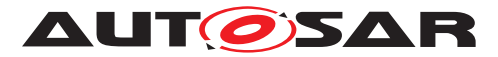

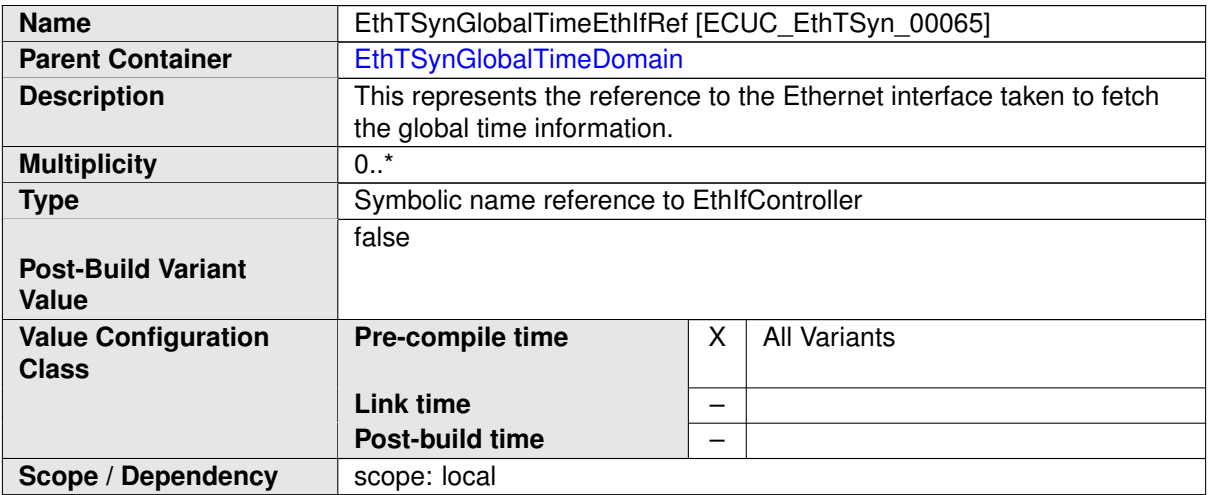

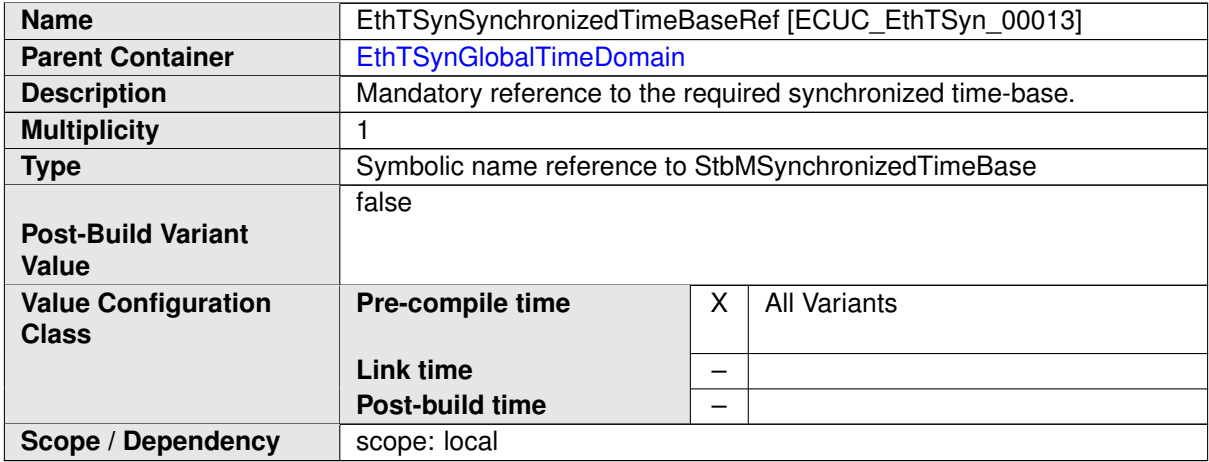

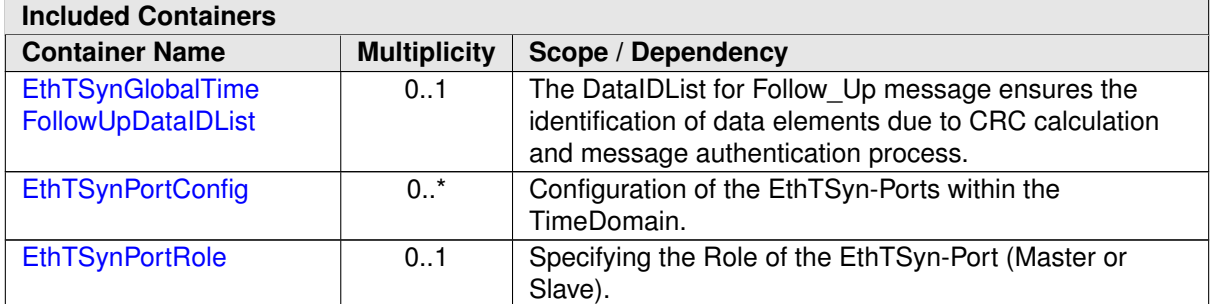

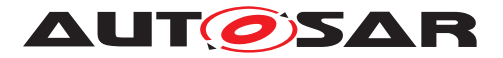

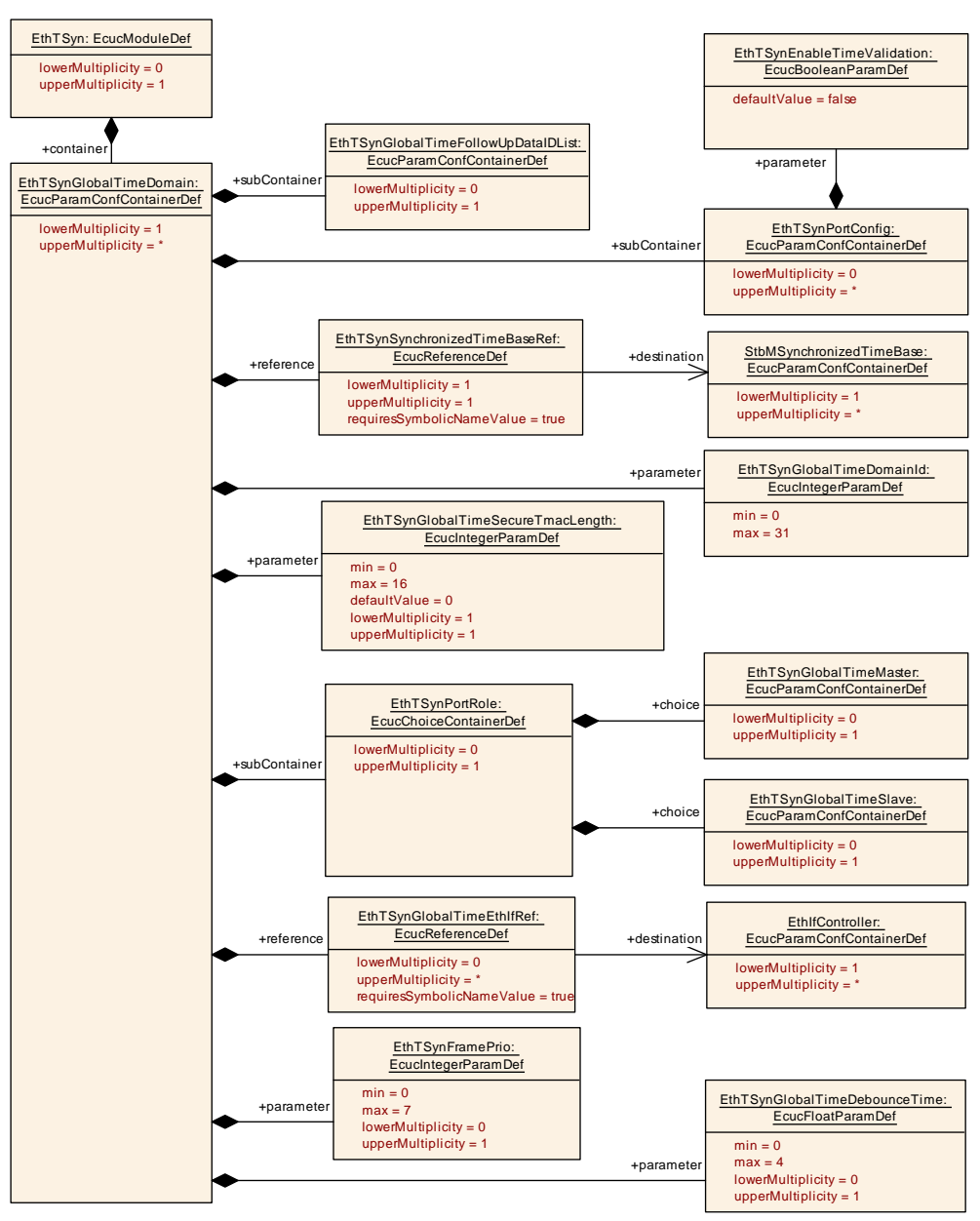

<span id="page-63-0"></span>**Figure 10.1: EthTSynGlobalTimeDomain**

#### **10.2.4 EthTSynGlobalTimeFollowUpDataIDList**

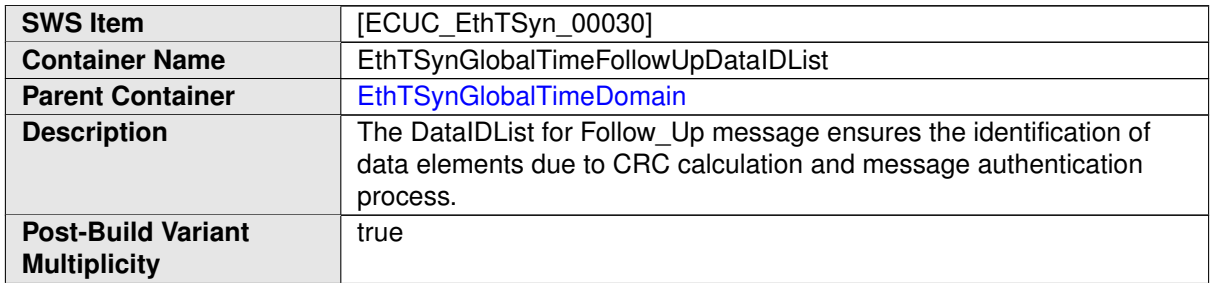

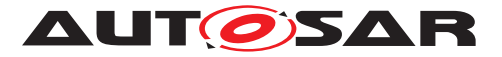

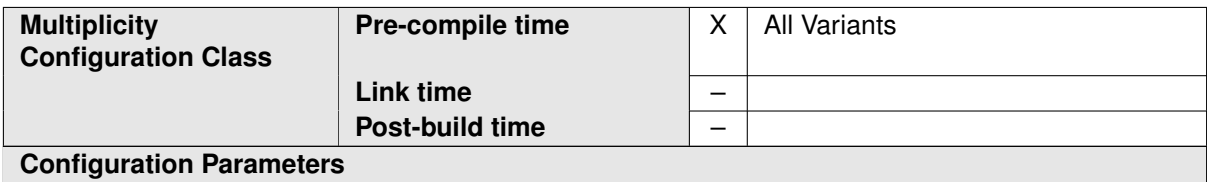

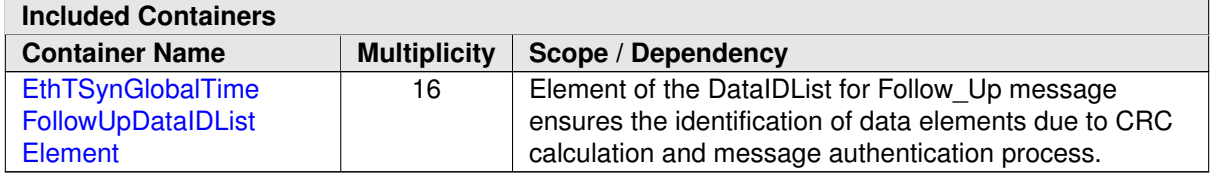

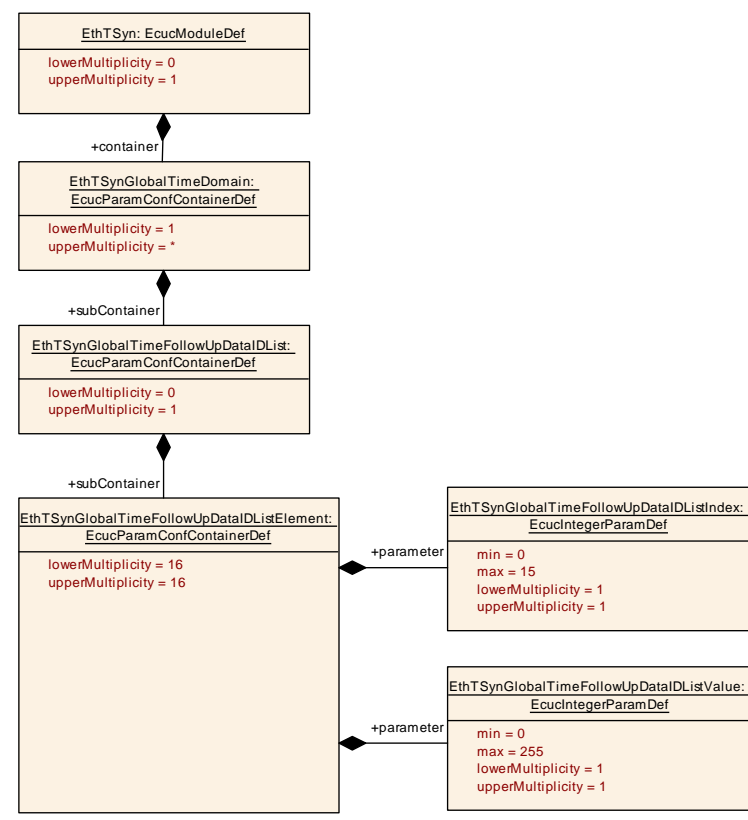

<span id="page-64-0"></span>**Figure 10.2: EthTSyn\_GlobalTimeFollowUpDataIDList**

#### **10.2.5 EthTSynGlobalTimeFollowUpDataIDListElement**

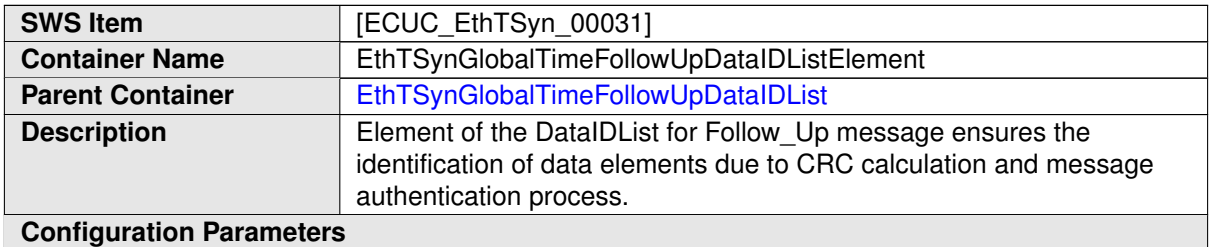

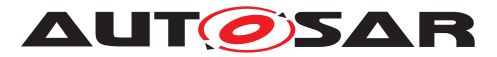

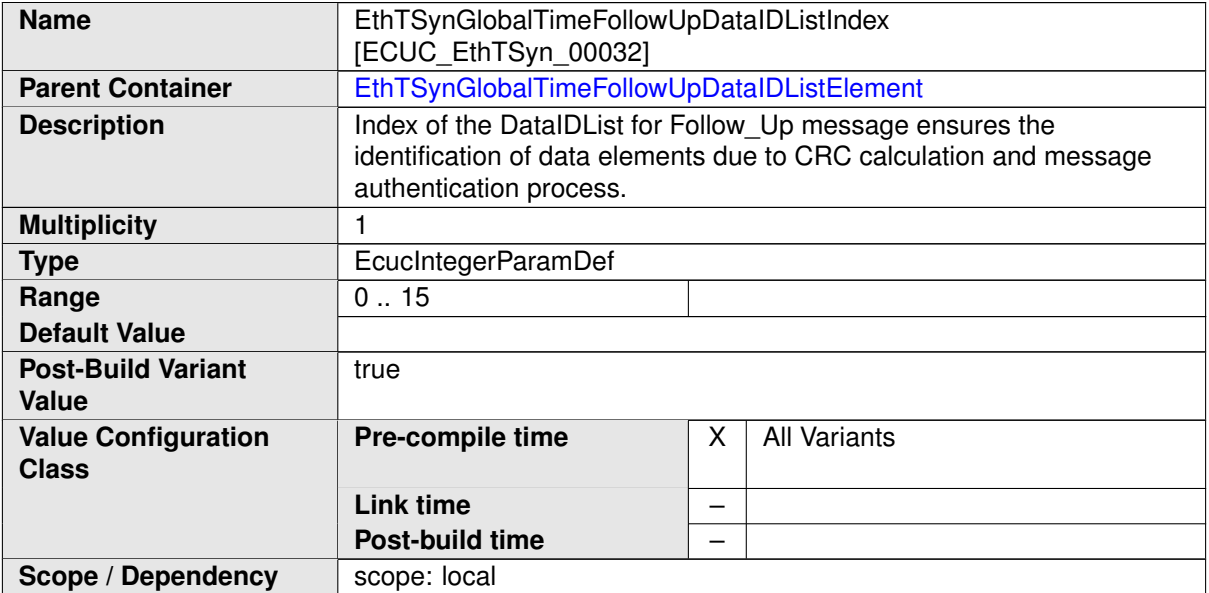

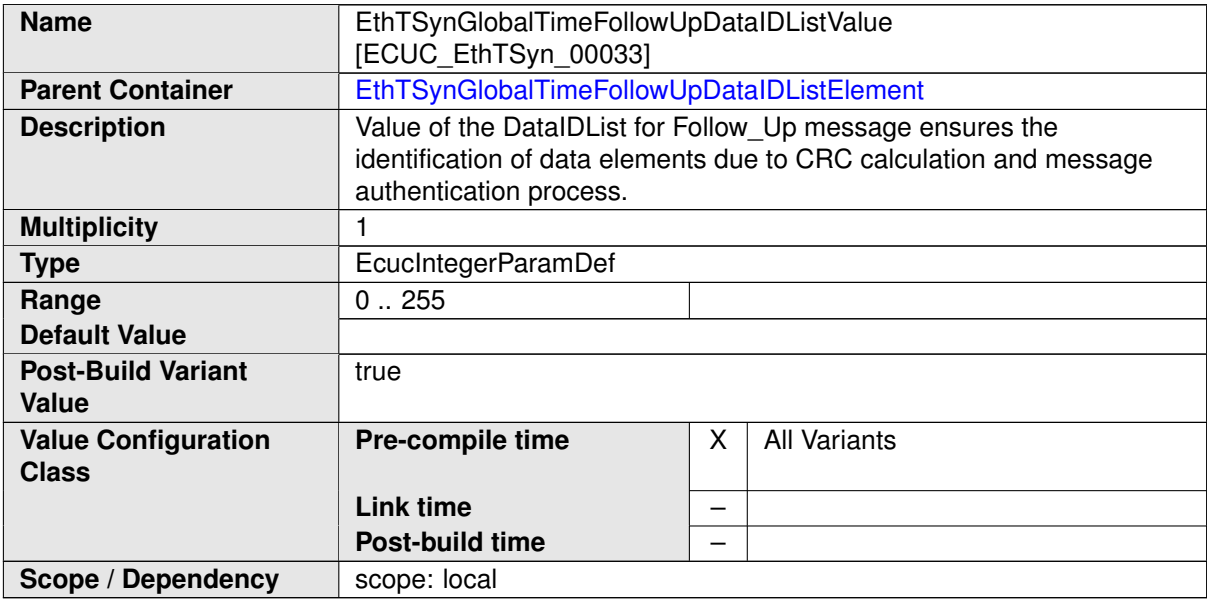

## **No Included Containers**

# **10.2.6 EthTSynPortConfig**

<span id="page-65-0"></span>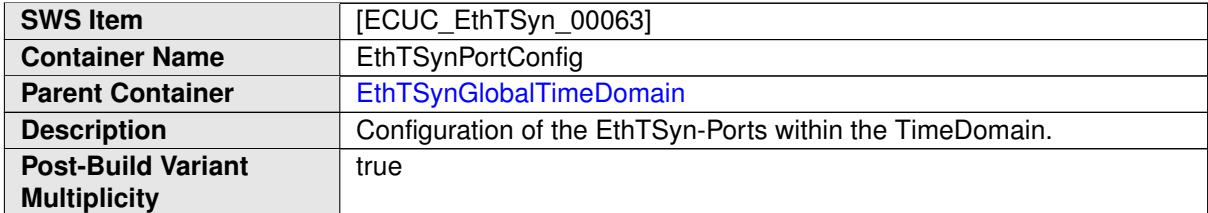

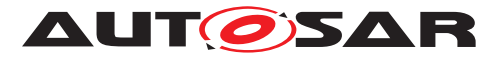

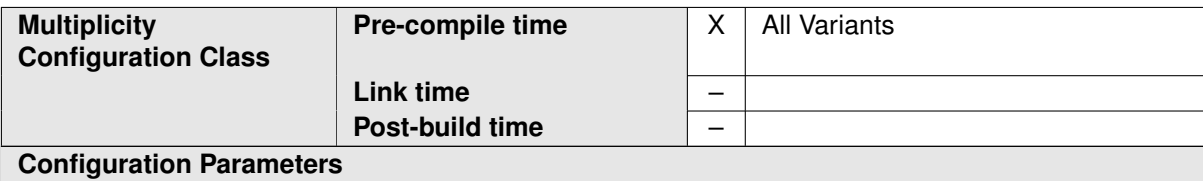

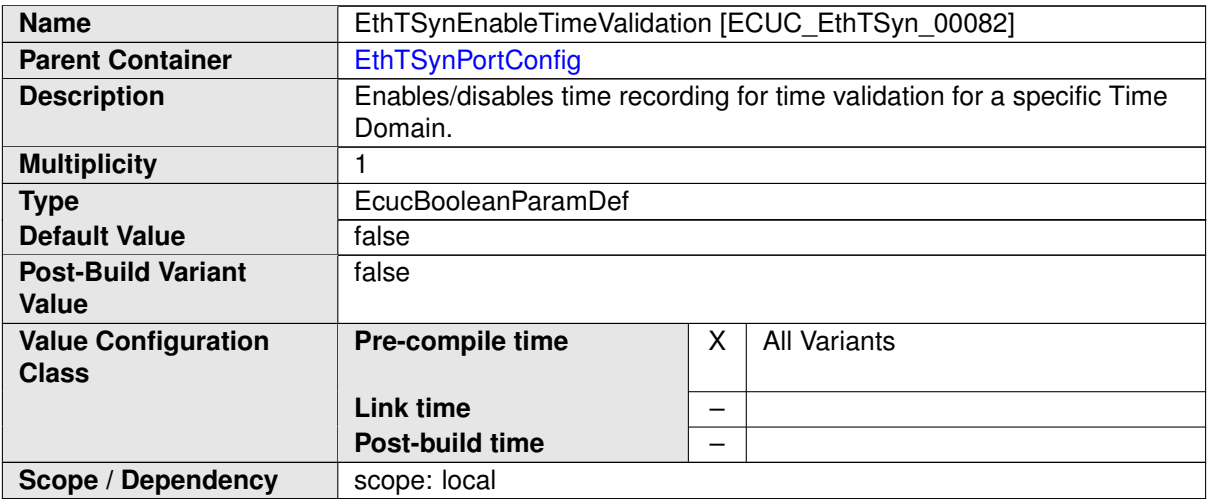

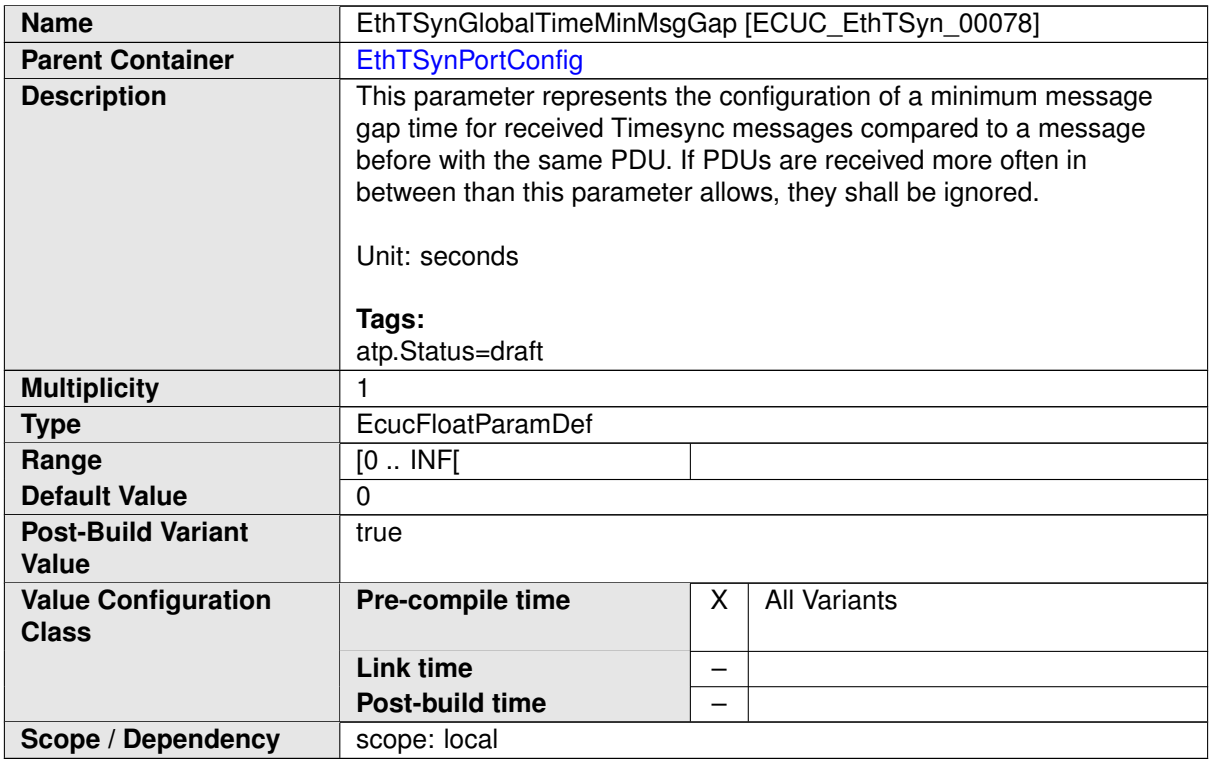

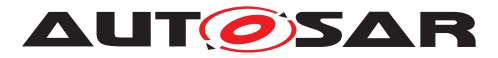

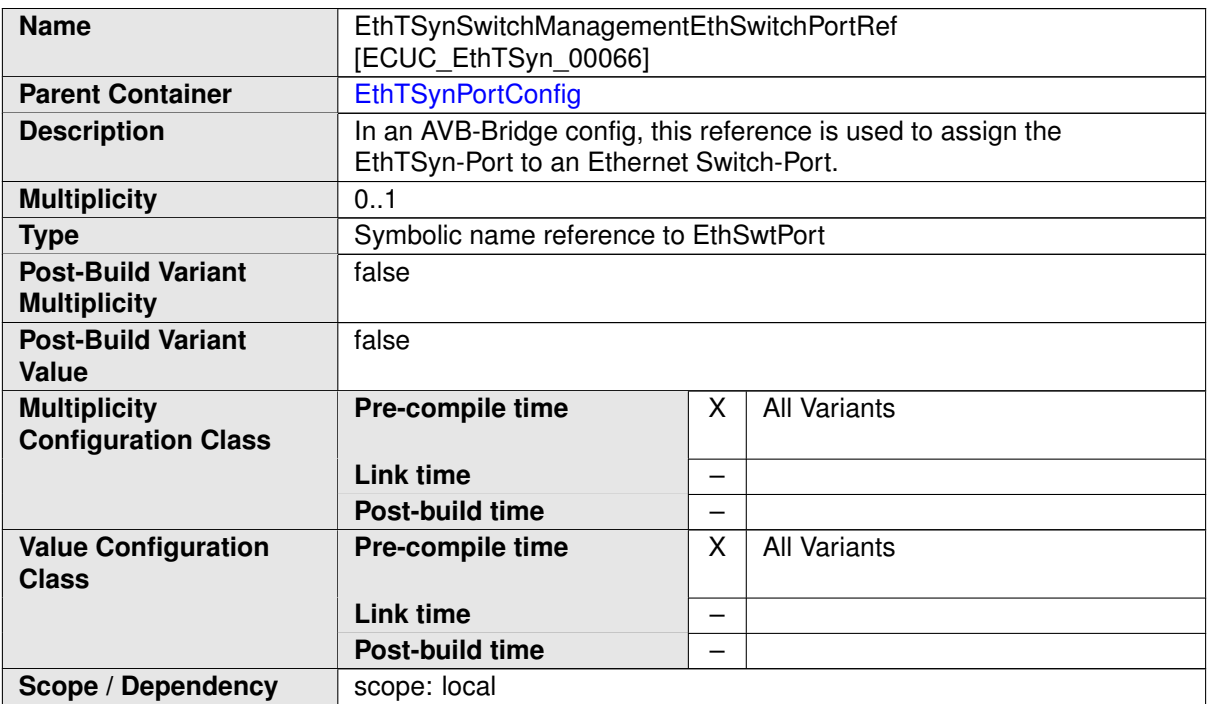

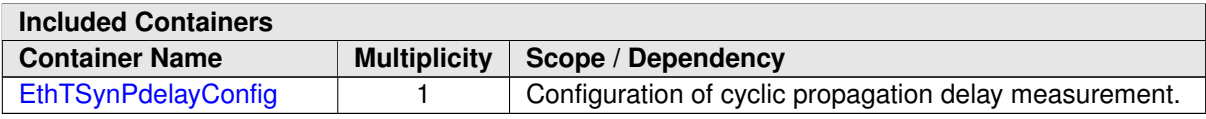

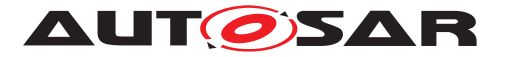

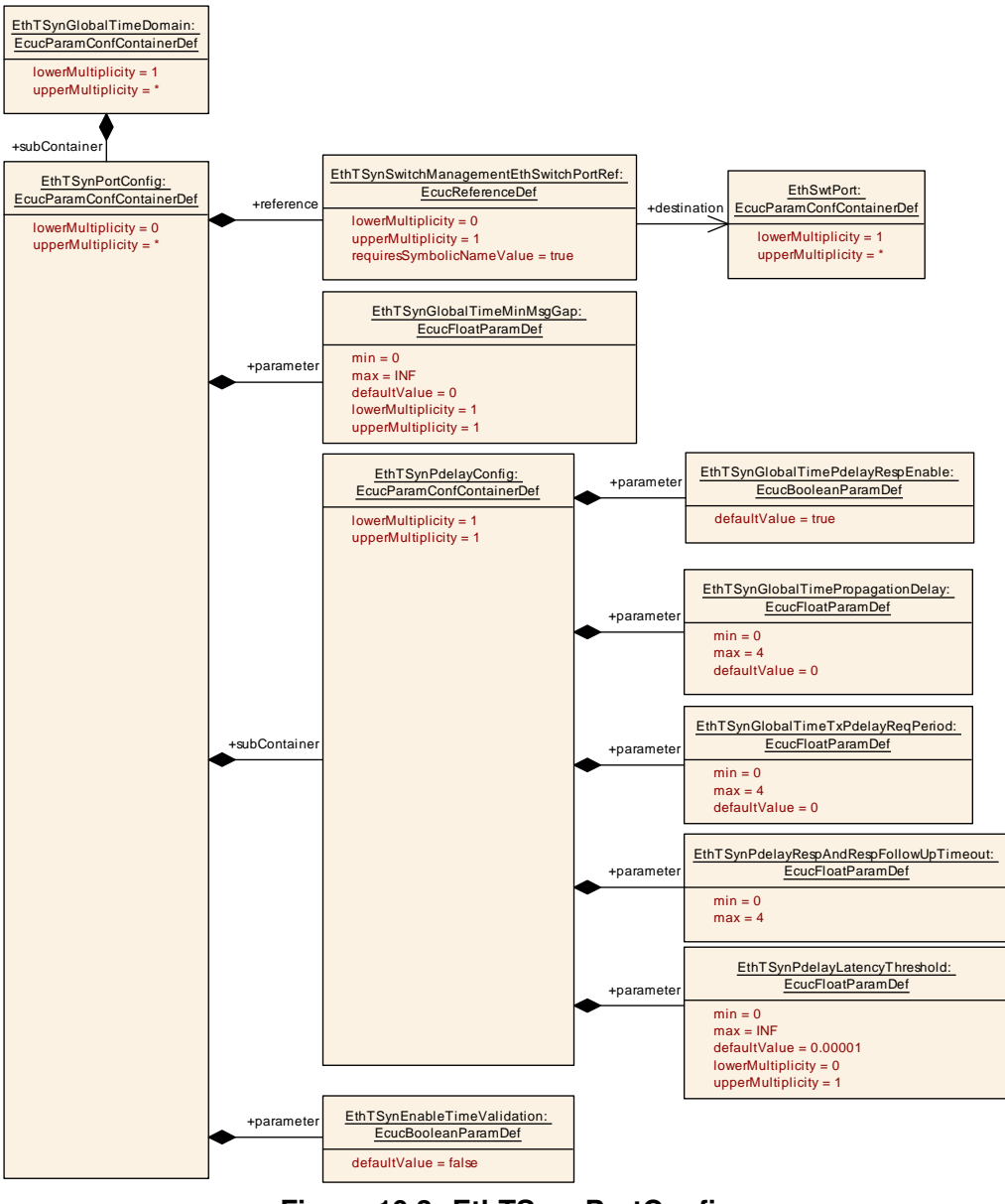

<span id="page-68-0"></span>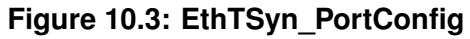

## **10.2.7 EthTSynPortRole**

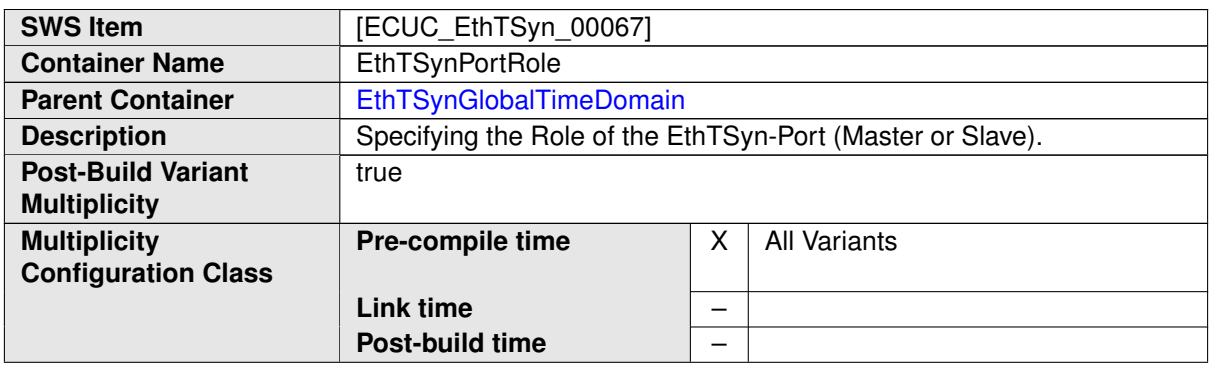

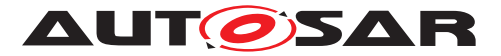

#### **Configuration Parameters**

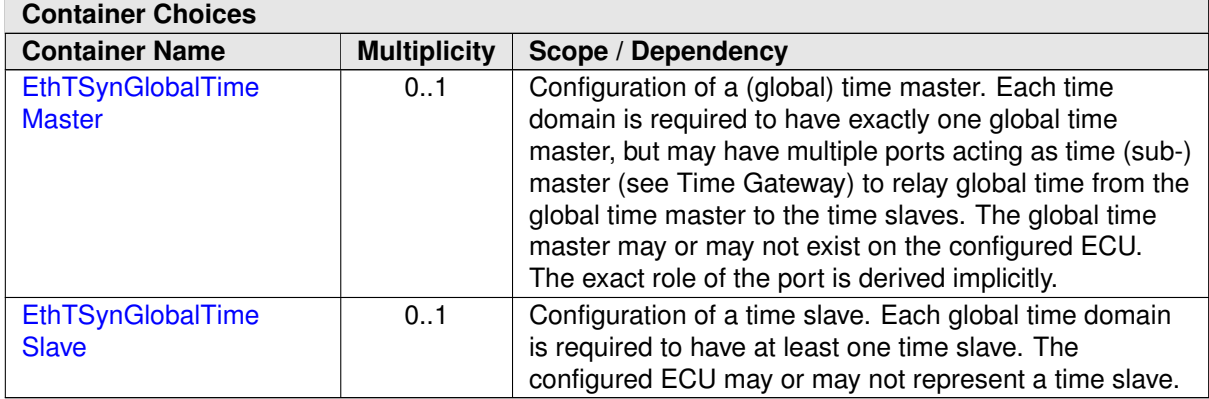

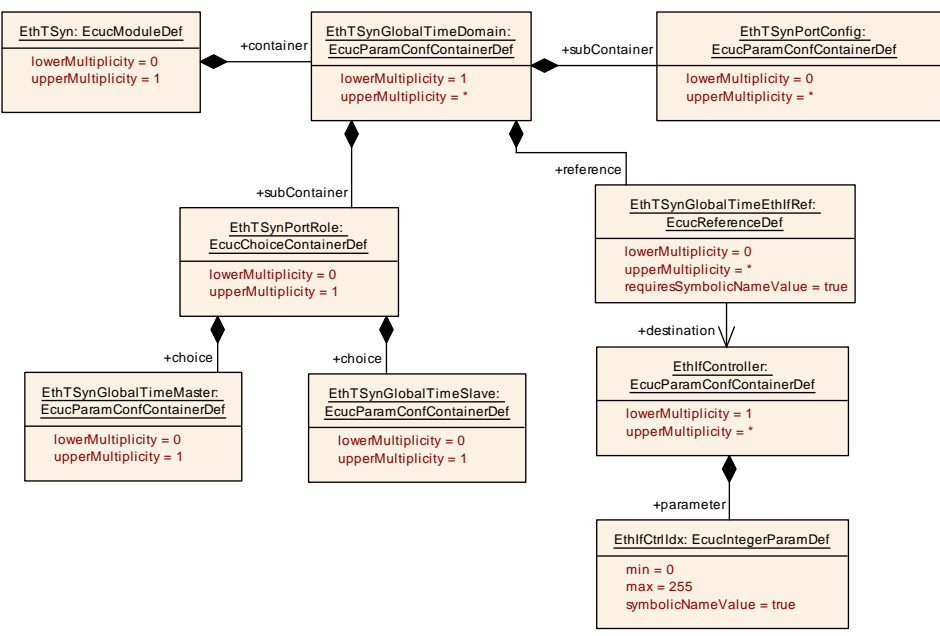

<span id="page-69-0"></span>**Figure 10.4: EthTSyn\_GlobalTimePdu**

#### **10.2.8 EthTSynPdelayConfig**

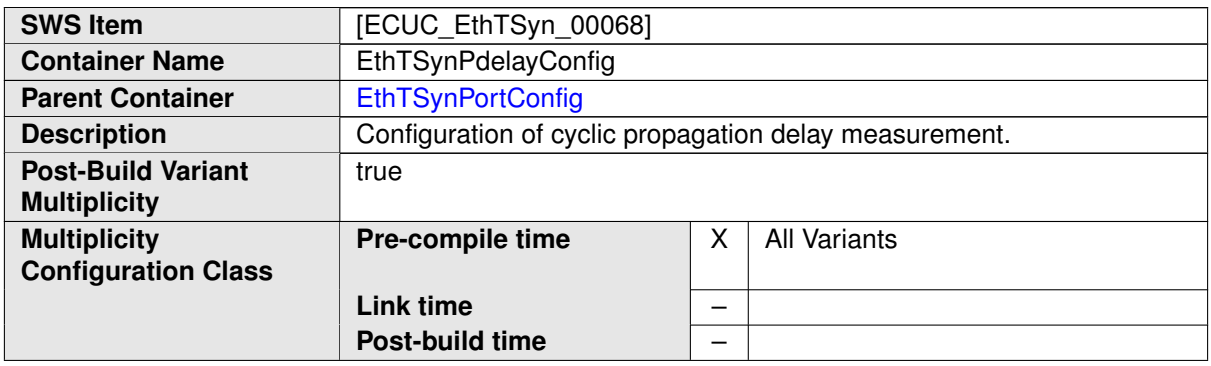

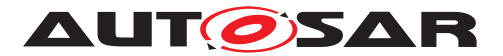

#### **Configuration Parameters**

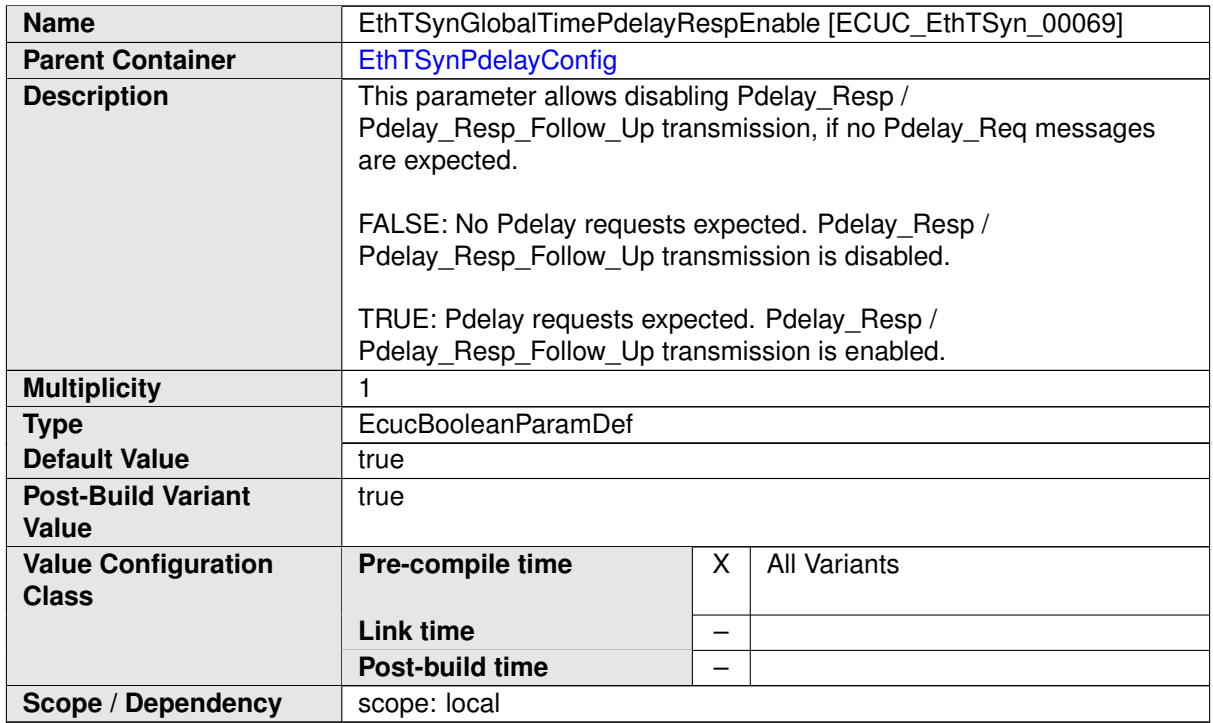

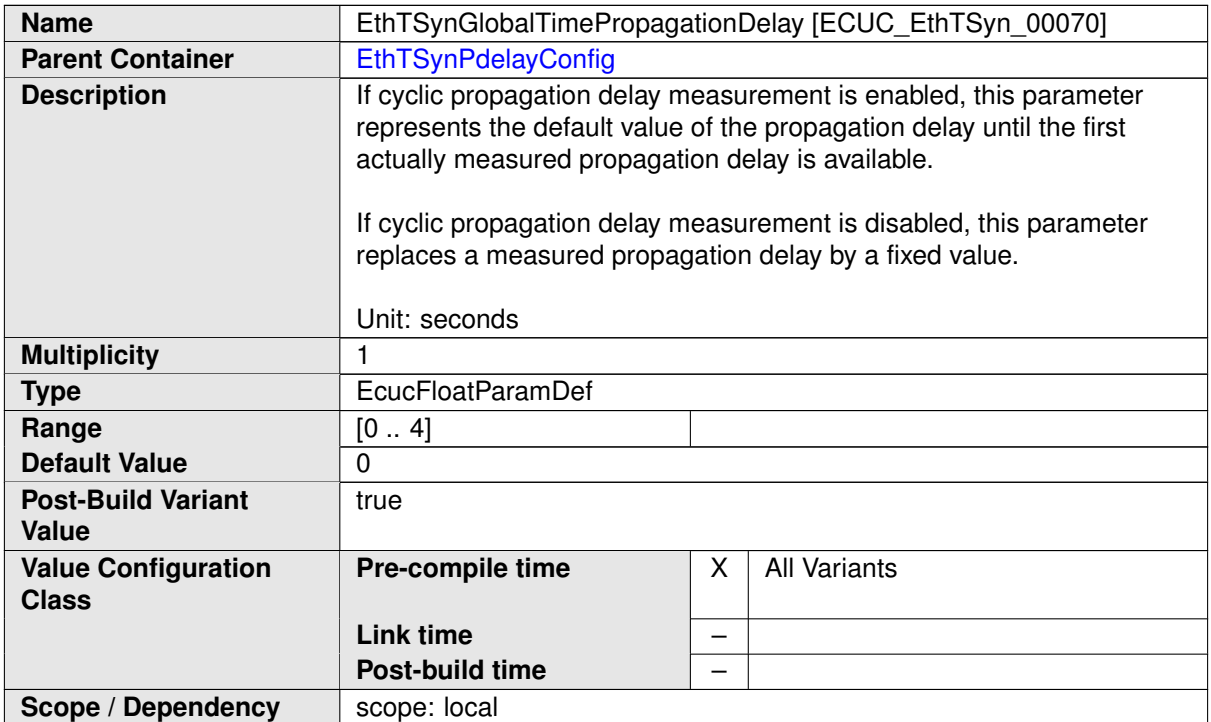

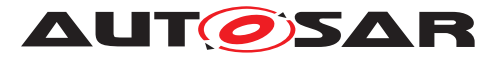

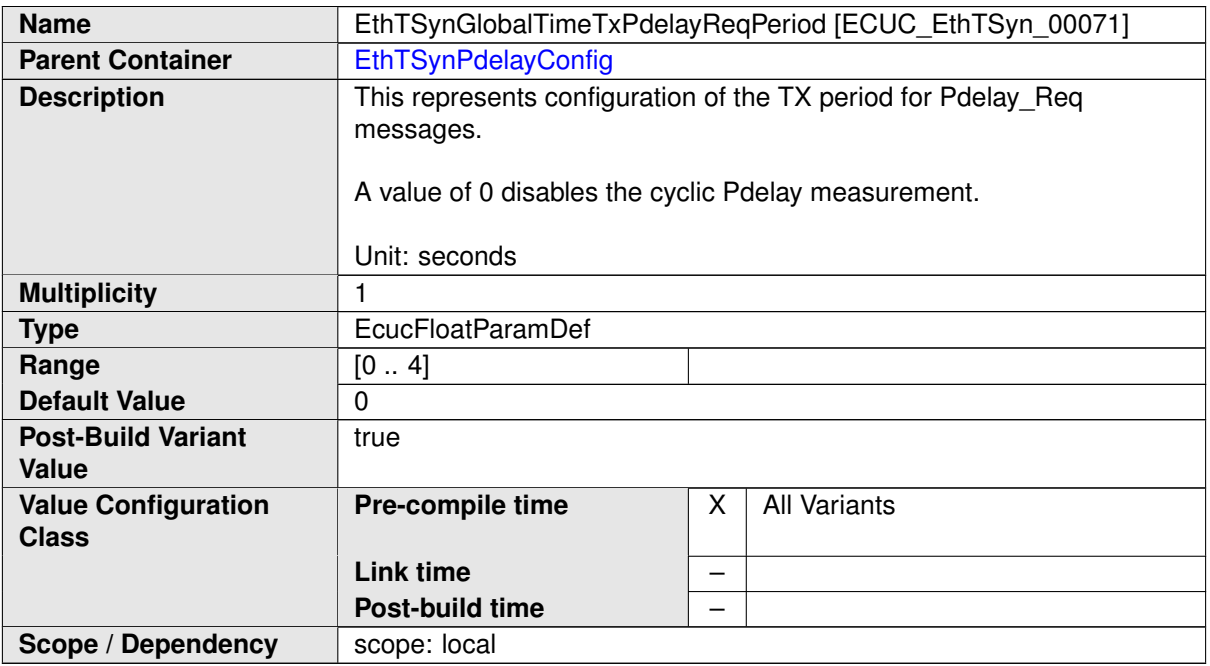

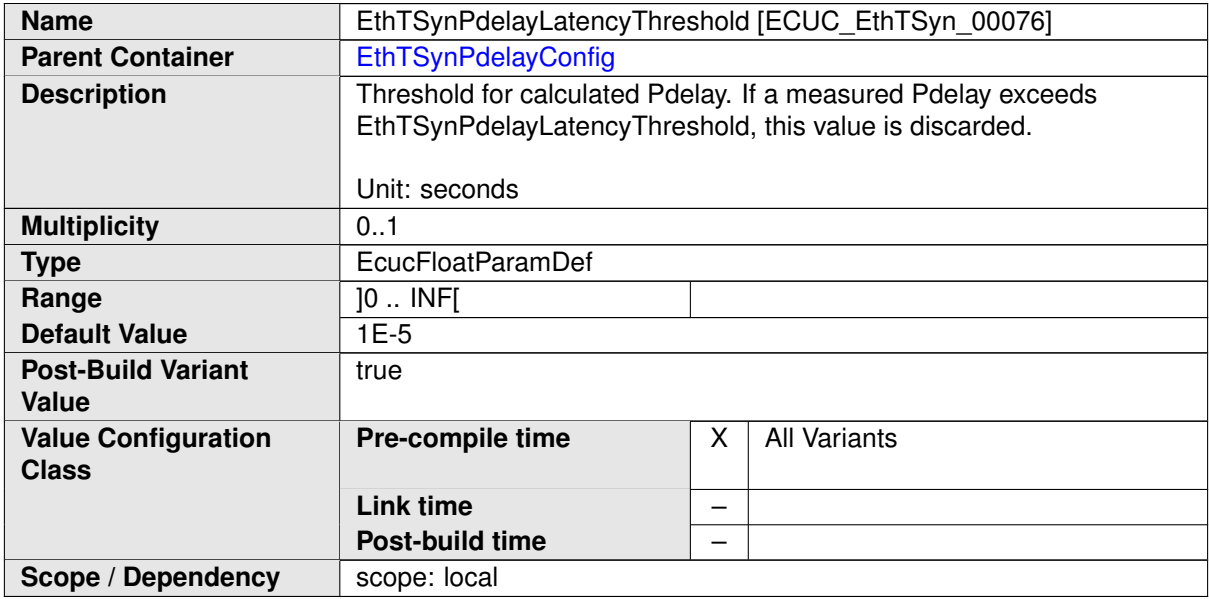

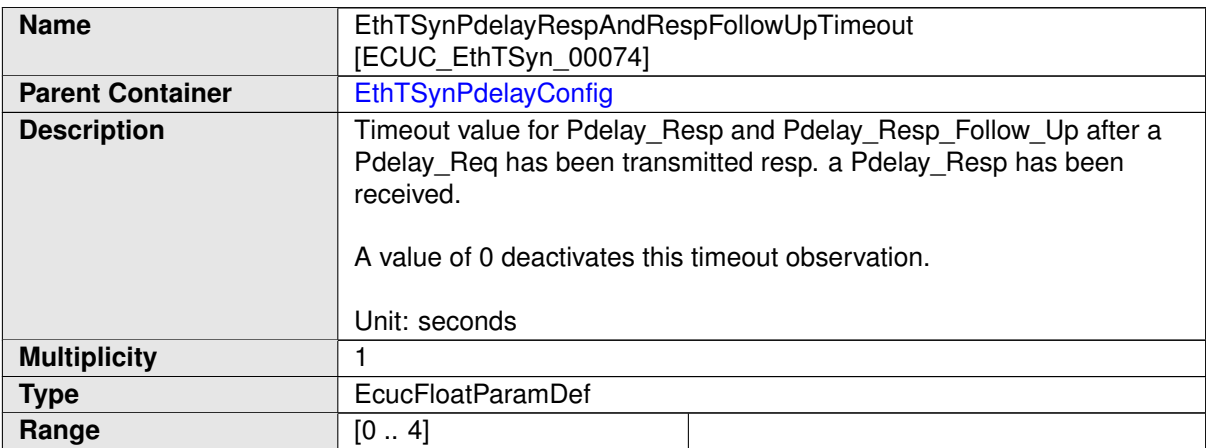
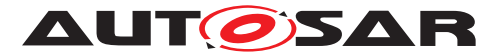

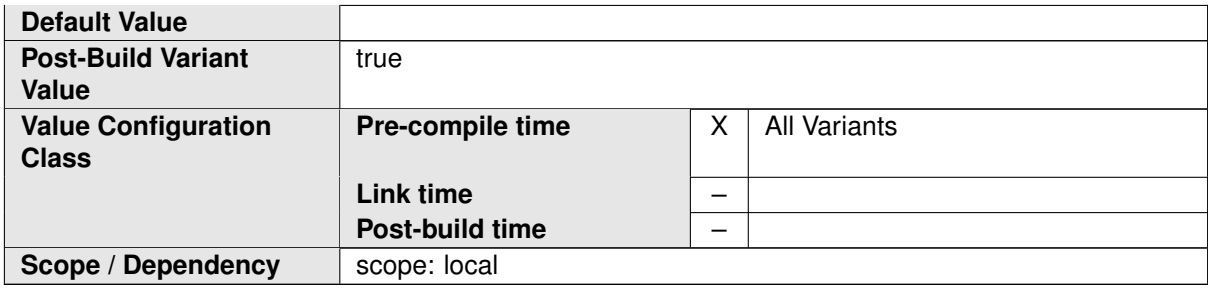

#### **No Included Containers**

# **10.2.9 EthTSynGlobalTimeMaster**

<span id="page-72-0"></span>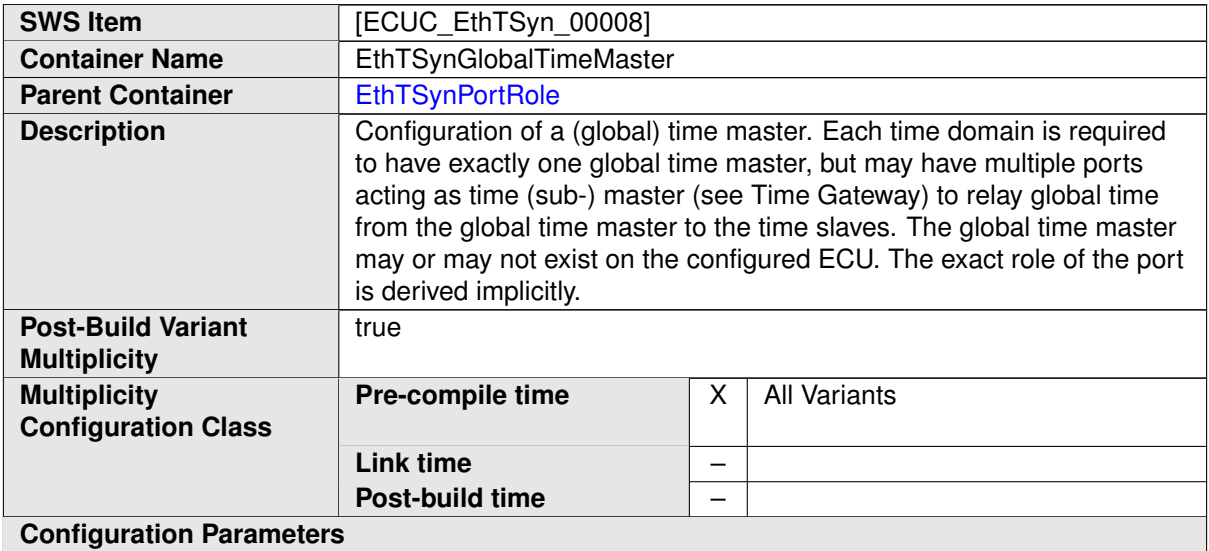

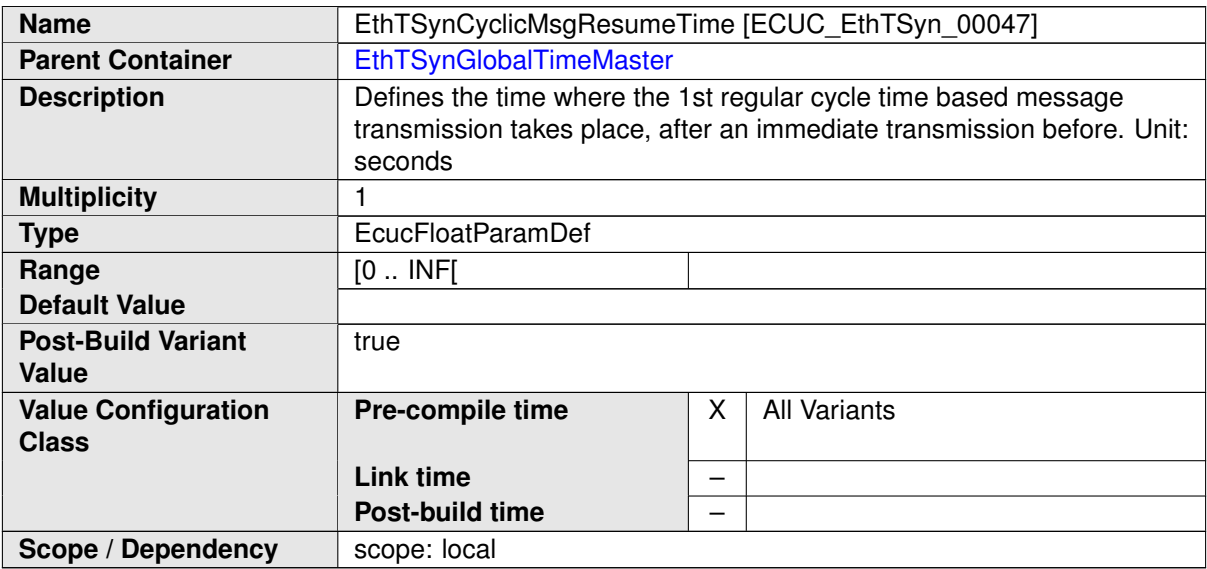

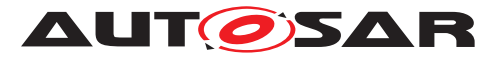

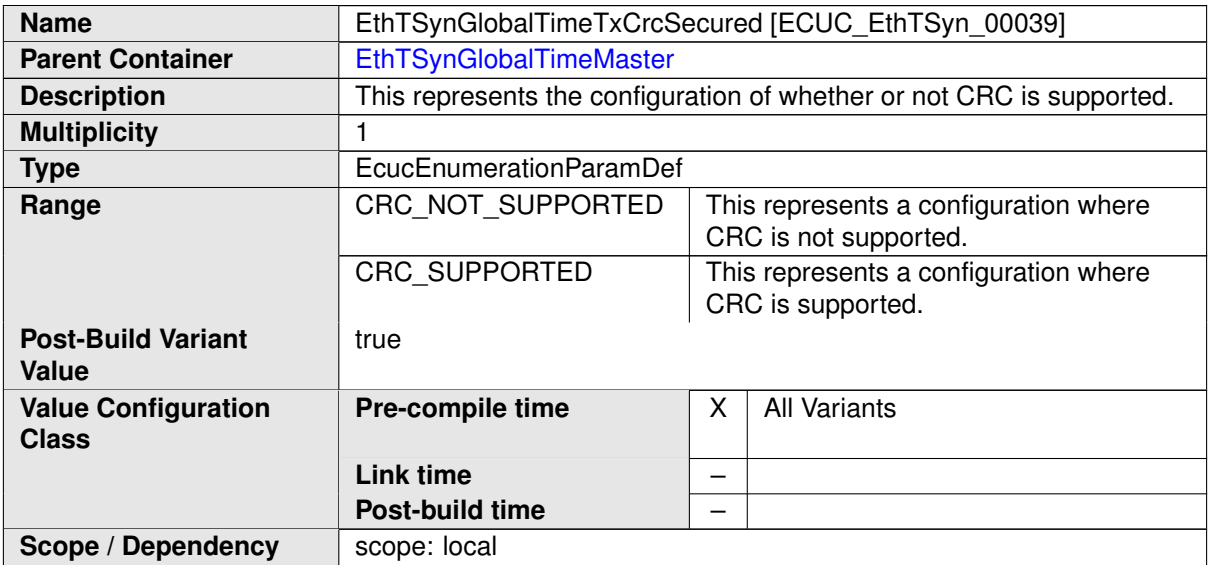

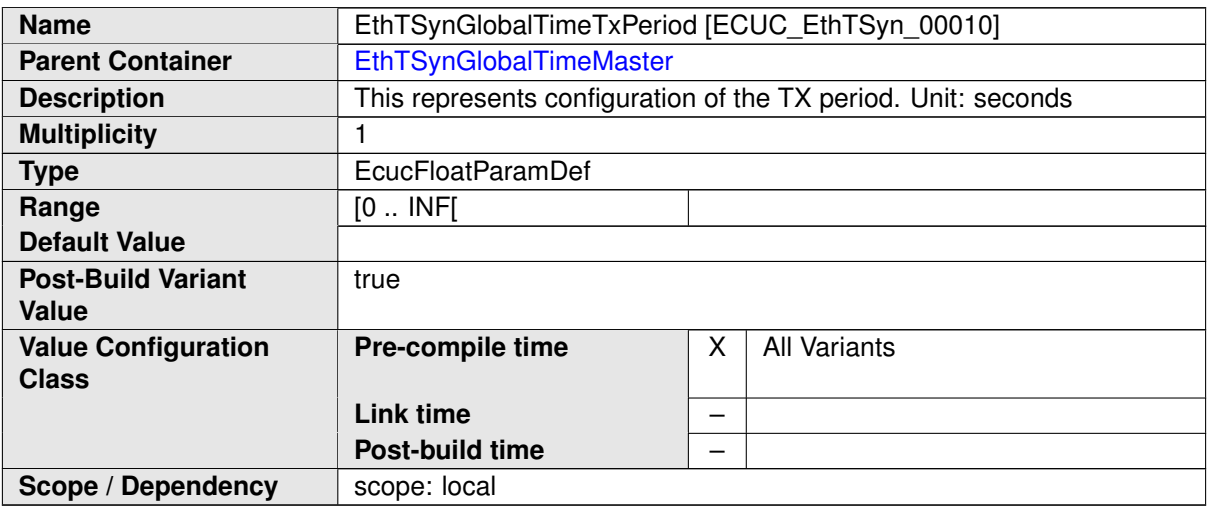

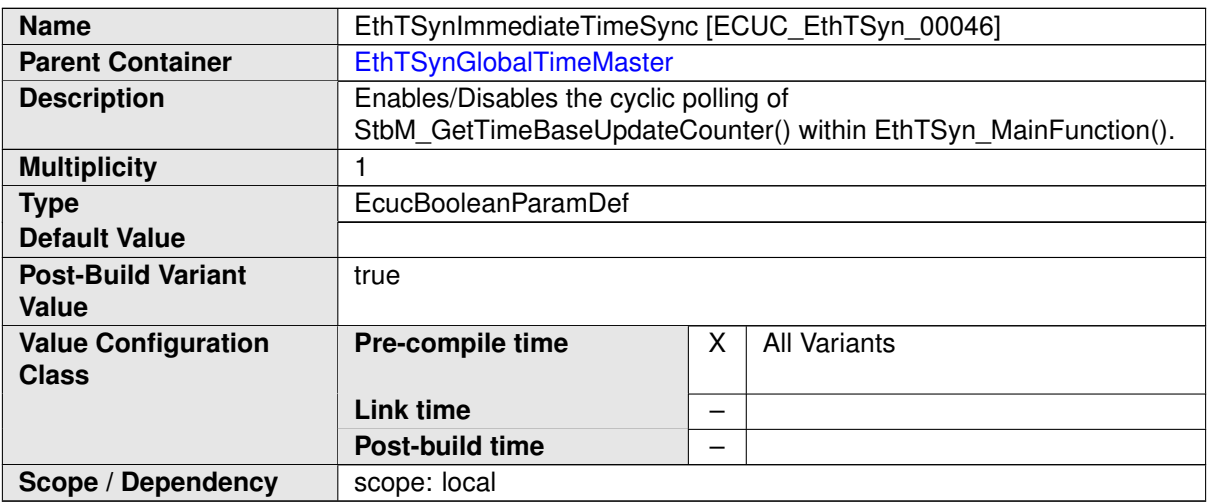

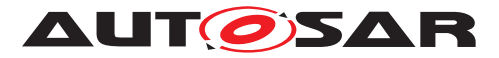

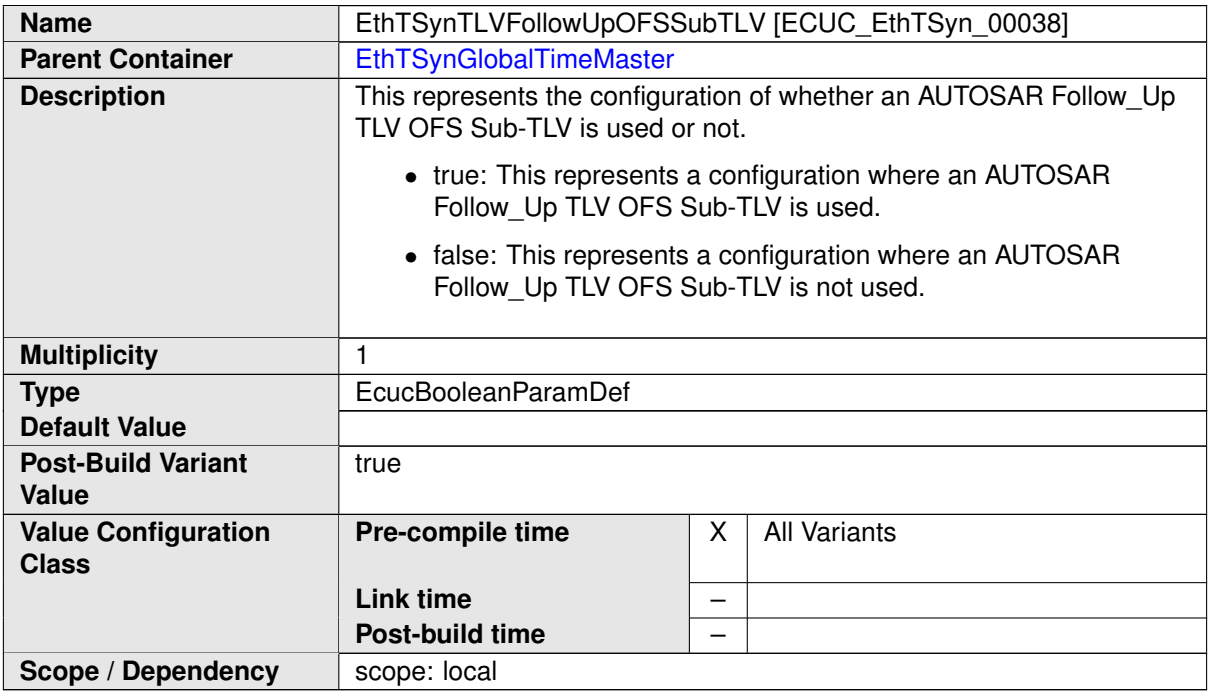

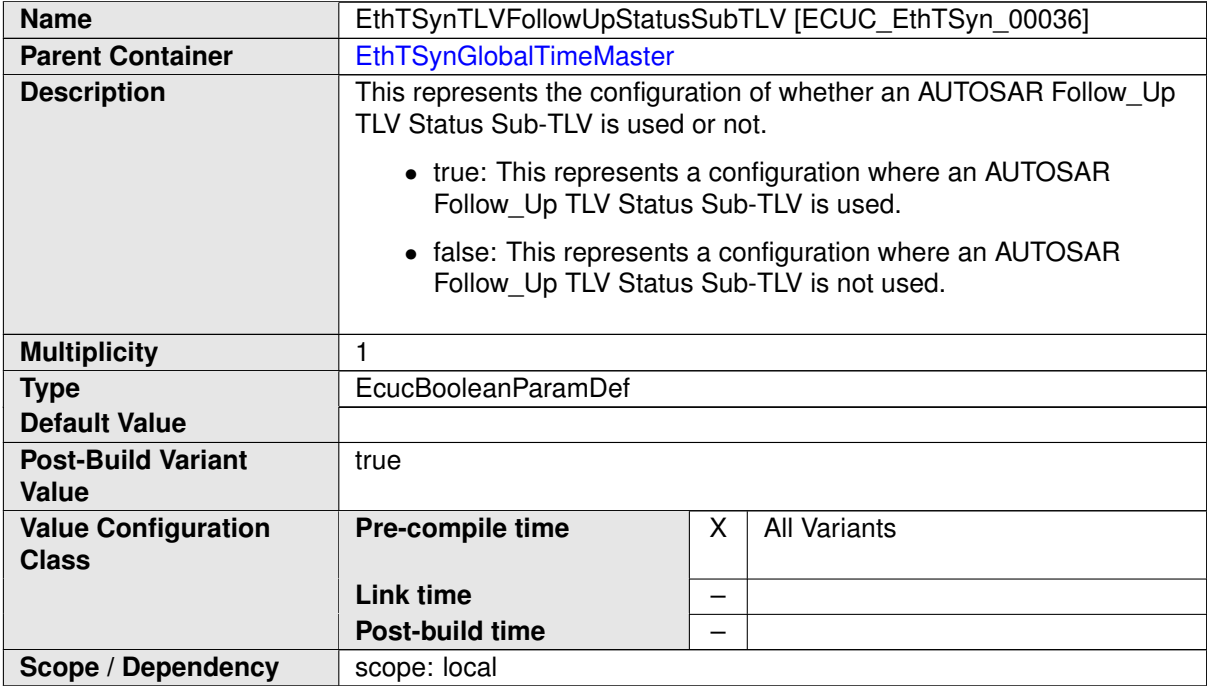

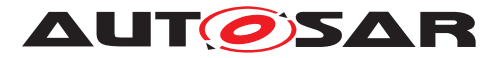

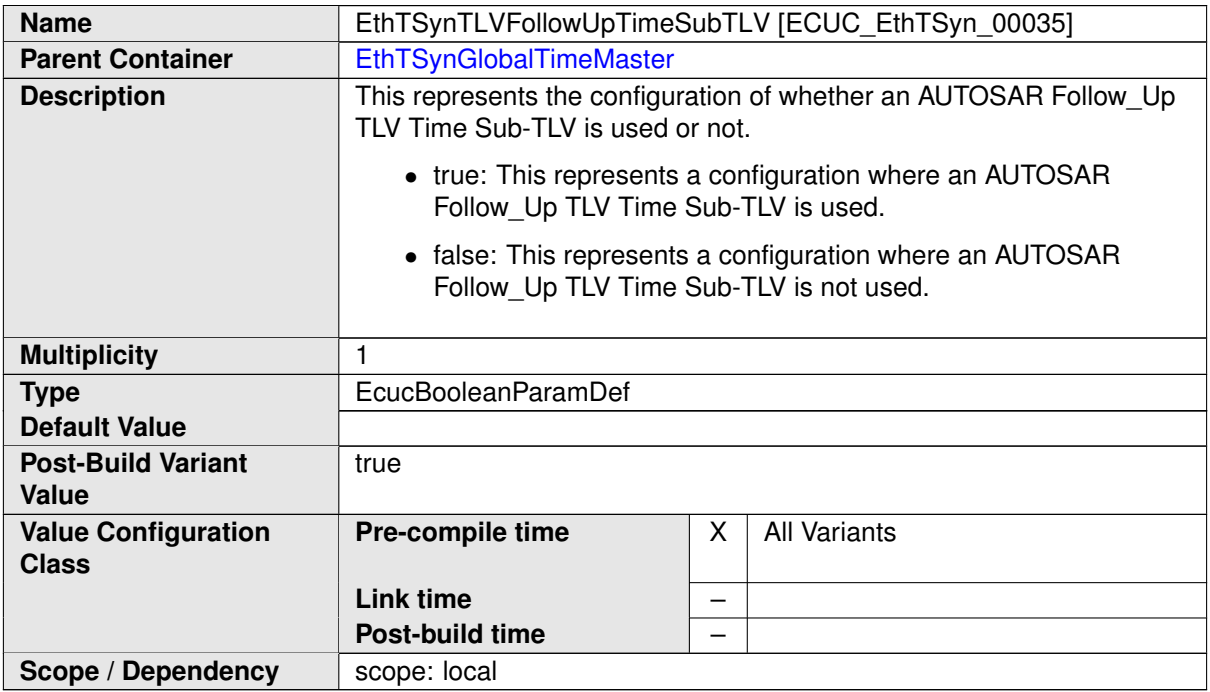

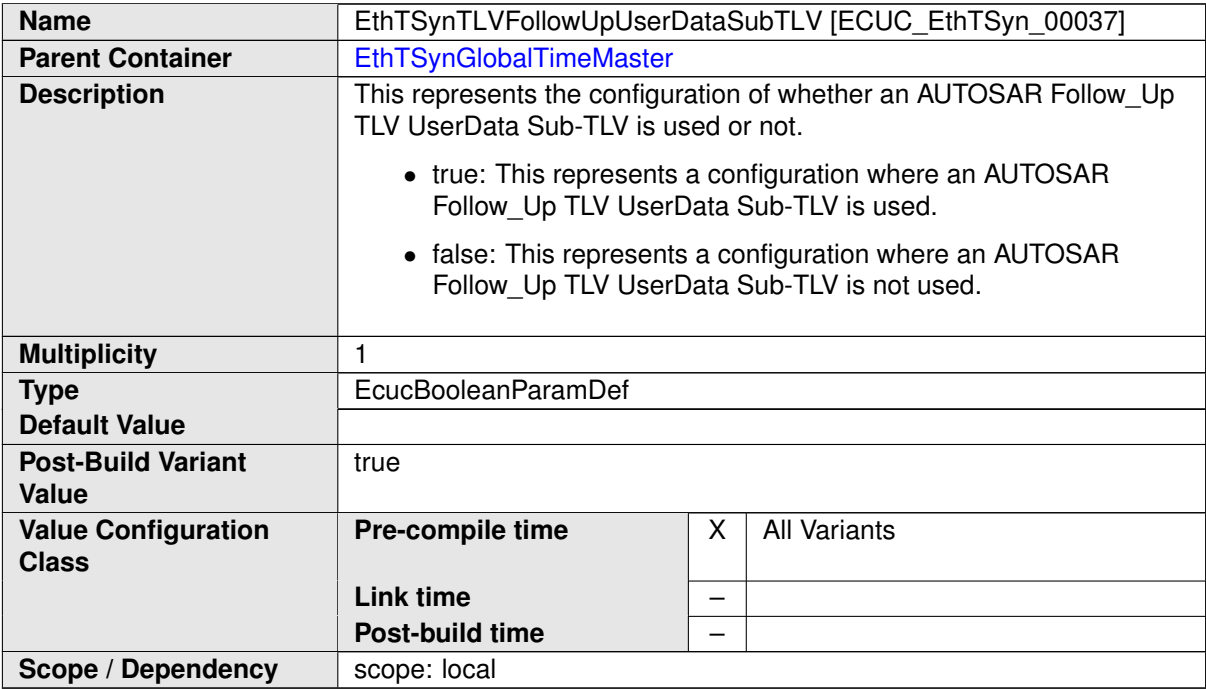

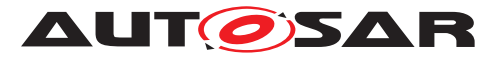

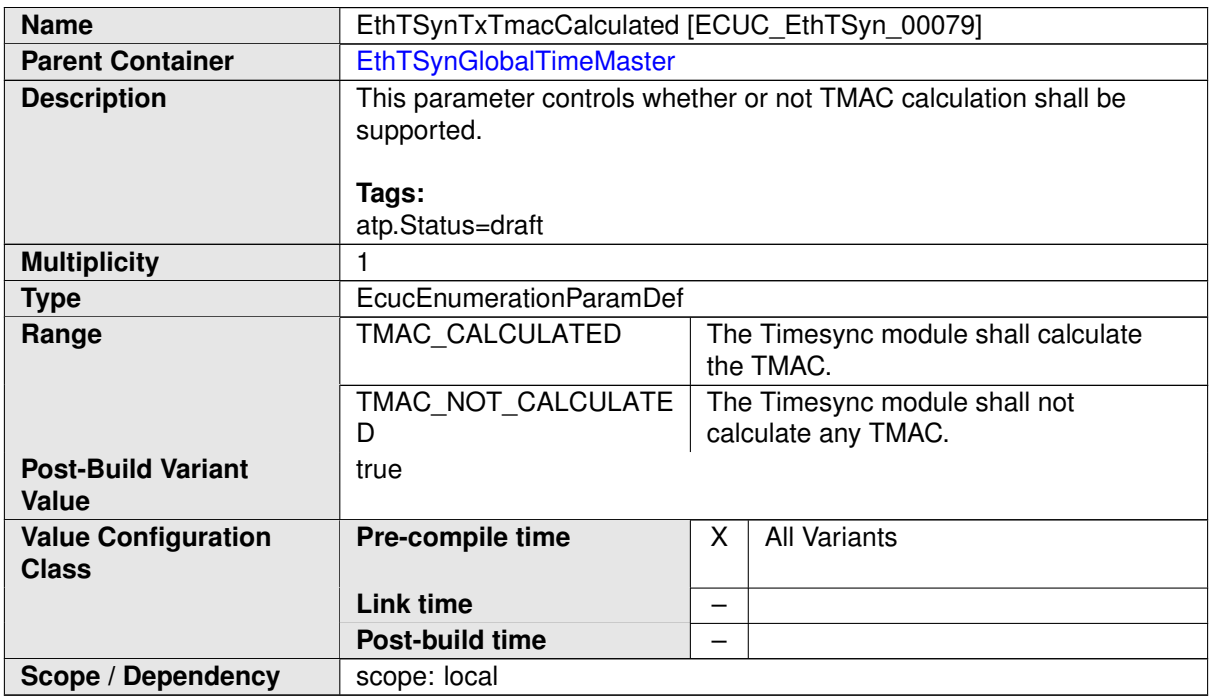

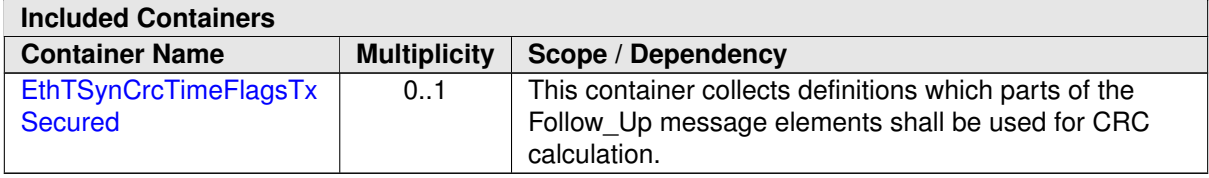

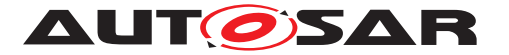

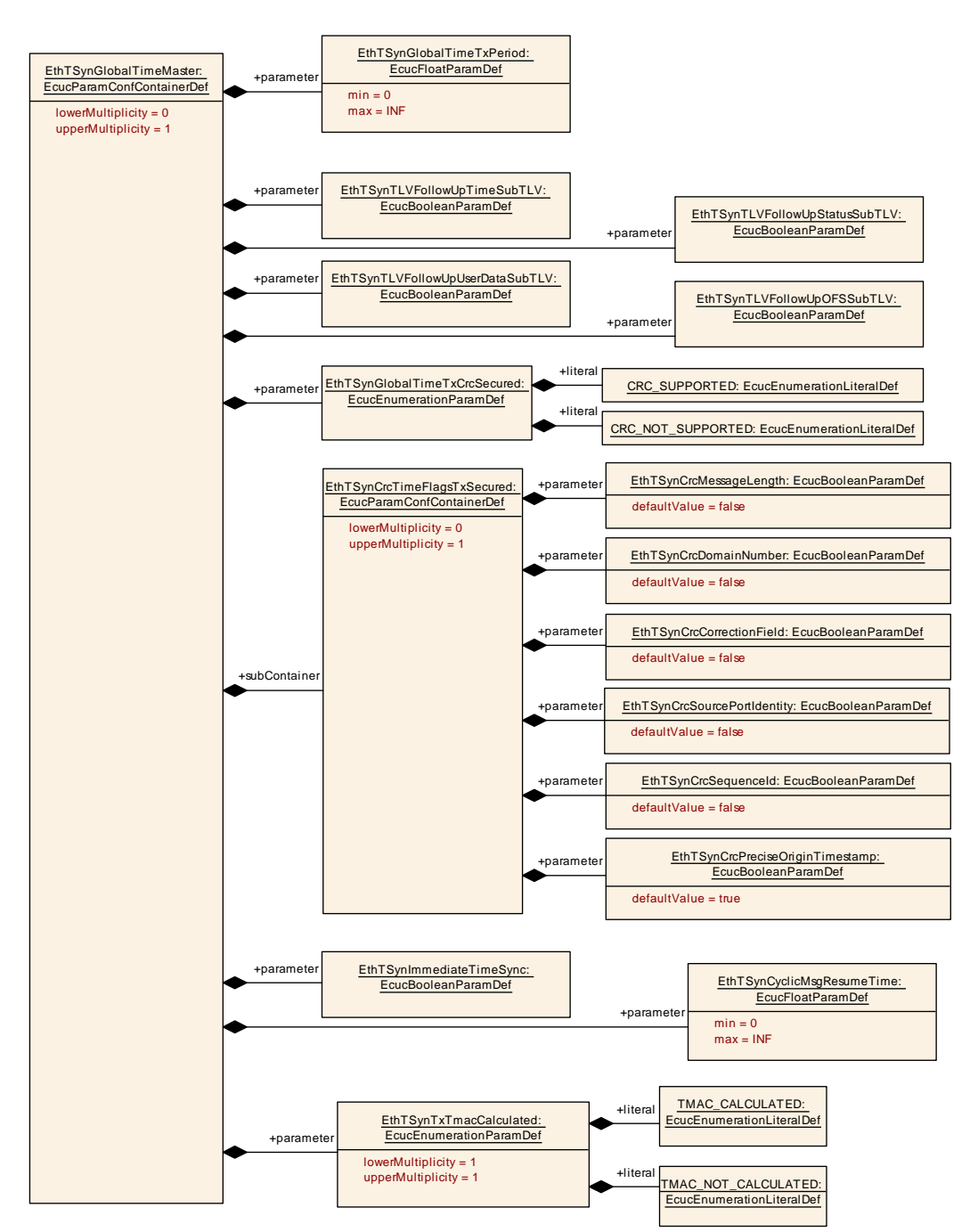

<span id="page-77-0"></span>**Figure 10.5: EthTSyn\_GlobalTimeMaster**

## **10.2.10 EthTSynCrcTimeFlagsTxSecured**

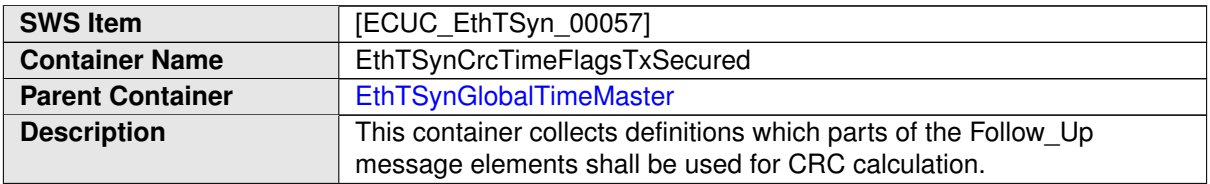

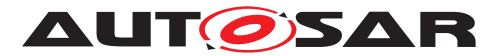

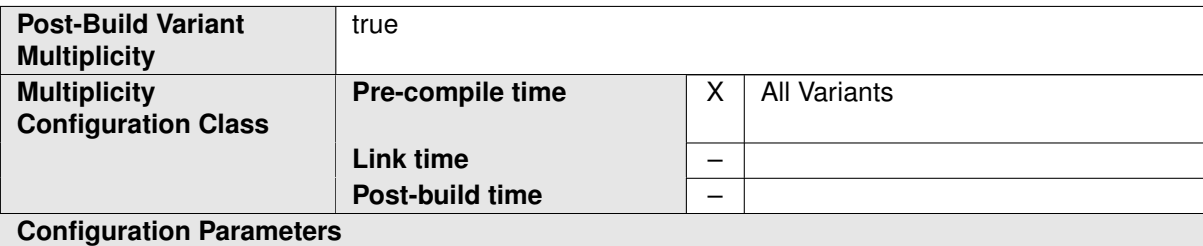

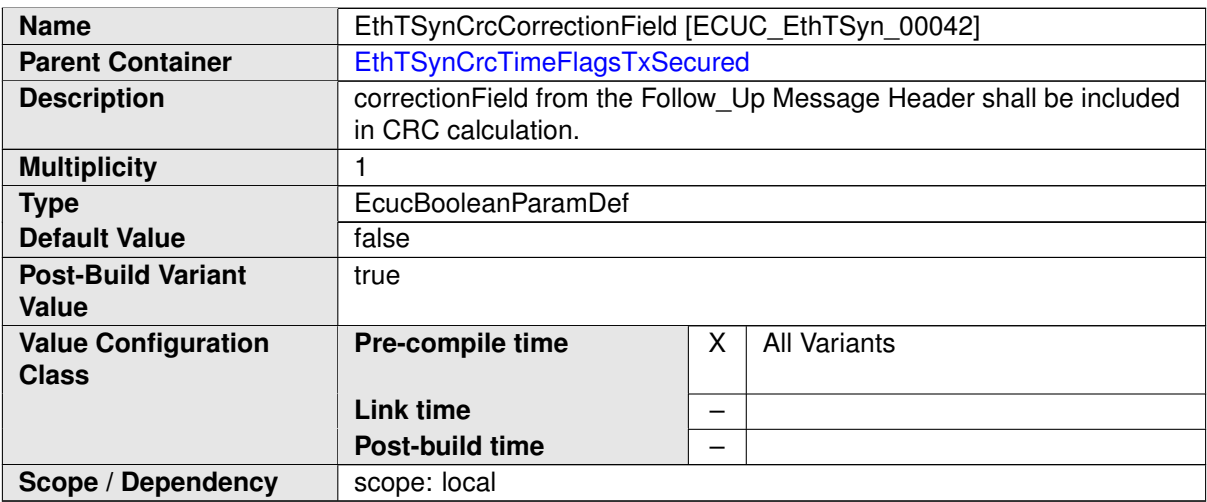

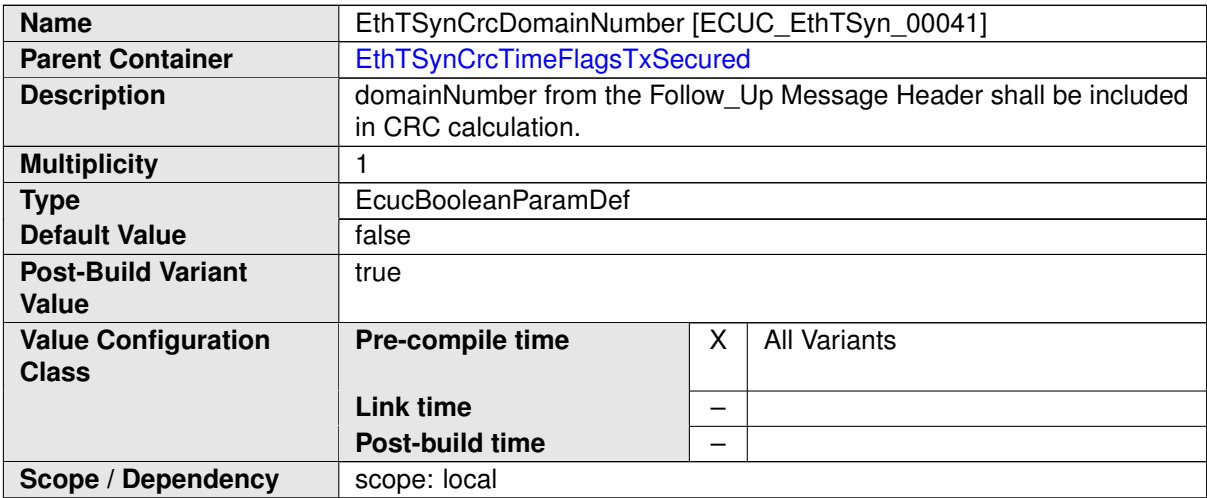

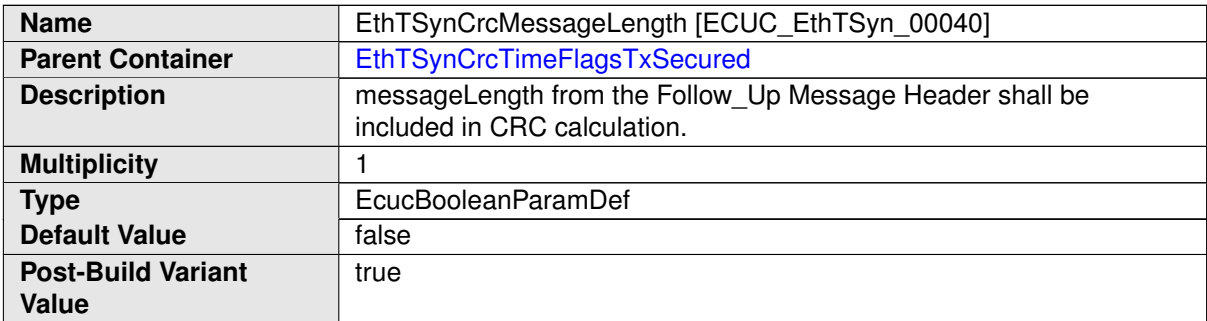

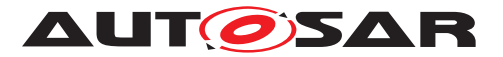

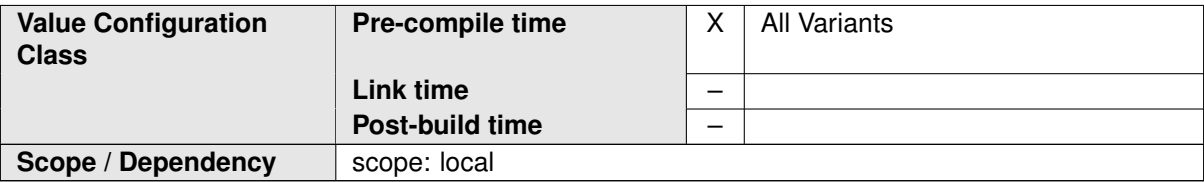

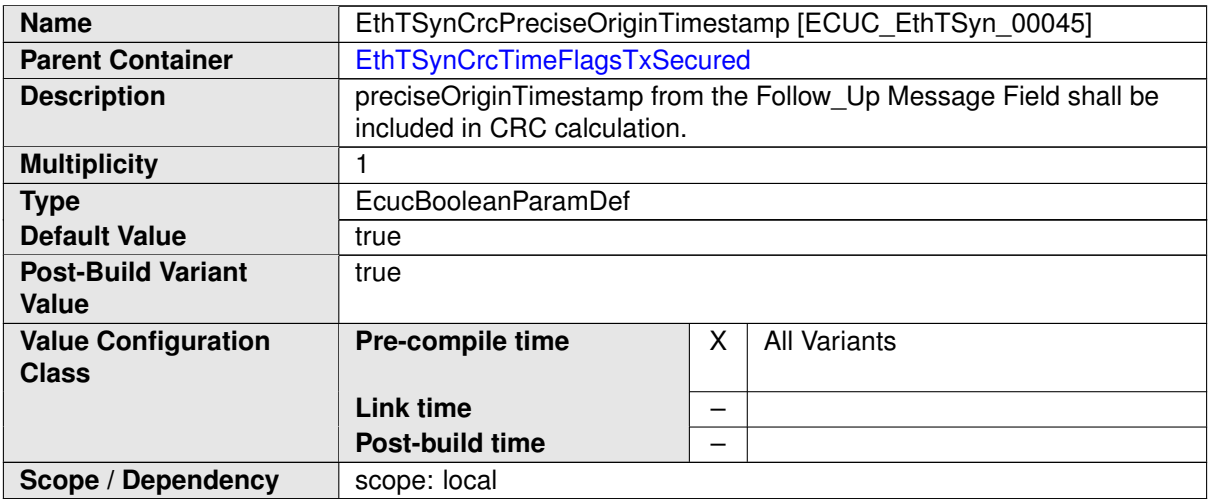

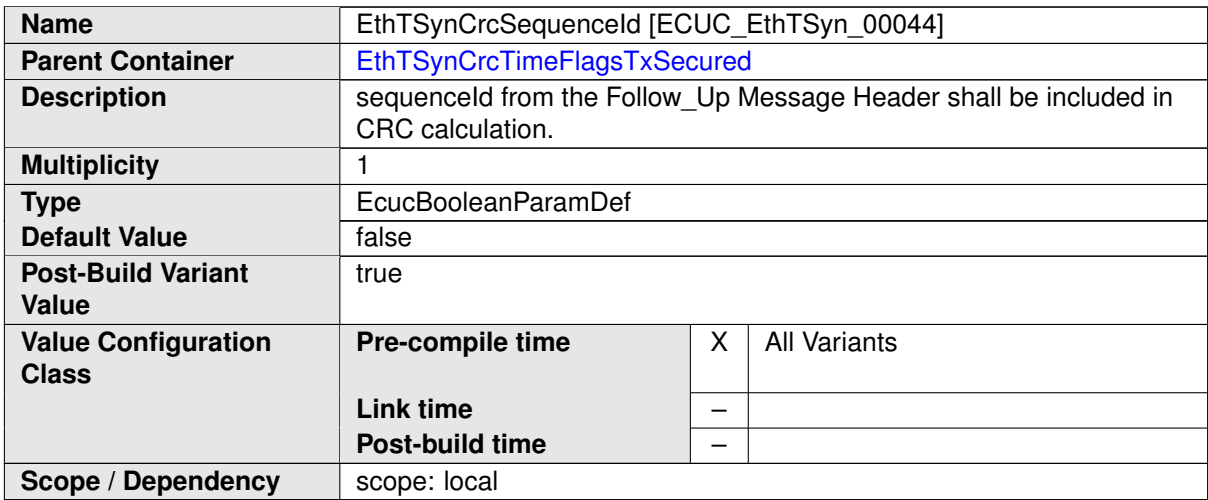

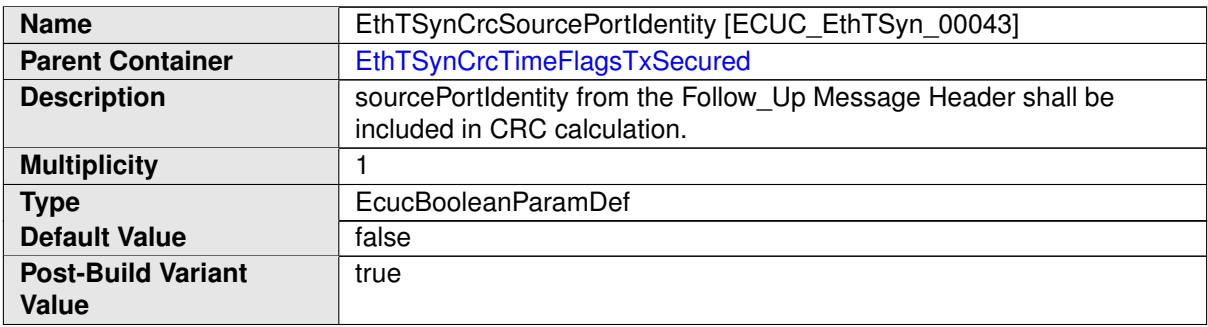

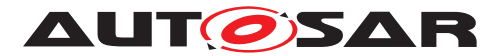

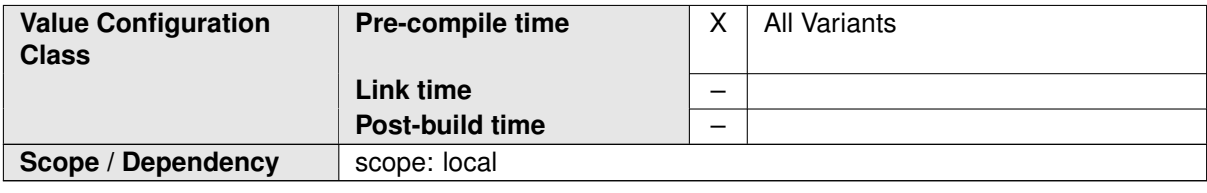

#### **No Included Containers**

# **10.2.11 EthTSynGlobalTimeSlave**

<span id="page-80-0"></span>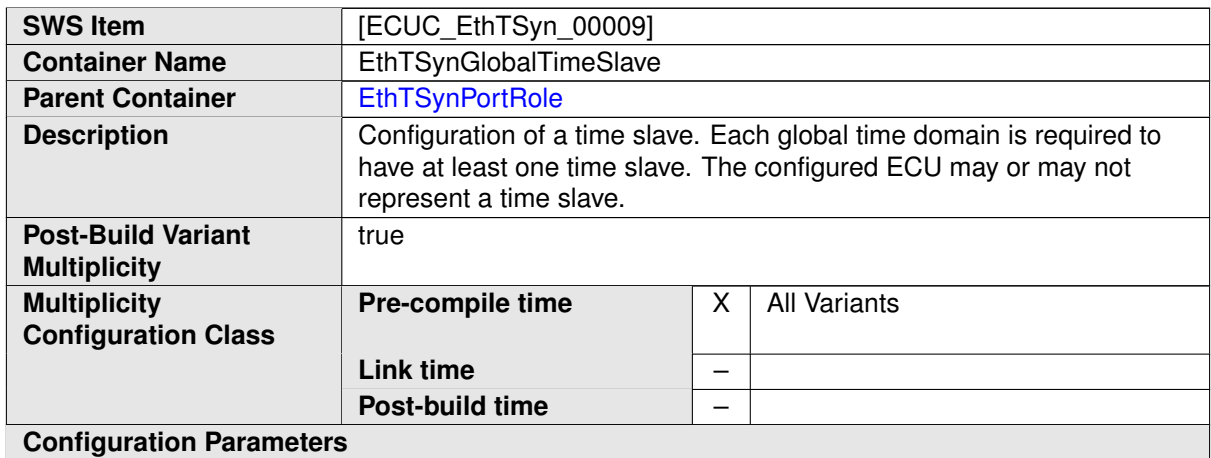

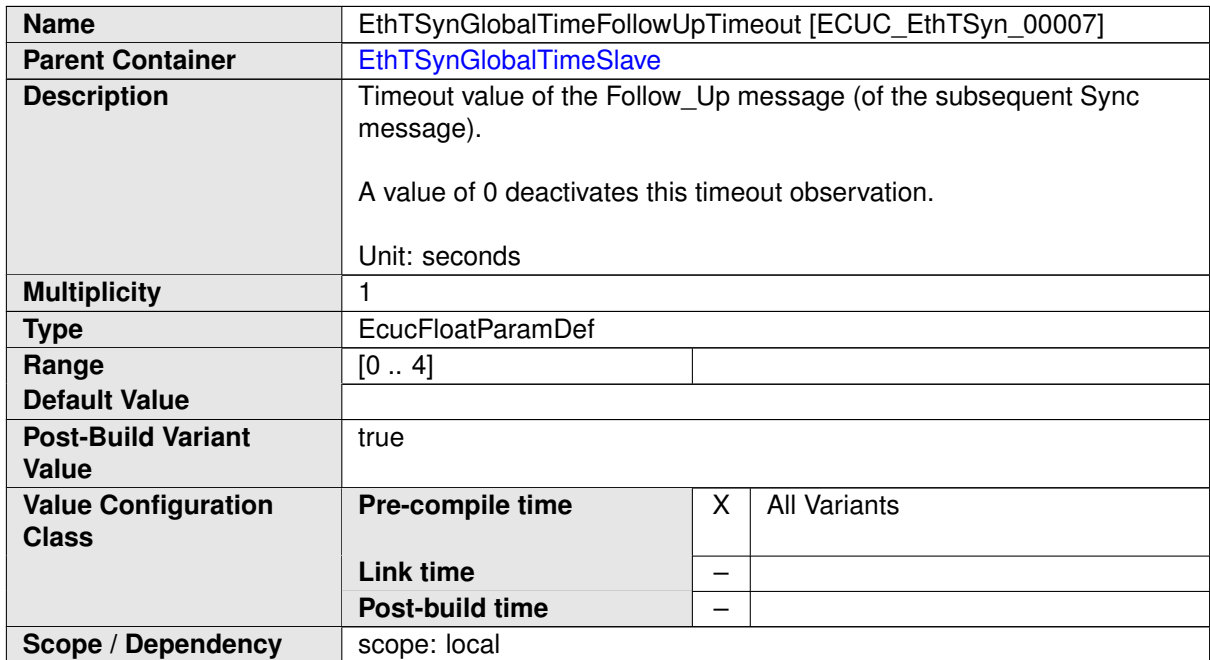

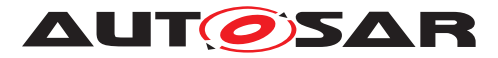

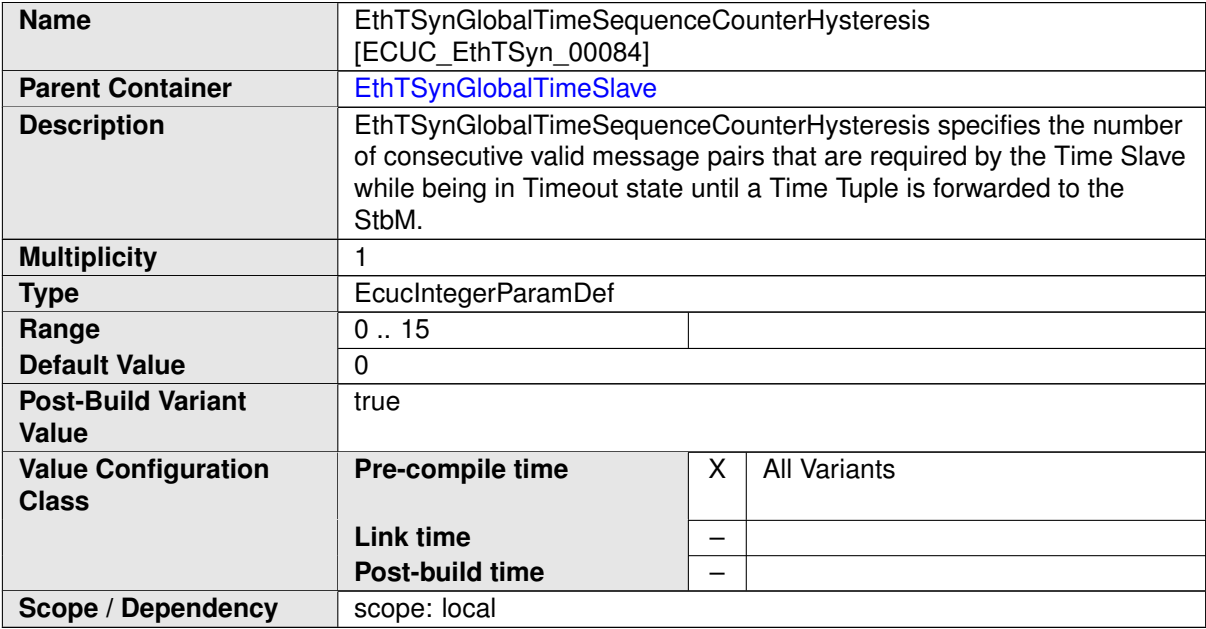

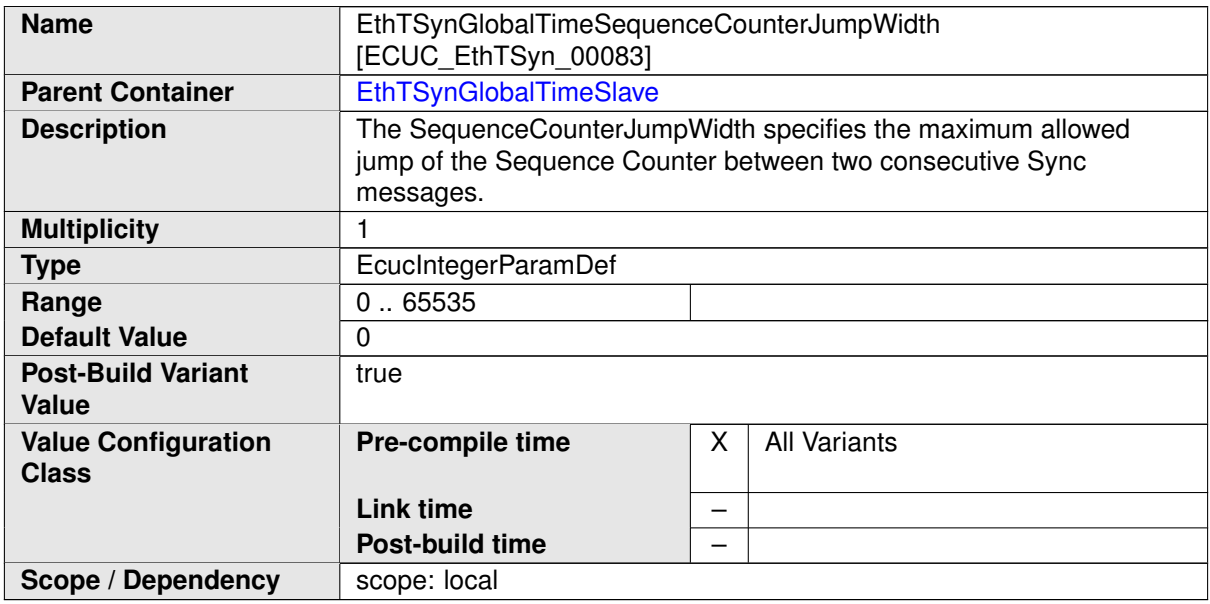

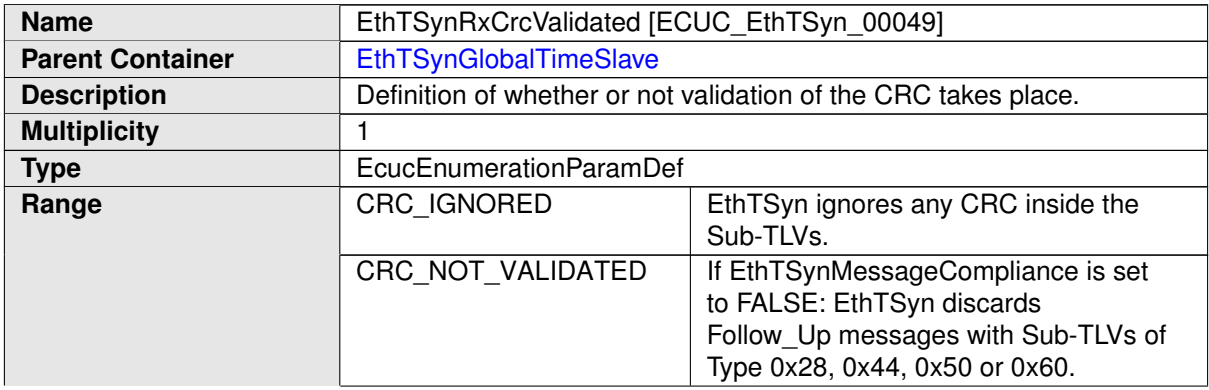

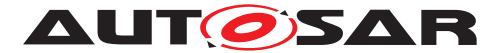

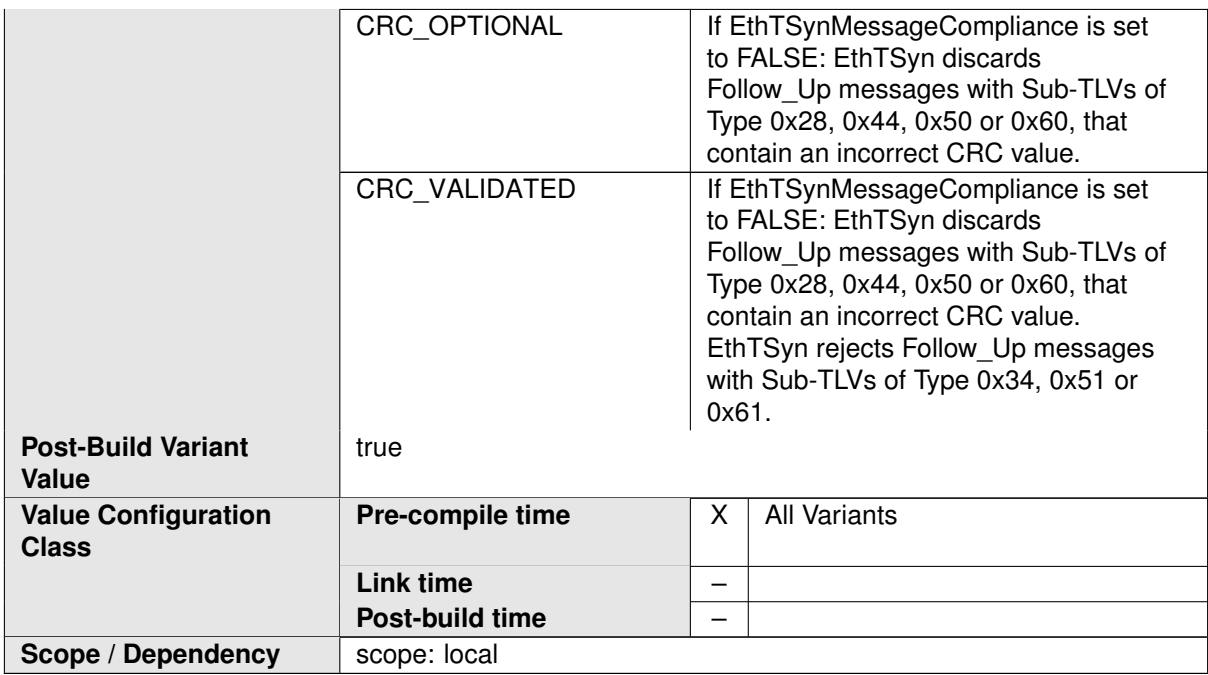

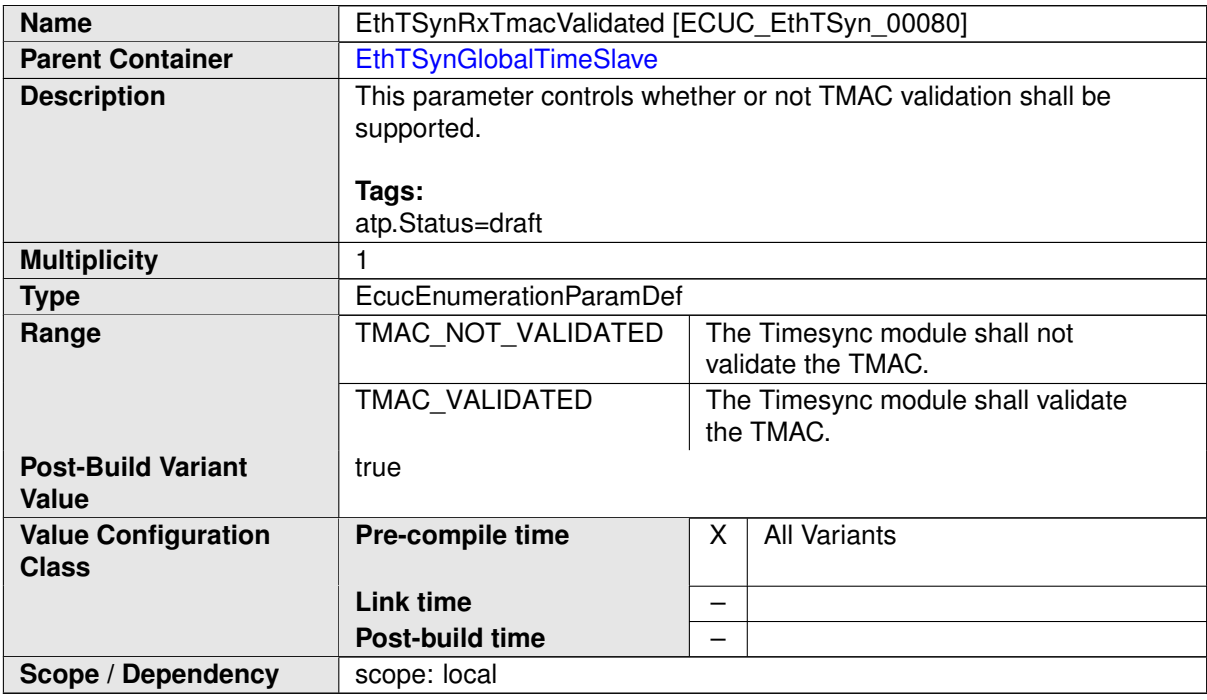

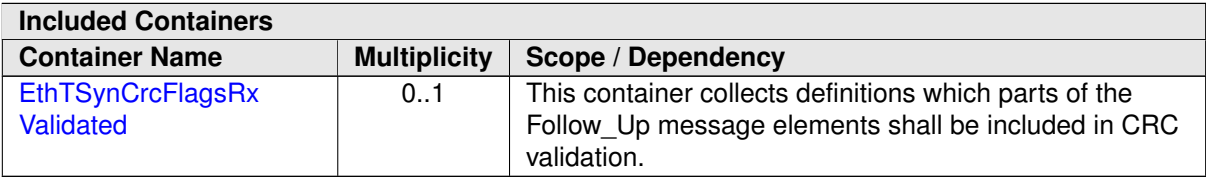

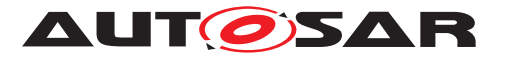

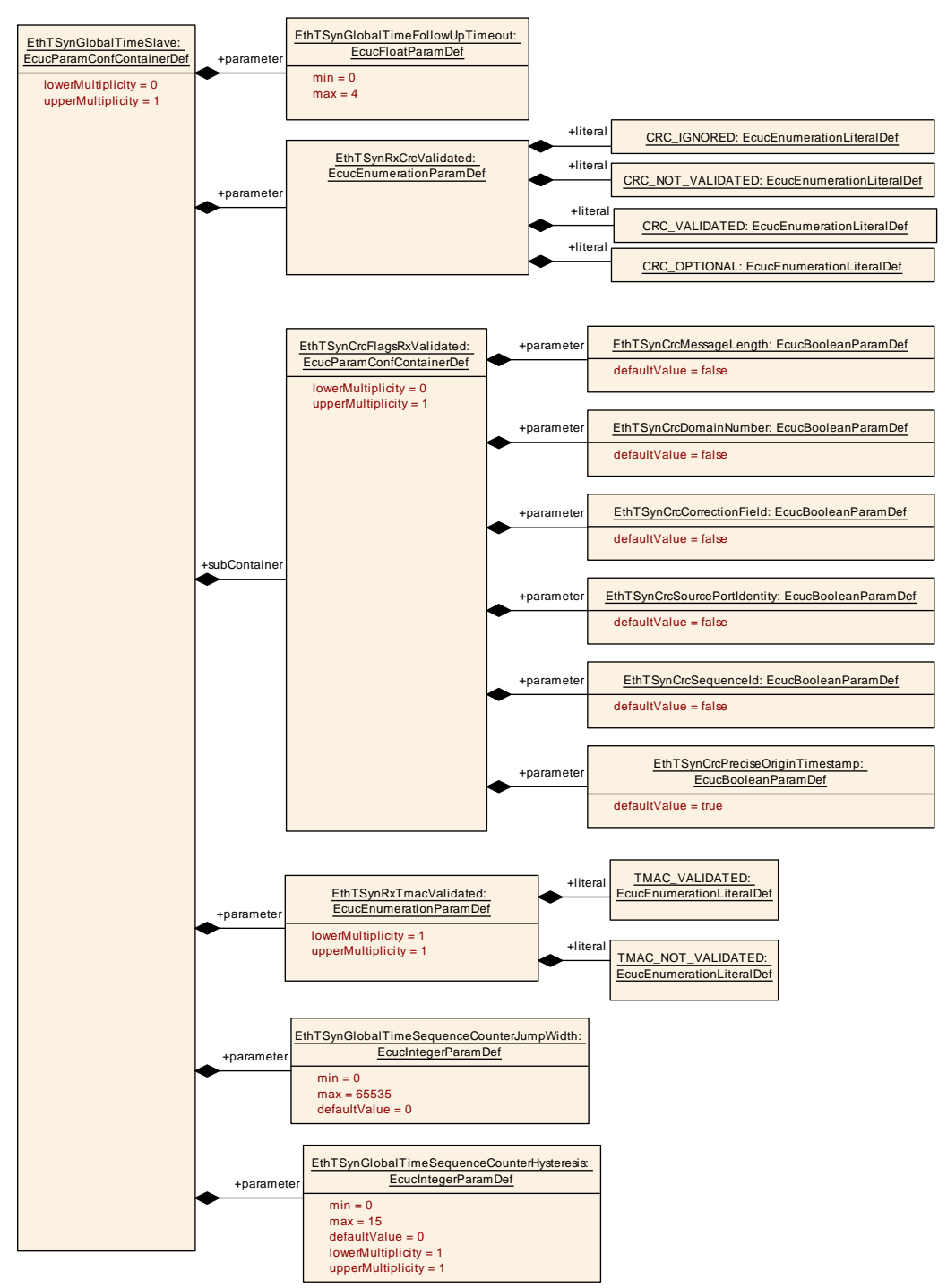

<span id="page-83-0"></span>**Figure 10.6: EthTSyn\_GlobalTimeSlave**

## **10.2.12 EthTSynCrcFlagsRxValidated**

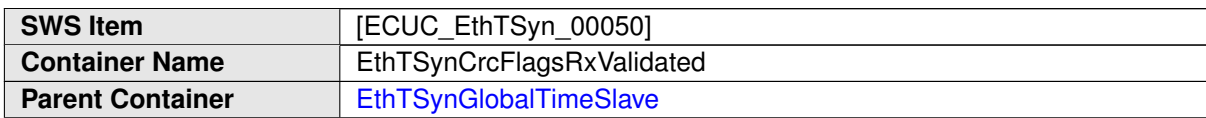

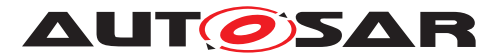

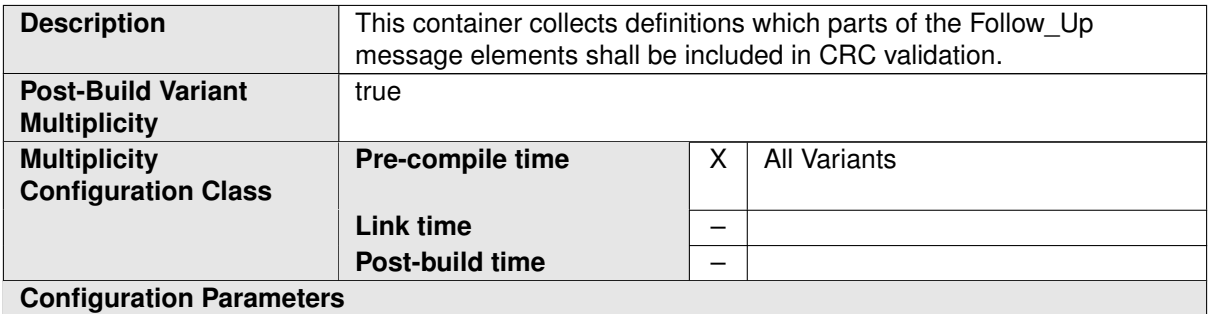

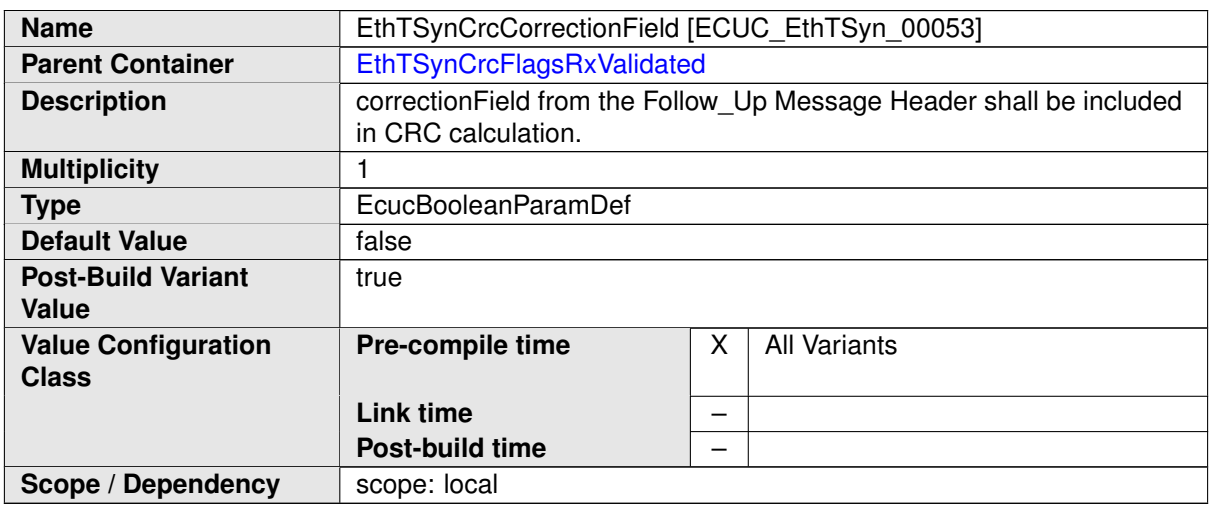

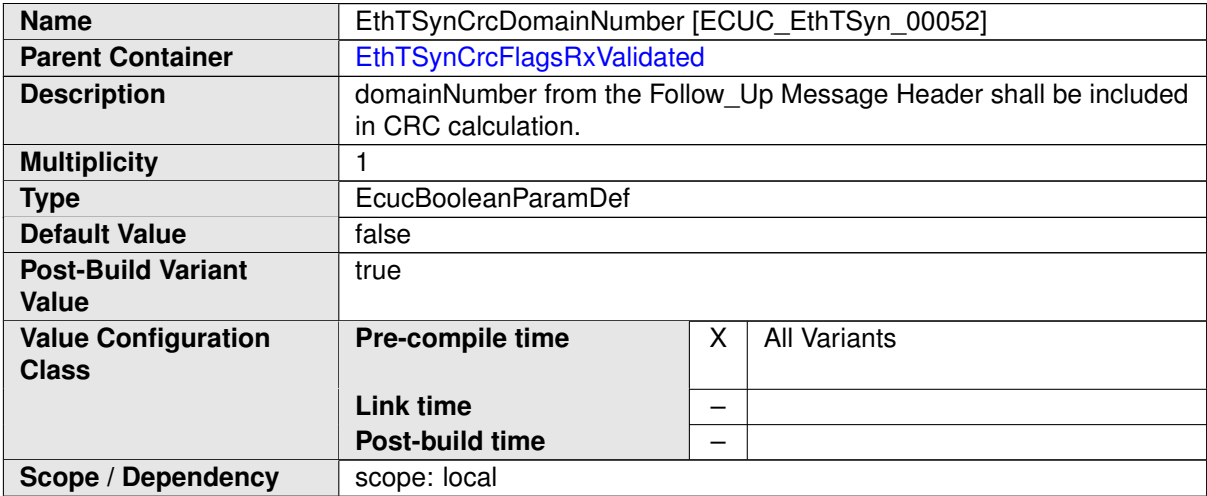

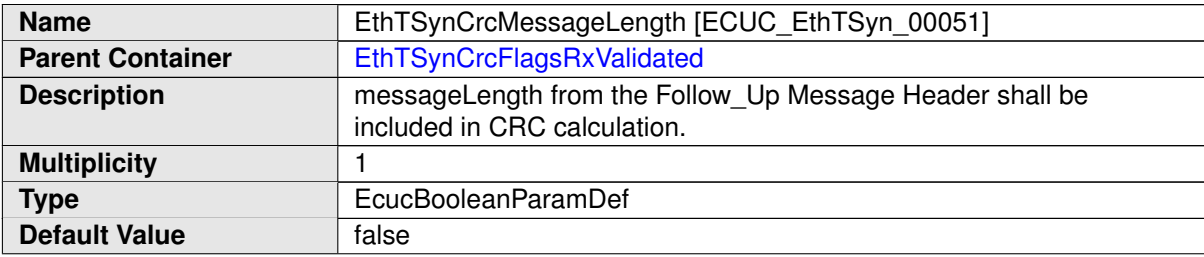

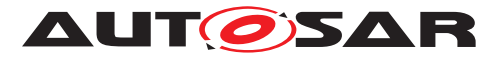

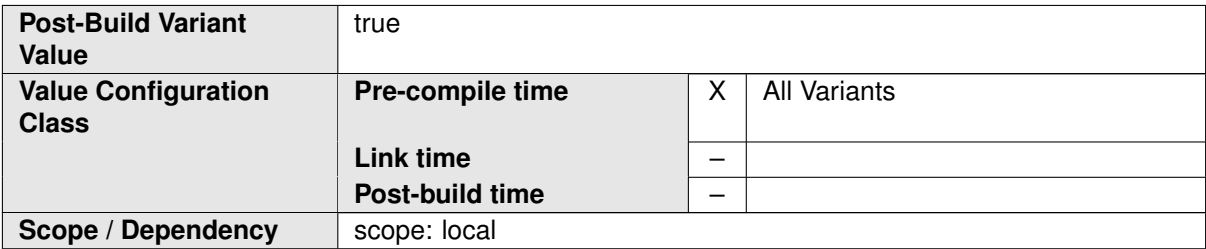

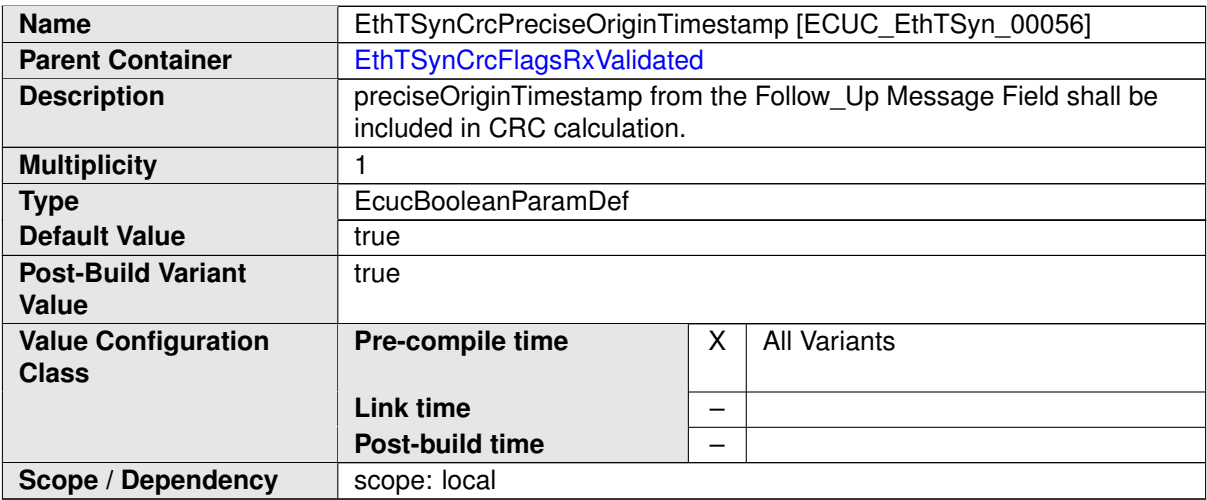

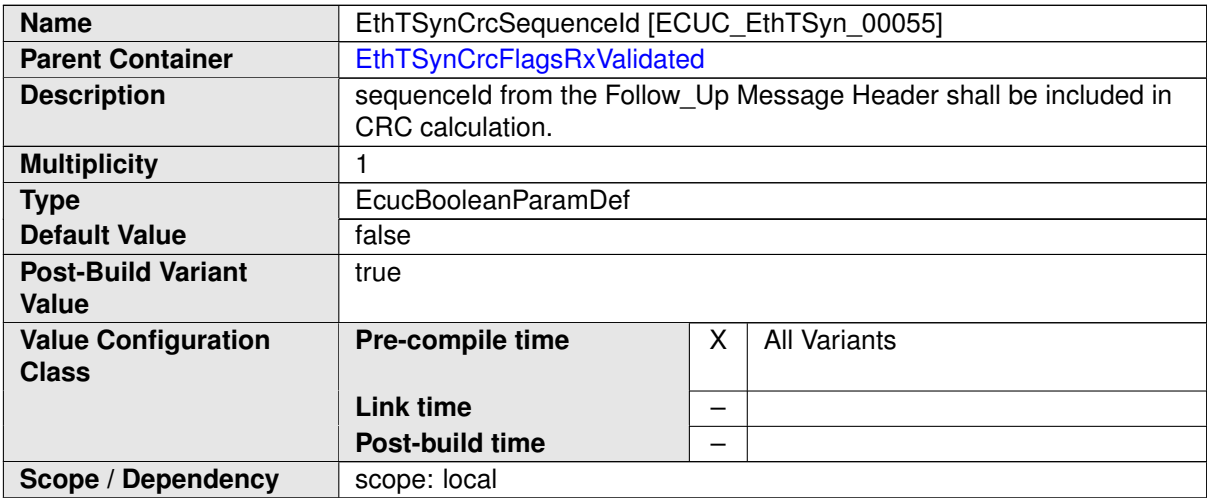

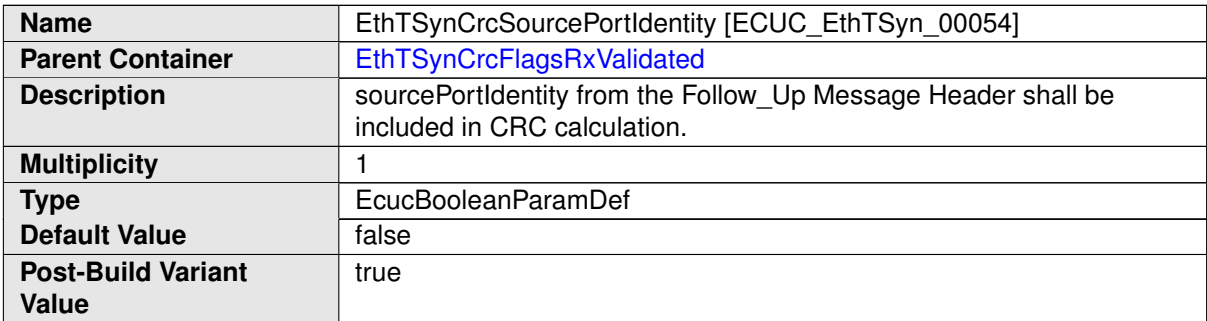

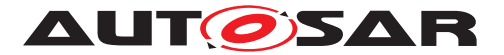

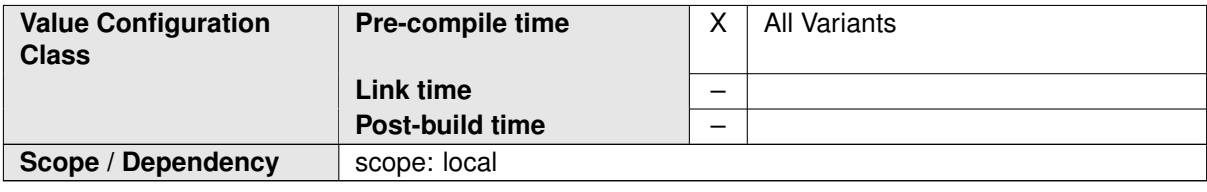

**No Included Containers**

## **10.3 Constraints**

**[SWS\_EthTSyn\_CONSTR\_00001]** [The [EthTSynPortConfig](#page-65-0) container exists for Synchronized Time Domains ([EthTSynGlobalTimeDomain](#page-60-0) 0 .. 15) only.  $|$ 

## **10.4 Published Information**

For details refer to the chapter 10.3 "Published Information" in [\[3\]](#page-7-0).